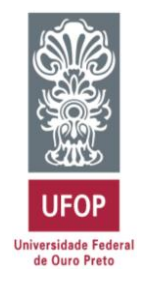

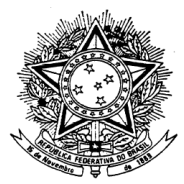

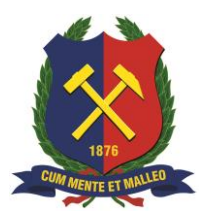

MINISTÉRIO DA EDUCAÇÃO Universidade Federal de Ouro Preto Escola de Minas – Departamento de Engenharia Civil Curso de Graduação em Engenharia Civil

**Thaís Giovanna Fernandes**

# **ANÁLISE ESTRUTURAL COMPARATIVA DOS RESULTADOS OBTIDOS PELOS** *SOFTWARES* **ROBOT STRUCTURAL ANALYSIS E SAP2000 POR MEIO DO ESTUDO DE CASO DE UM CENTRO ADMINISTRATIVO**

Ouro Preto

2022

# ANÁLISE ESTRUTURAL COMPARATIVA DOS RESULTADOS OBTIDOS PELOS *SOFTWARES* ROBOT STRUCTURAL ANALYSIS E SAP2000 POR MEIO DO ESTUDO DE CASO DE UM CENTRO ADMINISTRATIVO

Thaís Giovanna Fernandes

Monografia de conclusão de curso para obtenção do grau de Engenheira Civil na Universidade Federal de Ouro Preto defendida e aprovada em 23 de junho de 2022 como parte dos requisitos para a obtenção do Grau de Engenheira Civil.

Área de concentração: Estruturas Metálicas Orientador: Prof. Ricardo Azoubel da Mota Silveira, D.Sc. – UFOP Orientadora: Profª. Rovadávia Aline de Jesus Ribas, D.Sc. – UFOP

Ouro Preto

2022

#### SISBIN - SISTEMA DE BIBLIOTECAS E INFORMAÇÃO

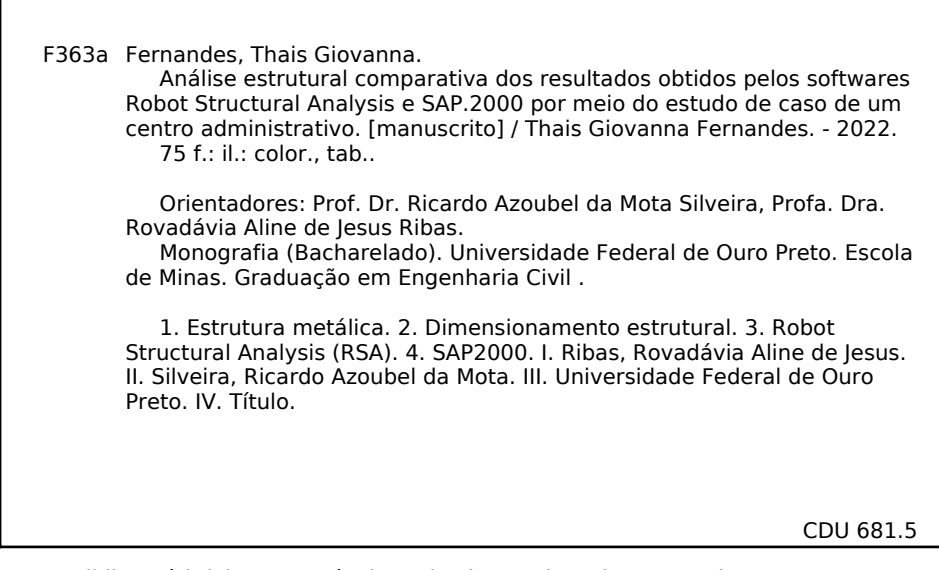

Bibliotecário(a) Responsável: Maristela Sanches Lima Mesquita - CRB-1716

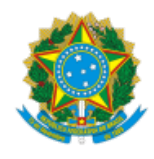

MINISTÉRIO DA EDUCAÇÃO UNIVERSIDADE FEDERAL DE OURO PRETO REITORIA ESCOLA DE MINAS DEPARTAMENTO DE ENGENHARIA CIVIL

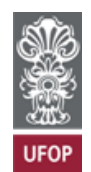

#### **FOLHA DE APROVAÇÃO**

Thaís Giovanna Fernandes

#### ANÁLISE ESTRUTURAL COMPARATIVA DOS RESULTADOS OBTIDOS PELOS SOFTWARES ROBOT STRUCTURAL ANALYSIS E SAP2000 POR MEIO DO ESTUDO DE CASO DE UM CENTRO ADMINISTRATIVO

Monografia apresentada ao Curso de Engenharia Civil da Universidade Federal de Ouro Preto como requisito parcial para obtenção do título de Engenheira Civil

Aprovada em 23 de junho de 2022

Membros da banca

D.Sc. Ricardo Azoubel da Mota Silveira - Orientador (Universidade Federal de Ouro Preto) D.Sc. Rovadávia Aline de Jesus Ribas - Orientadora (Universidade Federal de Ouro Preto) M.Sc. Iara Santana de Azevedo (Universidade Federal de Ouro Preto) Eng. Luis Eduardo Dias Ramos Dorim (Blossom Consult.)

Ricardo Azoubel da Mota Silveira, orientador do trabalho, aprovou a versão final e autorizou seu depósito na Biblioteca Digital de Trabalhos de Conclusão de Curso da UFOP em 31/05/2023

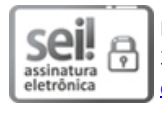

Documento assinado eletronicamente por **Ricardo Azoubel da Mota Silveira**, **PROFESSOR DE MAGISTERIO SUPERIOR**, em [31/05/2023, às 11:55, conforme horário oficial de Brasília, com fundamento no art. 6º, § 1º, do Decreto nº 8.539, de 8 de](http://www.planalto.gov.br/ccivil_03/_Ato2015-2018/2015/Decreto/D8539.htm) outubro de 2015.

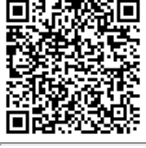

[A autenticidade deste documento pode ser conferida no site http://sei.ufop.br/sei/controlador\\_externo.php?](http://sei.ufop.br/sei/controlador_externo.php?acao=documento_conferir&id_orgao_acesso_externo=0) acao=documento\_conferir&id\_orgao\_acesso\_externo=0 , informando o código verificador **0534299** e o código CRC **AE379F17**.

Referência: Caso responda este documento, indicar expressamente o Processo nº 23109.007149/2023-10 SEN DESEN DESEN DESEN DESEN DESEN DESEN DESEN DESEN DESEN DESEN DESEN DESEN DESEN DESEN DESEN DESEN DESEN DESEN DESEN DESEN

*"Ninguém ignora tudo. Ninguém sabe tudo. Todos nós sabemos alguma coisa. Por isso aprendemos sempre." Paulo Freire*

*Dedico este trabalho a todos os professores Que me guiaram em direção ao conhecimento.*

### **AGRADECIMENTOS**

<span id="page-5-0"></span>À Deus por guiar meus passos e por me dar forças para nunca desistir.

A minha família por me rodear de amor e por sempre me apoiar, mesmo nos momentos mais difíceis.

Aos meus orientadores, profa. Róvia e prof. Ricardo pelo apoio e dedicação. E por terem me dado aquilo que considero mais valioso, uma oportunidade.

Aos meus companheiros de trabalho e profissão Nilvando, Luís e Wanderson, pela orientação, generosidade e por tornar esse processo mais leve.

A Lumiar e todos os amigos que estiveram ao meu lado neste longo caminho.

À UFOP e a GORCEIX pela educação pública e de excelência.

### **RESUMO**

<span id="page-6-0"></span>No mercado da engenharia civil existem diversos *softwares* que auxiliam no dimensionamento e verificação de estruturas metálicas. Durante a vida profissional, um engenheiro se depara com várias delas e, para desempenhar seu trabalho com confiança e precisão, é necessário que ele conheça o comportamento de tais ferramentas. Neste trabalho, é estabelecido um comparativo entre as ferramentas de cálculo: o Robot Structural Analysis *e o* SAP2000*,* utilizando uma mesma estrutura sob as mesmas condições de contorno. Esta estrutura foi modelada em cada uma das ferramentas e os resultados do seu dimensionamento, comparados. Os resultados obtidos pela comparação apresentam algumas variações que, apesar de não comprometerem a segurança das estruturas, podem ser significativas na tomada de decisão em relação ao dimensionamento. Já que foi verificado uma diferença de até 17% no aproveitamento dos membros estruturais, entre os softwares.

Palavras-chaves: Estrutura metálica, Dimensionamento estrutural, Robot Structural Analysis, SAP2000.

### **ABSTRACT**

<span id="page-7-0"></span>In the civil engineering market there are several software to assist in the design and analysis of steel structures. During an engineer professional life, the professional is faced with several of them and, to perform its work with confidence and precision, it is necessary to know the performance of these tools. In this work, a comparison is made between the calculation tools Robot Structural Analysis and SAP2000, using the same structure under the same environmental data. The structure was modeled in each of the tools and the results of its design were compared. The results obtained by comparison present some variations that, despite not compromising the safety of the structures, can be significant in the decision-making process of the design. Since there was a difference of up to 17% in the use of structural members, between the software.

Keywords: Steel Structure, structural design, Robot Structural Analysis, SAP2000.

# **LISTA DE FIGURAS**

<span id="page-8-0"></span>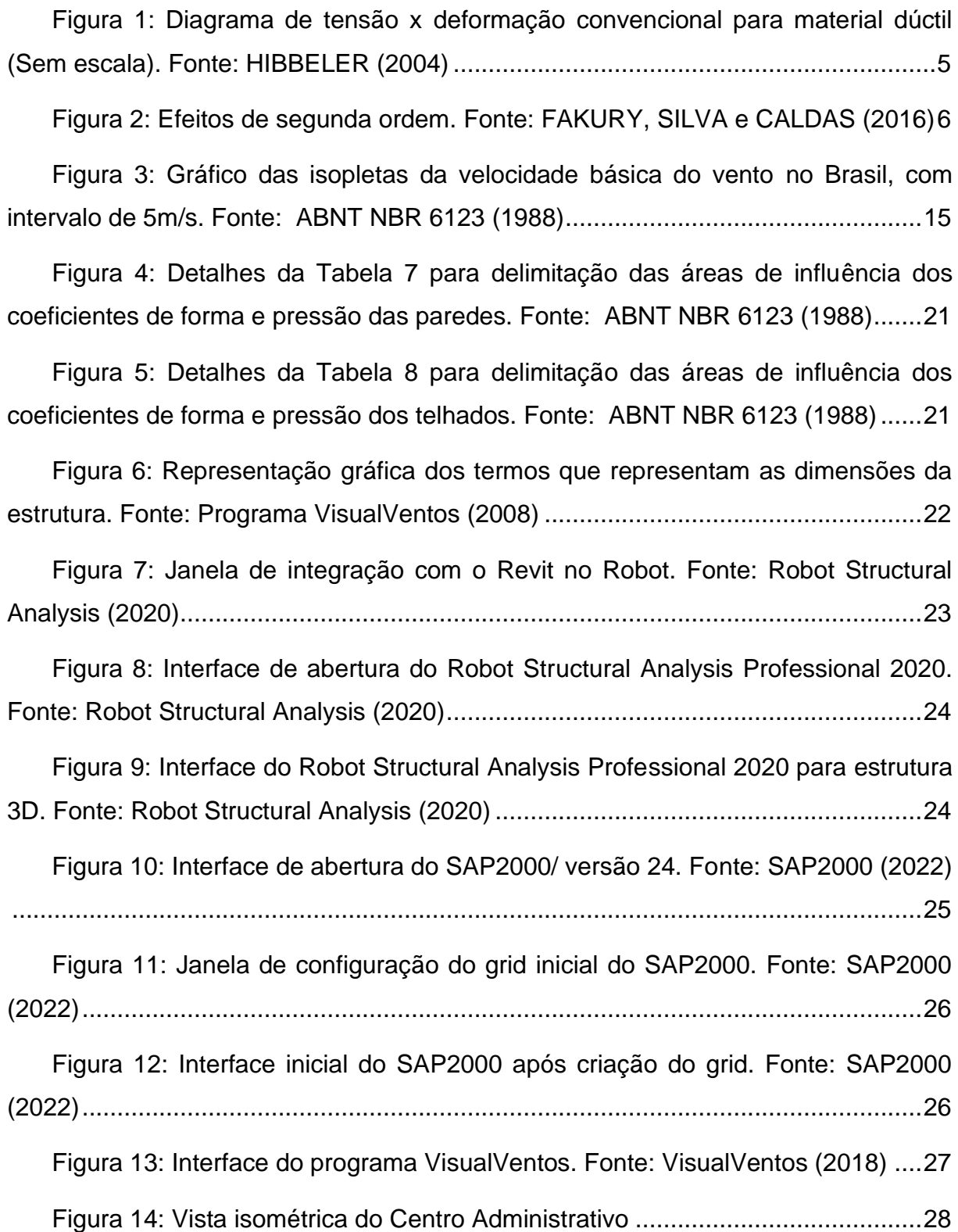

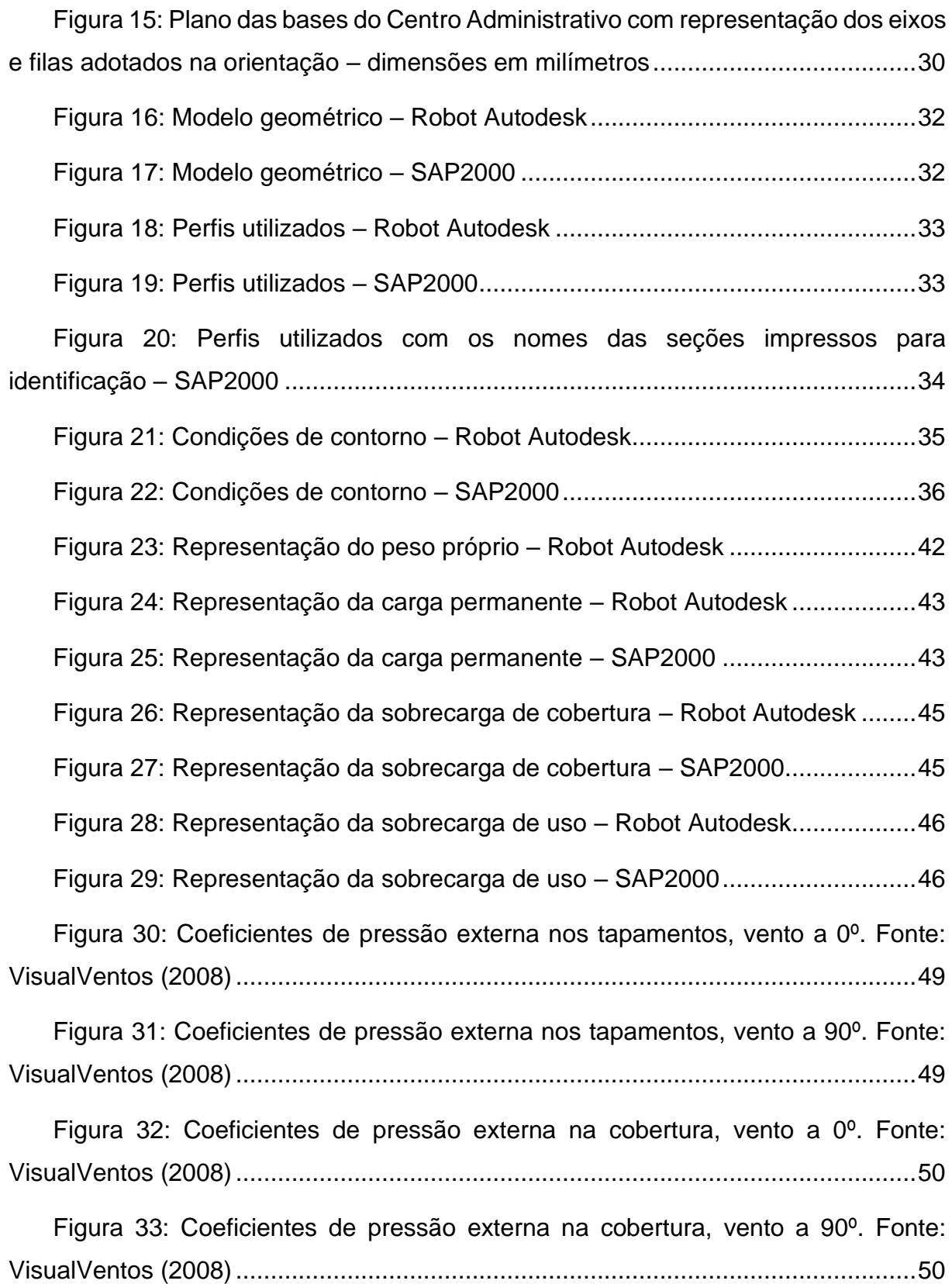

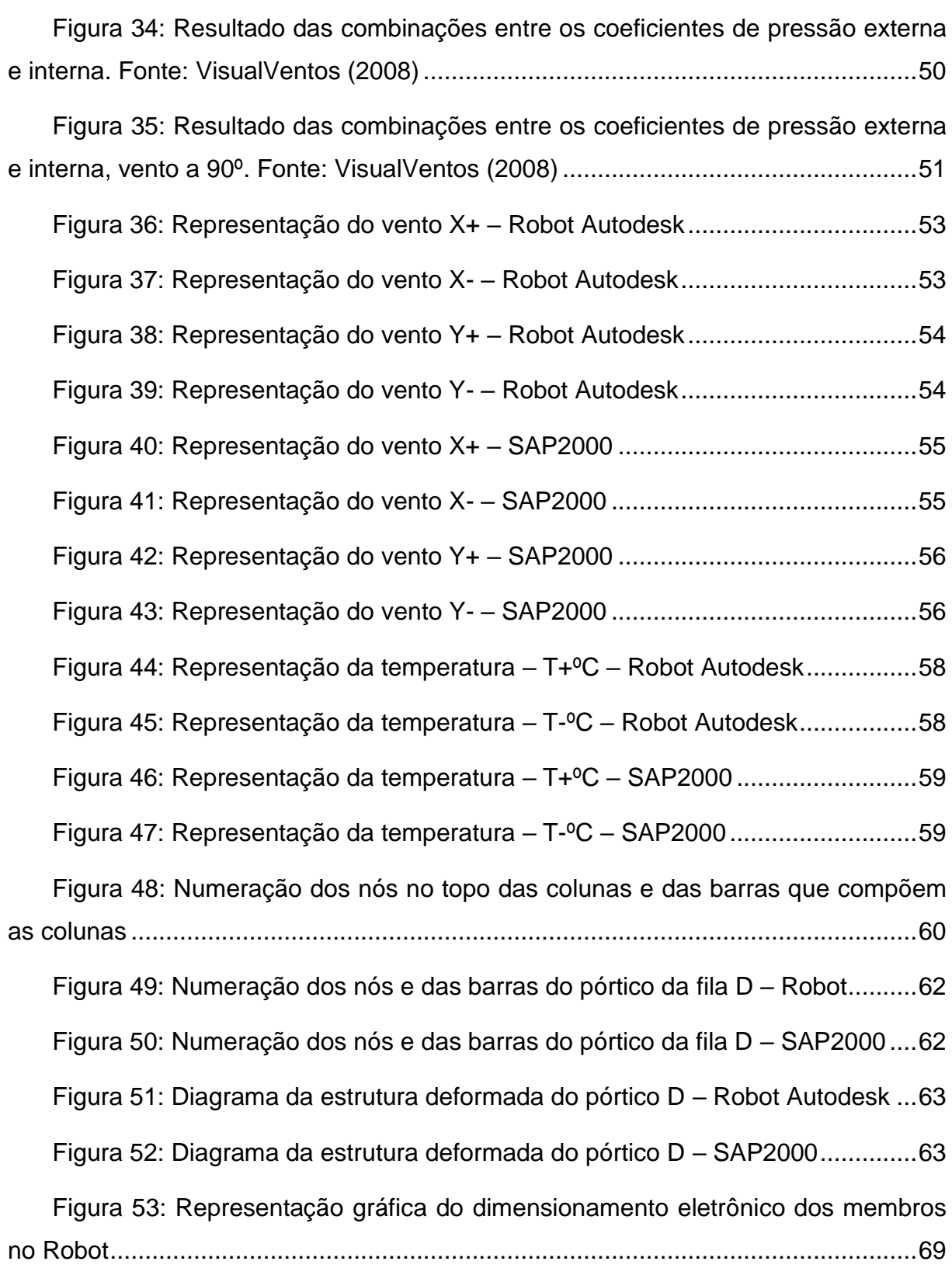

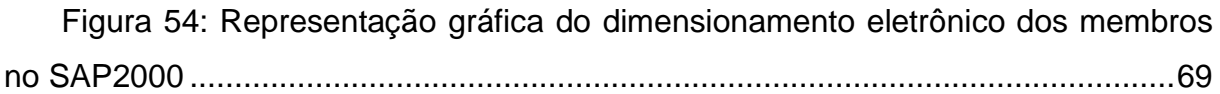

# **LISTA DE TABELAS**

<span id="page-12-0"></span>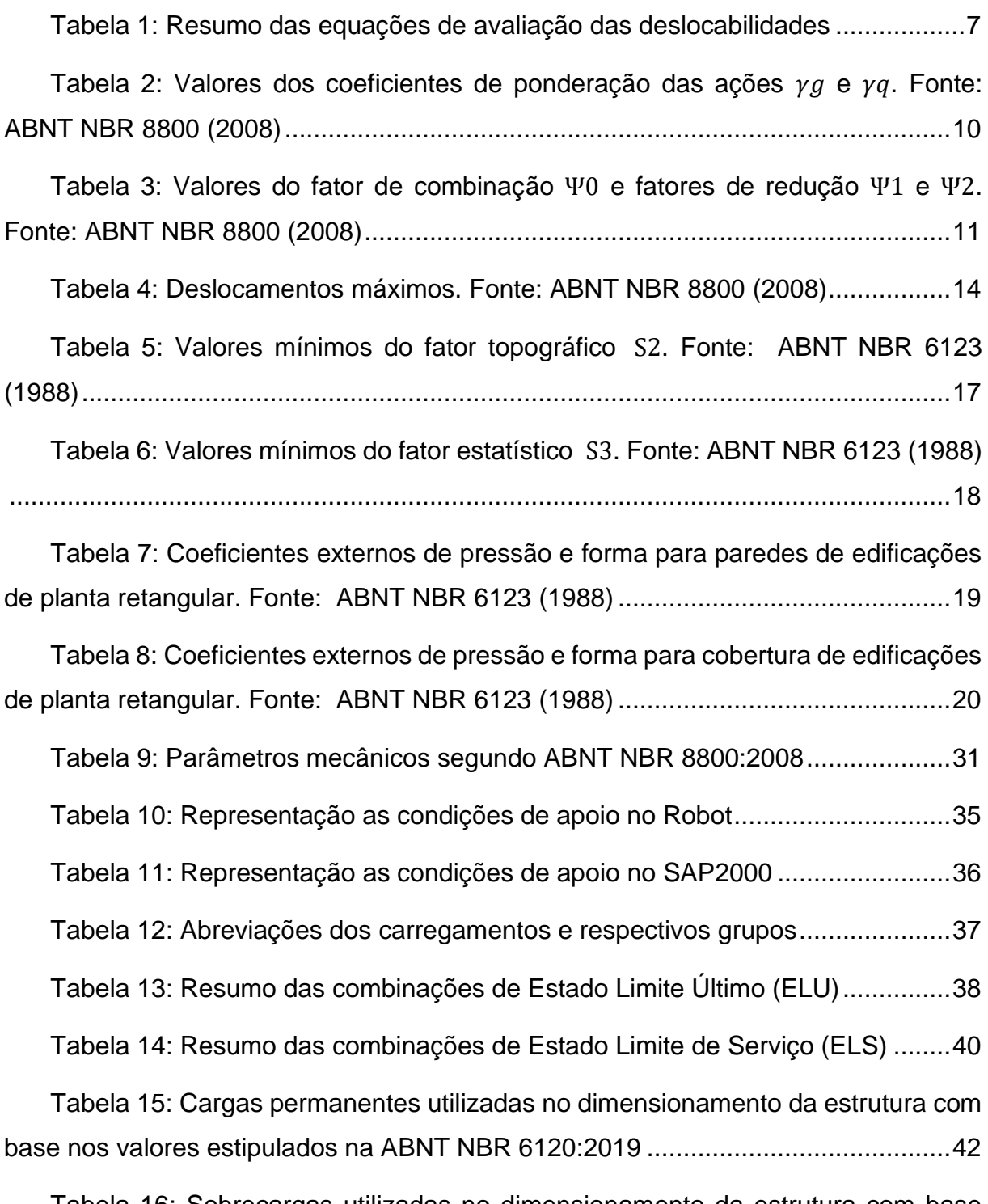

Tabela 16: [Sobrecargas utilizadas no dimensionamento da estrutura com base](#page-61-0)  [nos valores estipulados na ABNT NBR 6120:2019](#page-61-0) ...................................................44

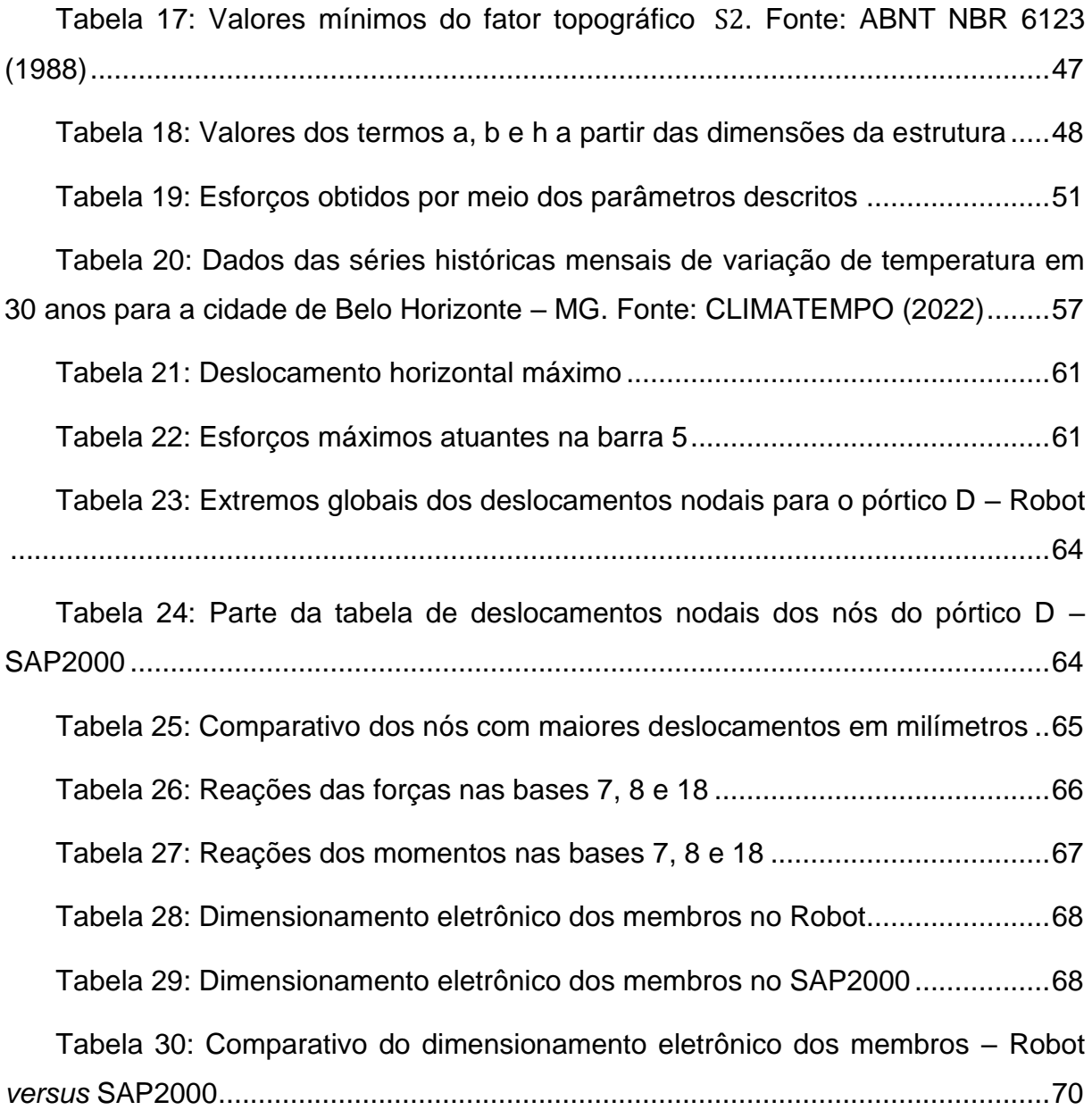

## **LISTA DE SIGLAS**

- <span id="page-14-0"></span>ABNT – Associação Brasileira de Normas Técnicas
- AISC American Institute of Steel Construction
- ANSI American National Standards Institute
- ELS Estado Limite de Serviço
- ELU Estado Limite Último
- IBGE Instituto Brasileiro de Geografia e Estatística
- MAES Método de Amplificação dos Esforços Solicitantes
- NBR Norma Brasileira
- RSA Robot Structural Analysis
- SAP Structural Analysis Program

# **SUMÁRIO**

<span id="page-15-0"></span>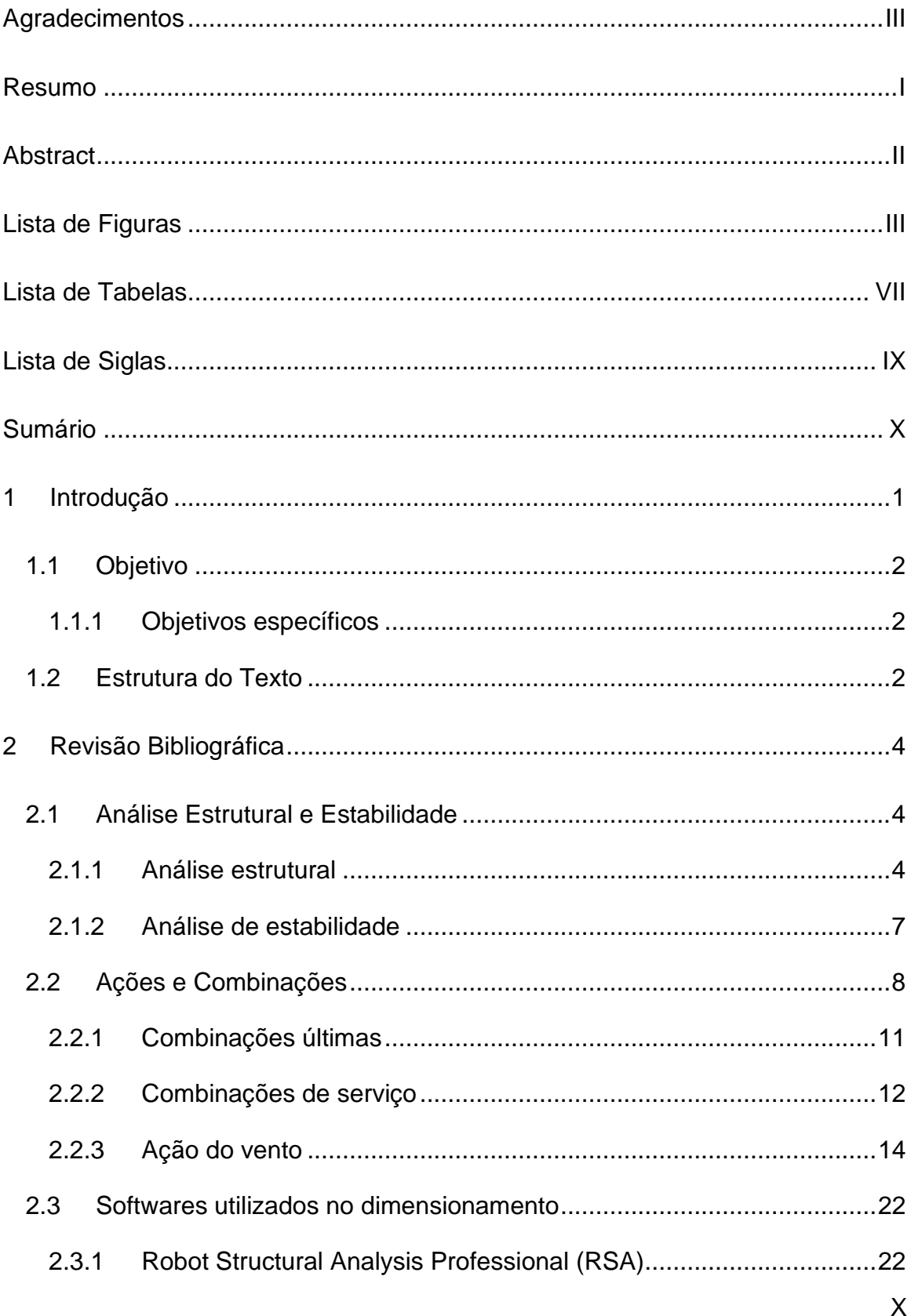

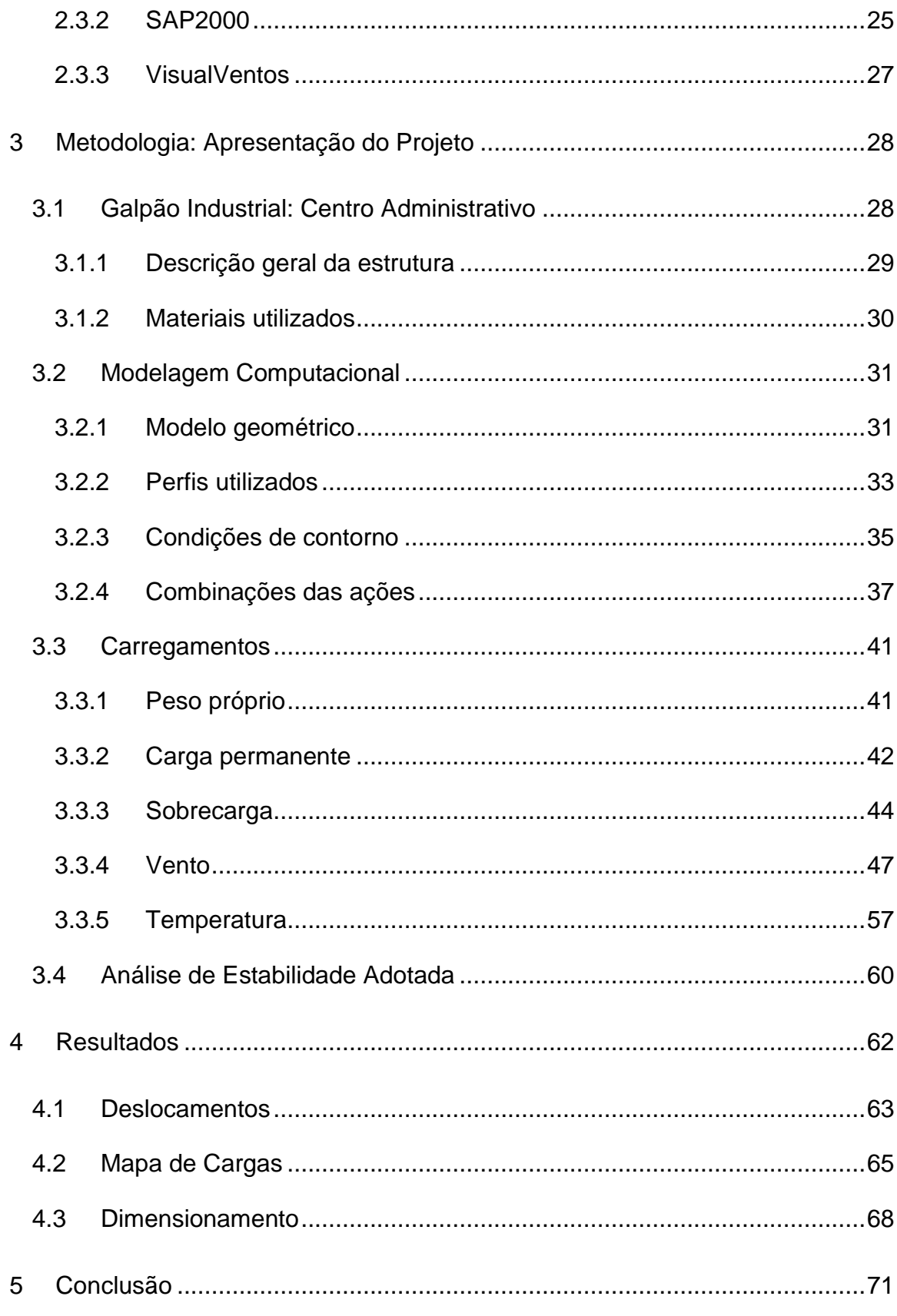

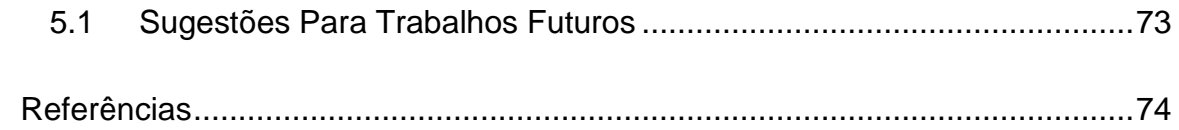

### <span id="page-18-0"></span>**1 INTRODUÇÃO**

O uso do aço na construção civil possibilita a concepção de estruturas mais arrojadas e eficientes. Benefícios como um maior aproveitamento do espaço, otimização do tempo de obra, produtividade, além da possibilidade de reaproveitamento do material, tornam esse método construtivo muito atrativo para quem busca um projeto acurado e preciso (AZEVEDO, 2021).

Apesar de consolidado em países como Estados Unidos, Reino Unido e Alemanha, o uso de estruturas de aço no Brasil pode ser considerado recente. Esse cenário vem passando por alterações nas duas últimas décadas, onde se pôde observar um crescimento acelerado de sua utilização. É o que aponta o IBGE, que projetou um crescimento ainda maior nos anos seguintes (FALEIROS, TEIXEIRA JUNIOR e SANTANA, 2009).

Com esse avanço tardio em relação a outros países, os programas mais utilizados no mercado da engenharia não possuem em seu banco de dados a ABNT NBR 8800:2008, norma brasileira que regulamenta os projetos de estruturas de aço e de estruturas mistas de aço e concreto de edificações.

Em meio ao rápido desenvolvimento da tecnologia, aliado à necessidade de se dimensionar estruturas mais econômicas e refinadas com prazos cada vez mais curtos, diversos *softwares* de análise estrutural foram criados. Essa grande diversificação de ferramentas exige que o profissional da área esteja preparado para identificar o comportamento de cada uma delas, rastreando maneiras de adequá-las às suas necessidades e às necessidades do cliente. Essa demanda se torna ainda mais importante ao passo que cada empresa utiliza o *software* que melhor se encaixa em seus processos (CERCEAU, 2021). Dentre os *softwares* disponíveis estão o Robot Structural Analysis e o SAP2000.

No contexto apresentado, a proposição deste trabalho é verificar as respostas dos *softwares* Robot Structural Analysis e SAP2000 no dimensionamento de uma mesma estrutura, estabelecendo-se uma comparação entre os parâmetros imprimidos e alterando os dados de entrada para se alcançar a melhor aproximação possível ao

que é exigido pela norma ABNT NBR 8800:2008. O *software* VisualVentos é aplicado para a estimativa da carga de vento na estrutura.

#### <span id="page-19-0"></span>**1.1 Objetivo**

O objetivo deste trabalho é analisar os resultados obtidos por meio do dimensionamento de uma mesma estrutura, solicitada pelos mesmos esforços e combinações, utilizando dois *softwares* distintos, o Robot Structural Analysis e o SAP2000 que foram criados com uma mesma finalidade, a análise estrutural.

#### <span id="page-19-1"></span>**1.1.1 Objetivos específicos**

Durante a vida profissional, engenheiros estruturais se deparam com diversas ferramentas, que se somam às diversas maneiras de se pensar e dimensionar uma estrutura. A rotina profissional, por vezes, mitiga a curiosidade e até mesmo o tempo necessário para se realizarem testes para avaliar a compatibilidade de tais ferramentas. Como objetivos específicos do trabalho, enumeram-se:

- Fazer uma análise da estrutura aplicando o *software* Robot Structural Analysis;
- Fazer uma análise da estrutura aplicando o *software* SAP2000.

#### <span id="page-19-2"></span>**1.2 Estrutura do Texto**

Este trabalho é composto por nove capítulos. No primeiro capítulo dedica-se a apresentar os objetivos e meios que levaram à escolha do tema que desenvolvido.

No capítulo 2 é feita uma revisão bibliográfica, referenciando, através de fundamentos teóricos, como se dá a análise estrutural e de estabilidade de uma edificação utilizando de maneira majoritária a ABNT NBR 8800:2008.

No capítulo 3 apresenta-se a metodologia utilizada para desenvolver o trabalho, destacando-se as ferramentas que utilizadas, como foram configuradas as combinações e parâmetros estabelecidos pela ABNT NBR 8800:2008, dentro da interface de cada *software*.

No capítulo 4 é apresentada a estrutura analisada. Características como: materiais adotados, dimensões da estrutura, são explicitadas através dessa descrição.

No capítulo 5 trata-se da modelagem computacional da estrutura nos dois *softwares*. São apresentados os modelos geométricos da estrutura, seções transversais adotadas e os carregamentos que produzem os esforços que solicitam a estrutura.

No capítulo 6 analisam-se os resultados obtidos no dimensionamento da estrutura em cada um desses *softwares*. Mostra-se também a comparação numérica entre os resultados.

Por fim, no capítulo 7 traz-se a conclusão quanto aos resultados obtidos, propondo-se também sugestões e novos questionamentos sobre o tema.

## <span id="page-21-0"></span>**2 REVISÃO BIBLIOGRÁFICA**

Nesse capítulo será feita uma breve discussão de tópicos que são importantes para o embasamento e desenvolvimento desse trabalho. O capítulo se inicia com a definição de análise estrutural e estabilidade segundo a ABNT NBR 8800:2008. Depois define-se as ações e combinações que devem ser levadas em consideração segundo a ABNT NBR 8800:2008 e quais os parâmetros utilizados no cálculo do vento pela ABNT NBR 6123:1988. Por fim, faz-se uma apresentação dos *softwares* utilizados no dimensionamento Robot, SAP2000 e VisualVentos.

#### <span id="page-21-1"></span>**2.1 Análise Estrutural e Estabilidade**

#### <span id="page-21-2"></span>**2.1.1 Análise estrutural**

Denomina-se análise estrutural, a verificação dos efeitos das ações que atuam em uma estrutura aplicando-se equações de equilíbrio. Nos estados limites últimos são verificados os esforços solicitantes e tensões gerados pelas solicitações e nos estados limites de serviço são avaliados os deslocamentos da estrutura (FAKURY, SILVA e CALDAS, 2016).

O tipo de análise estrutural deve ser definido em relação ao material adotado e aos efeitos dos deslocamentos. Quanto ao material, os esforços internos podem ser obtidos através de uma análise global elástica (diagrama de tensão-deformação elástico-linear) ou, através de uma análise global plástica (diagrama tensãodeformação rígido plástico, elastoplástico perfeito e elastoplástico não-linear) (ABNT NBR 8800, 2008).

Essa norma considera a análise global elástica mesmo nos casos em que exista alguma plasticidade no material adotado, ou seja, é considerado que tal material possui diagrama de tensão *versus* deformação elástico-linear (ABNT NBR 8800, 2008).

Um material com deformação elástico-linear possui tensão proporcional à deformação dentro da região elástica. Essa condição é determinada pela Lei de Hooke, segundo a qual um material sob um carregamento dentro de seu regime elástico, ao ser descarregado, recupera-se de sua deformação à medida que volta ao seu estado de equilíbrio (HIBBELER, 2004).

Na [Figura 1](#page-22-0) mostra-se um diagrama de tensão x deformação convencional típico de material dúctil, ou seja, com patamar de escoamento, podendo-se observar as regiões onde ele apresenta comportamento elástico e onde apresenta comportamento plástico.

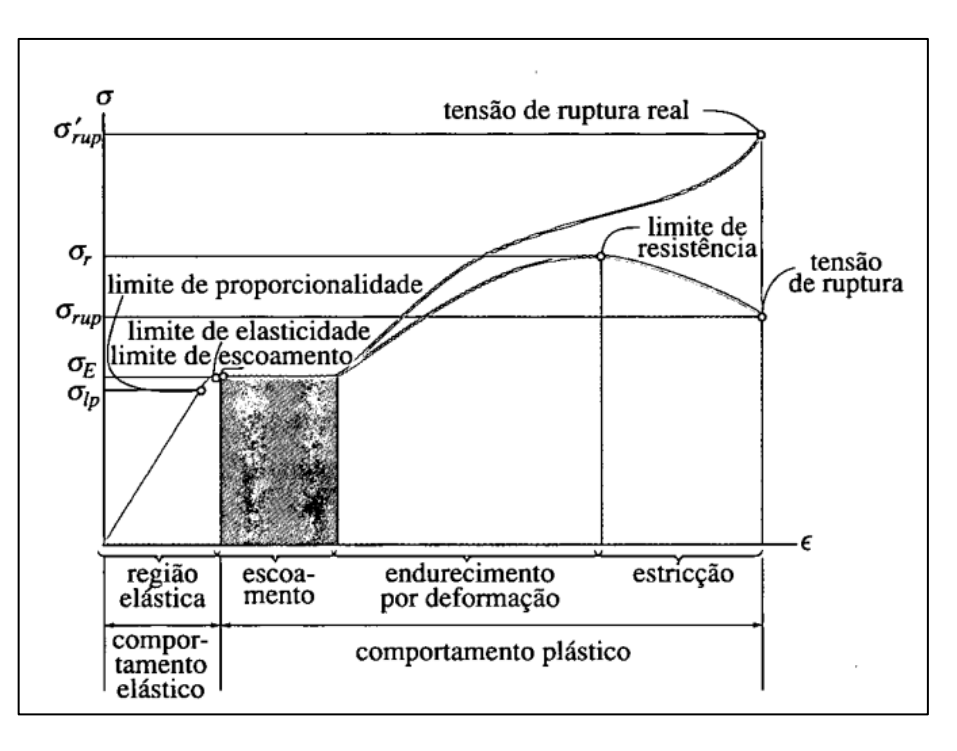

<span id="page-22-0"></span>Figura 1: Diagrama de tensão x deformação convencional para material dúctil (Sem escala). Fonte: HIBBELER (2004)

O segundo parâmetro que define o tipo de análise estrutural é quanto aos efeitos dos deslocamentos. Neles os esforços internos podem ser definidos através de uma análise linear, também conhecida por análise de primeira ordem, ou por uma análise não-linear, também chamada de análise de segunda ordem (SILVA, 2018).

Na análise linear de primeira ordem, as equações de equilíbrio são definidas com base na geometria indeformada da estrutura, em que a composição dos elementos estruturais é de comportamento sempre elástico-linear (FAKURY, SILVA e CALDAS, 2016).

E na análise linear de segunda ordem, as equações de equilíbrio são definidas com base na geometria deformada da estrutura, com materiais de comportamento elástico-linear, assim como na análise de primeira ordem. Nela, é necessário considerar os efeitos globais e locais de segunda ordem (AZEVEDO, 2021).

O efeito global de segunda ordem (PΔ) deriva dos deslocamentos horizontais relativos que ocorrem nas extremidades das barras de uma estrutura submetida a cargas verticais. O deslocamento da carga gravitacional provoca o surgimento de momentos de segunda ordem, que podem elevar o valor dos esforços solicitantes nas extremidades das barras, principalmente os momentos fletores e axiais (FAKURY, SILVA e CALDAS, 2016).

O efeito local de segunda ordem (Pδ ou Nδ) deriva dos deslocamentos da configuração deformada de cada uma das barras que compõe uma estrutura, estando elas submetidas às suas próprias forças axiais, sendo que a força axial de compressão gera um aumento no valor do momento fletor e a força axial de tração reduz o valor desse mesmo momento (FAKURY, SILVA e CALDAS, 2016).

Na [Figura 2](#page-23-0) ilustra-se o comportamento hipotético de uma estrutura sob os efeitos globais e locais de segunda ordem.

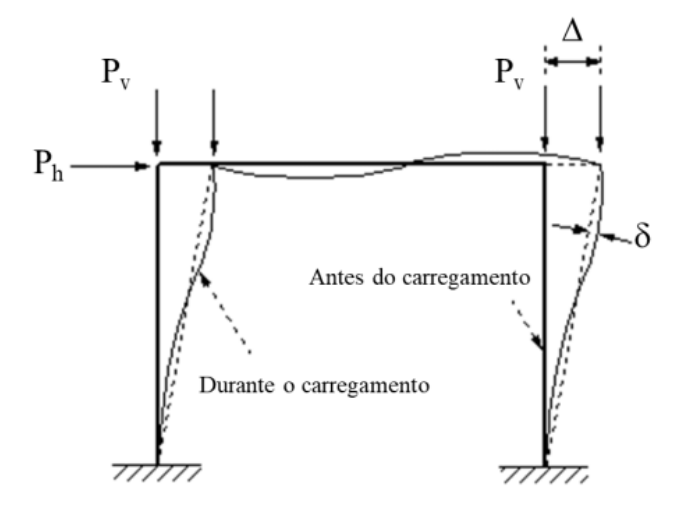

<span id="page-23-0"></span>Figura 2: Efeitos de segunda ordem. Fonte: FAKURY, SILVA e CALDAS (2016)

### <span id="page-24-1"></span>**2.1.2 Análise de estabilidade**

As estruturas são classificadas, quanto à sensibilidade ao deslocamento lateral, em estruturas de pequena, média e grande deslocabilidade. Uma estrutura de pequena deslocabilidade possui relação entre o deslocamento do andar avaliado na análise de segunda ordem e o deslocamento avaliado a partir das combinações últimas, um valor menor ou igual a 1,1. Uma estrutura de média deslocabilidade, tem o valor dessa relação entre 1,1 e 1,4. Uma estrutura tem grande deslocabilidade quando esse valor for maior que 1,4 (ABNT NBR 8800, 2008).

O deslocamento lateral obtido na análise de primeira ordem é chamado  $\Delta_1$ , e o deslocamento lateral obtido na análise de segunda ordem é chamado  $\Delta_2$ . Com isso, o parágrafo anterior pode ser sintetizado ao apresentado na [Tabela 1.](#page-24-0)

<span id="page-24-0"></span>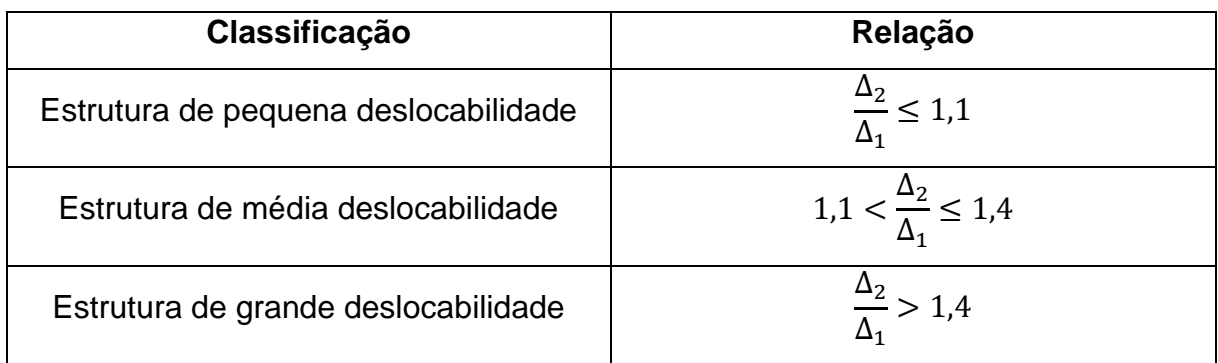

Tabela 1: Resumo das equações de avaliação das deslocabilidades

A relação  $\Delta_2/\Delta_1$  pode ser aproximada de maneira aceitável pelo valor do coeficiente  $B<sub>2</sub>$ , utilizado para o cálculo aproximado da análise de segunda ordem pelo Método de Amplificação dos Esforços Solicitantes (MAES), proposto no anexo D da ABNT NBR 8800:2008, conforme a equação [1.](#page-25-1)

<span id="page-25-1"></span>
$$
B_2 = \frac{1}{1 - \frac{1}{R_s} \frac{\Delta_h}{h} \sum_{i=1}^{N_{sd}} H_{sd}}
$$
1

Onde:

- $R_s$ : coeficiente de ajuste igual a 0,85;
- $\Delta_h$ : Deslocamento;
- $\bullet$  *h*: altura do andar;
- $\sum N_{\rm cd}$ : carga gravitacional total que atua no andar considerado;
- $\sum H_{sd}$ : esforço cortante no andar avaliado.

É recomendável que estruturas que apresentam média e alta deslocabilidade, sejam avaliadas pela análise de segunda ordem, para se obterem os esforços e dimensionamento compatíveis com os deslocamentos mais próximos do comportamento real (NARDI, FICANHA e PRAVIA, 2012).

#### <span id="page-25-0"></span>**2.2 Ações e Combinações**

A ABNT NBR 8800:2008 classifica as ações que podem solicitar uma estrutura em três grupos: ações permanentes  $(F_a)$ , ações variáveis  $(F_a)$  e ações excepcionais. As ações permanentes são aquelas que atuam com valor constante durante toda a vida útil da estrutura, como o peso próprio. As ações variáveis são aquelas cujos valores têm variação significativa durante a vida útil de estrutura, como vento, temperatura, sobrecargas de piso e cobertura. E as ações excepcionais são aquelas que raramente ocorrem e cuja duração é considerada curta, sendo exemplos: explosões, terremotos e incêndios.

Para garantir que a estrutura atenderá a finalidade para a qual foi criada, a ABNT NBR 8800:2008 preconiza que sejam realizadas combinações entre as ações que atuam na estrutura, de modo a verificar sua conformidade, quando uma ou mais ações são consideradas governantes. A esse método dá-se o nome de Método dos Estados-Limites.

Os estados-limites são divididos em dois grandes grupos: os estados-limites últimos (ELU) e os estados-limites de serviço (ELS). Os estados-limites últimos são aqueles em que a segurança da estrutura não pode ser garantida. Os estados-limites de serviço são aqueles em que o desempenho da estrutura é insuficiente, prejudicando a experiência do usuário (ABNT NBR 8800, 2008).

Para rastrear os efeitos mais desfavoráveis, são propostas combinações das ações. Essas combinações permitem simular a probabilidade das forças atuarem de maneira simultânea na estrutura e são divididas entre combinações últimas e combinações de serviço.

Nas equações que simulam a iteração de ações são utilizados coeficientes de ponderação  $\gamma_q$ , para as ações permanentes, e  $\gamma_q$ , para as ações variáveis [\(Tabela 2\)](#page-27-0). Contam-se também com os fatores de combinação  $\Psi_0$  e os fatores de redução  $\Psi_1$  e Ψ<sup>2</sup> para as ações variáveis [\(Tabela 3\)](#page-28-0).

# <span id="page-27-0"></span>Tabela 2: Valores dos coeficientes de ponderação das ações  $\gamma_g$  e  $\gamma_q$ . Fonte: ABNT NBR 8800 (2008)

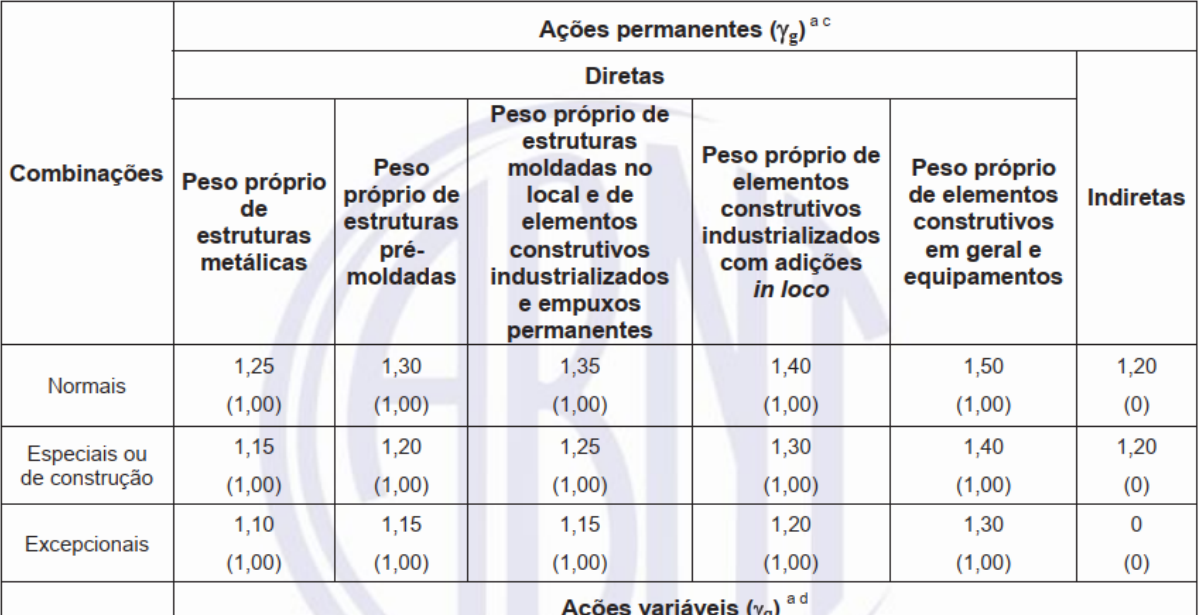

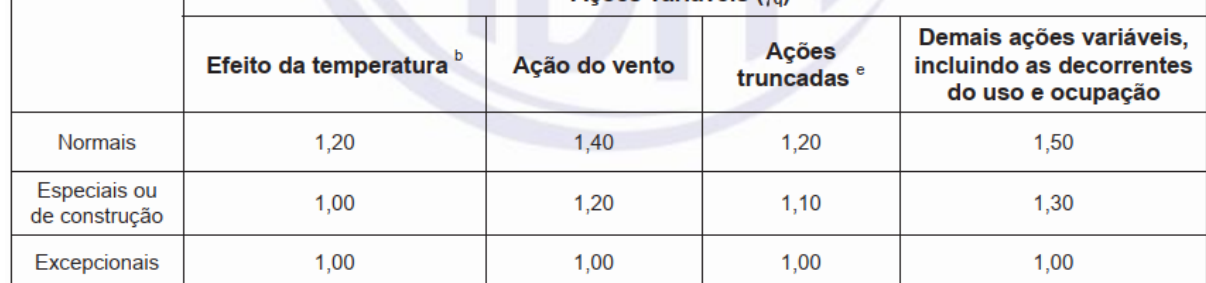

Os valores entre parênteses correspondem aos coeficientes para as ações permanentes favoráveis à segurança; ações variáveis e excepcionais favoráveis à segurança não devem ser incluídas nas combinações.

O efeito de temperatura citado não inclui o gerado por equipamentos, o qual deve ser considerado ação decorrente do uso e ocupação da edificação.

c<br>Nas combinações normais, as ações permanentes diretas que não são favoráveis à segurança podem, opcionalmente, ser consideradas todas agrupadas, com coeficiente de ponderação igual a 1,35 quando as ações variáveis decorrentes do uso e ocupação forem superiores a 5 kN/m<sup>2</sup>, ou 1,40 quando isso não ocorrer. Nas combinações especiais ou de construção, os coeficientes de ponderação são respectivamente 1,25 e 1,30, e nas combinações excepcionais, 1,15 e 1,20.

 $\mathsf{d}$ Nas combinações normais, se as ações permanentes diretas que não são favoráveis à segurança forem agrupadas, as ações variáveis que não são favoráveis à segurança podem, opcionalmente, ser consideradas também todas agrupadas, com coeficiente de ponderação qual a 1,50 quando as ações variáveis decorrentes do uso e ocupação forem superiores a 5 kN/m<sup>2</sup>, ou 1,40 quando isso não ocorrer (mesmo nesse caso, o efeito da temperatura pode ser considerado isoladamente, com o seu próprio coeficiente de ponderação). Nas combinações especiais ou de construção, os coeficientes de ponderação são respectivamente 1,30 e 1,20, e nas combinações excepcionais, sempre 1,00.

Ações truncadas são consideradas ações variáveis cuja distribuição de máximos é truncada por um dispositivo físico, de modo que o valor dessa ação não possa superar o limite correspondente. O coeficiente de ponderação mostrado nesta Tabela se aplica a este valor-limite.

# <span id="page-28-0"></span>Tabela 3: Valores do fator de combinação  $\Psi_0$  e fatores de redução  $\Psi_1$  e  $\Psi_2$ . Fonte: ABNT NBR 8800 (2008)

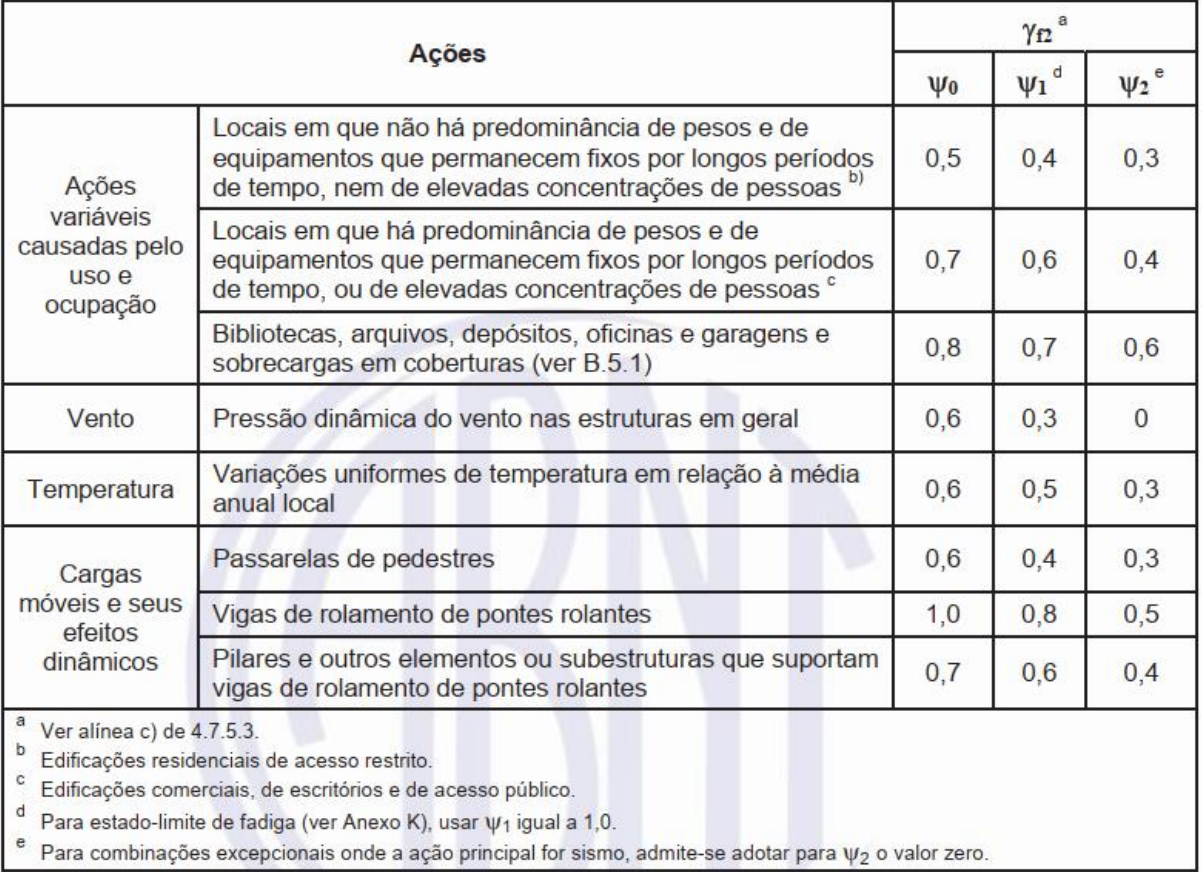

### <span id="page-28-1"></span>**2.2.1 Combinações últimas**

As combinações últimas são classificadas em normal, especial, de construção e excepcional. A combinação última normal é fruto do uso previsto para a edificação e é dada pela equação [2.](#page-28-2)

<span id="page-28-2"></span>
$$
F_d = \sum_{i=1}^{m} (\gamma_{gi} F_{Gi,k}) + \gamma_{q1} F_{Q1,k} + \sum_{j=2}^{n} (\gamma_{qj} \psi_{0j} F_{Qj,k})
$$

Tem-se que a primeira parte da equação representa os valores das ações permanentes, a segunda parte representa o valor da ação variável tomada como principal e a terceira e última parte, as demais ações variáveis (ABNT NBR 8800, 2008).

As combinações últimas especiais são resultado de ações variáveis especiais que têm curta duração e efeitos considerados superiores aos obtidos através das combinações últimas normais. Essa combinação é dada pela equação [3.](#page-29-1)

<span id="page-29-1"></span>
$$
F_d = \sum_{i=1}^{m} (\gamma_{gi} F_{Gi,k}) + \gamma_{q1} F_{Q1,k} + \sum_{j=2}^{n} (\gamma_{qj} \psi_{0j,ef} F_{Qj,k})
$$

Nessa equação a segunda parcela,  $F_{0,1,k}$ , constitui o valor da ação variável especial e, na última parcela, é considerado o valor das demais ações variáveis que atuam de maneira concomitante com a ação variável especial.

As combinações últimas de construção são aquelas que consideram que a estrutura pode atingir estados limites últimos já na fase de construção. Para simular esse cenário devem ser considerados carregamentos transitórios que podem atuar ainda durante a fase de construção. Esses valores correspondem à parcela  $F_{Q1,k}$  da equação (ABNT NBR 8800, 2008).

Por fim, as combinações últimas excepcionais são resultado da atuação das ações excepcionais já citadas. A norma preconiza que esse tipo de combinação só deve ser considerada em construções onde essas ações não possam ser desprezadas ou onde não possam ser anuladas ou atenuadas. É dada pela equação [4,](#page-29-2) onde  $F_{Q,exc}$  é a força excepcional considerada principal.

<span id="page-29-2"></span>
$$
F_d = \sum_{i=1}^{m} (\gamma_{gi} F_{Gi,k}) + F_{Q,exc} + \sum_{j=1}^{n} (\gamma_{qj} \psi_{0j,ef} F_{Qj,k})
$$

#### <span id="page-29-0"></span>**2.2.2 Combinações de serviço**

As combinações de serviço são classificadas quanto à duração de sua atuação na estrutura em combinações quase permanentes, frequentes e raras. As combinações de serviço quase permanente são aquelas que podem atuar durante um longo período da vida útil da estrutura, da ordem de 50% desse tempo. São dadas pela equação [5.](#page-30-0)

<span id="page-30-0"></span>
$$
F_{ser} = \sum_{i=1}^{m} F_{Gi,k} + \sum_{j=1}^{n} (\psi_{2j} F_{Qj,k})
$$
5

Assim como nas equações das combinações últimas, a primeira parcela se dedica às ações permanentes e a segunda parte às ações variáveis, neste caso, minoradas pelo fator  $\psi_{2j}$ .

As combinações frequentes de serviço ocorrem algumas vezes durante a vida útil da estrutura, da ordem de 5% do total. São responsáveis por danos não permanentes na estrutura e ao conforto do usuário. São dadas pela equação [6.](#page-30-1)

<span id="page-30-1"></span>
$$
F_{ser} = \sum_{i=1}^{m} F_{Gi,k} + \psi_1 F_{Q1,k} + \sum_{j=2}^{n} (\psi_{2j} F_{Qj,k})
$$
6

Nessa situação, a segunda parcela trata da ação variável principal como frequente e multiplicada pelo fator  $\psi_1$  e a última parcela se refere às demais ações variáveis como quase permanentes.

As combinações raras de serviço têm duração de algumas horas. São utilizadas para estados-limites que causam danos permanentes na estrutura, como a formação de fissuras, dadas pela equação [7.](#page-30-2)

<span id="page-30-2"></span>
$$
F_{ser} = \sum_{i=1}^{m} F_{Gi,k} + F_{Q1,k} + \sum_{j=2}^{n} (\psi_{1j} F_{Qj,k})
$$

Onde a ação variável principal, na segunda parcela, assume seu valor característico e as demais ações variáveis, na terceira parcela, assumem seus valores frequentes, minorados pelo fator  $\psi_{1j}.$ 

A ABNT NBR 8800:2008 apresenta em seu anexo C a [Tabela 4,](#page-31-0) onde são indicados os valores de deslocamentos máximos em situações cotidianas nas construções. São valores práticos que devem ser utilizados para avaliar os deslocamentos obtidos a partir da verificação do estado-limite de serviço.

<span id="page-31-0"></span>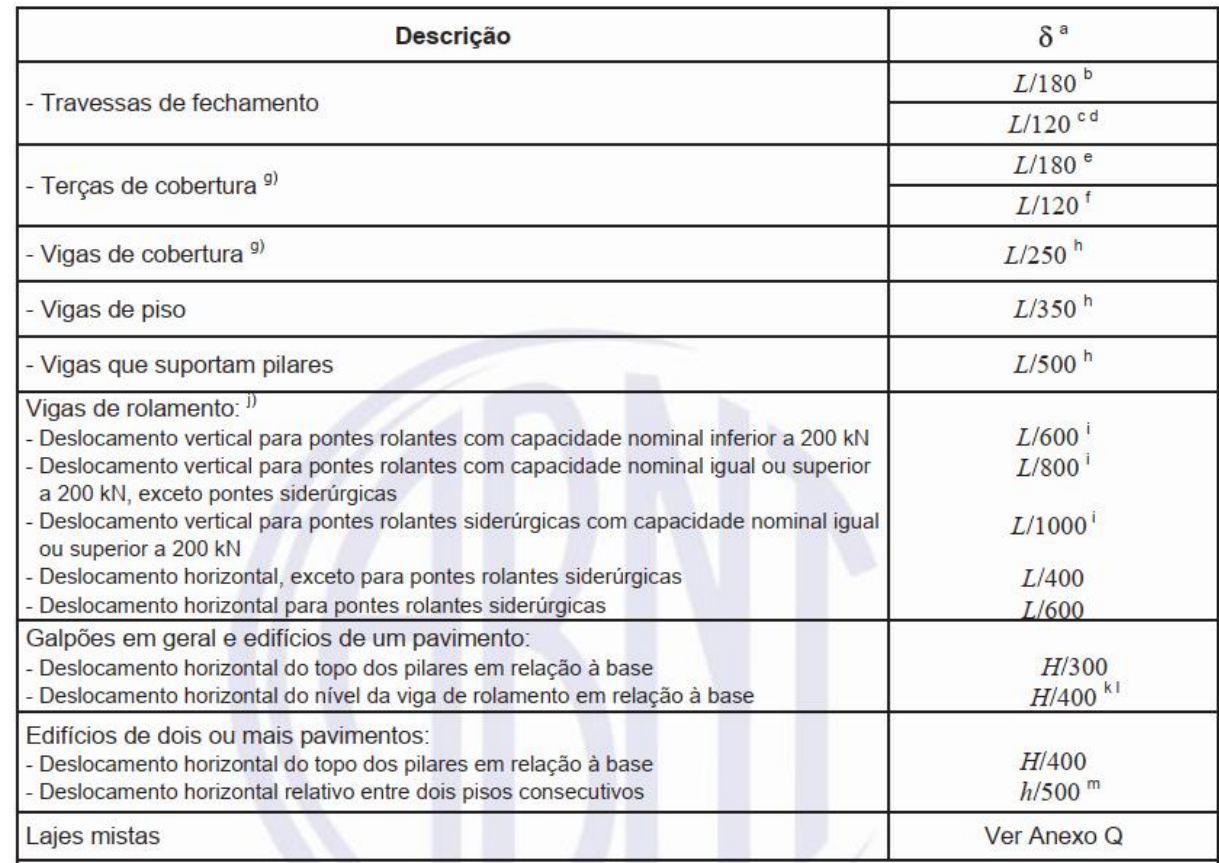

### Tabela 4: Deslocamentos máximos. Fonte: ABNT NBR 8800 (2008)

### <span id="page-31-1"></span>**2.2.3 Ação do vento**

A ABNT NBR 8800:2008 preconiza que os esforços gerados pela ação do vento devem ser determinados em conformidade com a ABNT NBR 6123:1988 – Forças devidas ao vento em edificações. Essa Norma fixa os parâmetros que irão determinar os esforços gerados na edificação devido à ação estática e dinâmica do vento.

A pressão dinâmica (q) do vento que atua na estrutura é dada pela equação [8:](#page-31-2)

$$
q = 0.613 V_k^2
$$
 8

Onde  $V_k$  é a velocidade característica do vento e é dado pela equação [9:](#page-31-3)

$$
V_{k} = V_{0} S_{1} S_{2} S_{3}
$$

<span id="page-31-3"></span><span id="page-31-2"></span>14

Onde  $V_0$  é a velocidade básica do vento, ou seja, a velocidade de uma rajada de 3 segundos que ocorre uma vez em 50 anos, 10 metros acima do terreno, em campo aberto e plano. Esses valores são captados por estações meteorológicas e as isopletas geradas são apresentados na [Figura 3](#page-32-0) (ABNT NBR 6123, 1988).

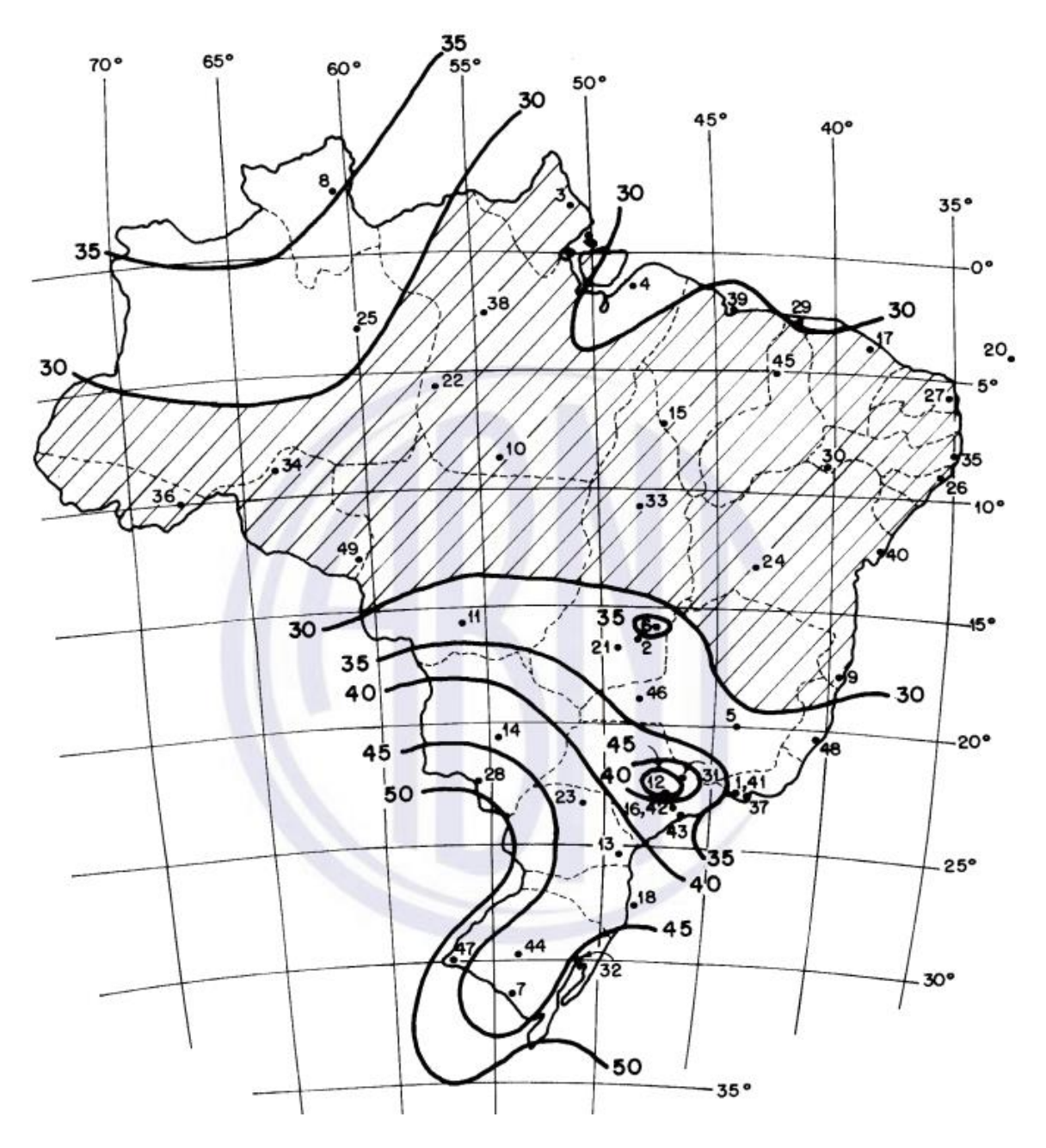

<span id="page-32-0"></span>Figura 3: Gráfico das isopletas da velocidade básica do vento no Brasil, com intervalo de 5m/s. Fonte: ABNT NBR 6123 (1988)

O fator  $S_1$  refere-se à topografia onde a estrutura está locada. Ela pode ser classificada em:

- a) Terreno plano ou fracamente acidentado;
- b) Taludes e morros;
- c) Vales profundos, protegidos de ventos de qualquer direção.

O fator  $S_2$  trata da rugosidade do terreno, das dimensões da edificação e de sua altura sobre o terreno. Quanto à rugosidade, são definidas cinco categorias:

- I) Superfícies lisas de grandes dimensões, com mais de 5km de extensão;
- II) Terrenos abertos em nível, com poucos obstáculos isolados;
- III) Terrenos planos ou ondulados com obstáculos;
- IV) Terrenos cobertos por obstáculos numerosos e pouco espaçados;
- V) Terrenos cobertos por obstáculos numerosos, grandes, altos e pouco espaçados.

Quanto às dimensões da edificação, elas são divididas entre três classes:

Classe A: Toda edificação cuja maior dimensão horizontal ou vertical da superfície frontal não exceda 20 metros.

Classe B: Toda edificação cuja maior dimensão horizontal ou vertical da superfície frontal esteja entre 20 e 50 metros.

Classe C: Toda edificação cuja maior dimensão horizontal ou vertical da superfície frontal exceda 50 metros.

Na [Tabela 5](#page-34-0) apresentam-se os valores mínimos do fator topográfico  $S_2$  em função dos parâmetros determinados anteriormente.

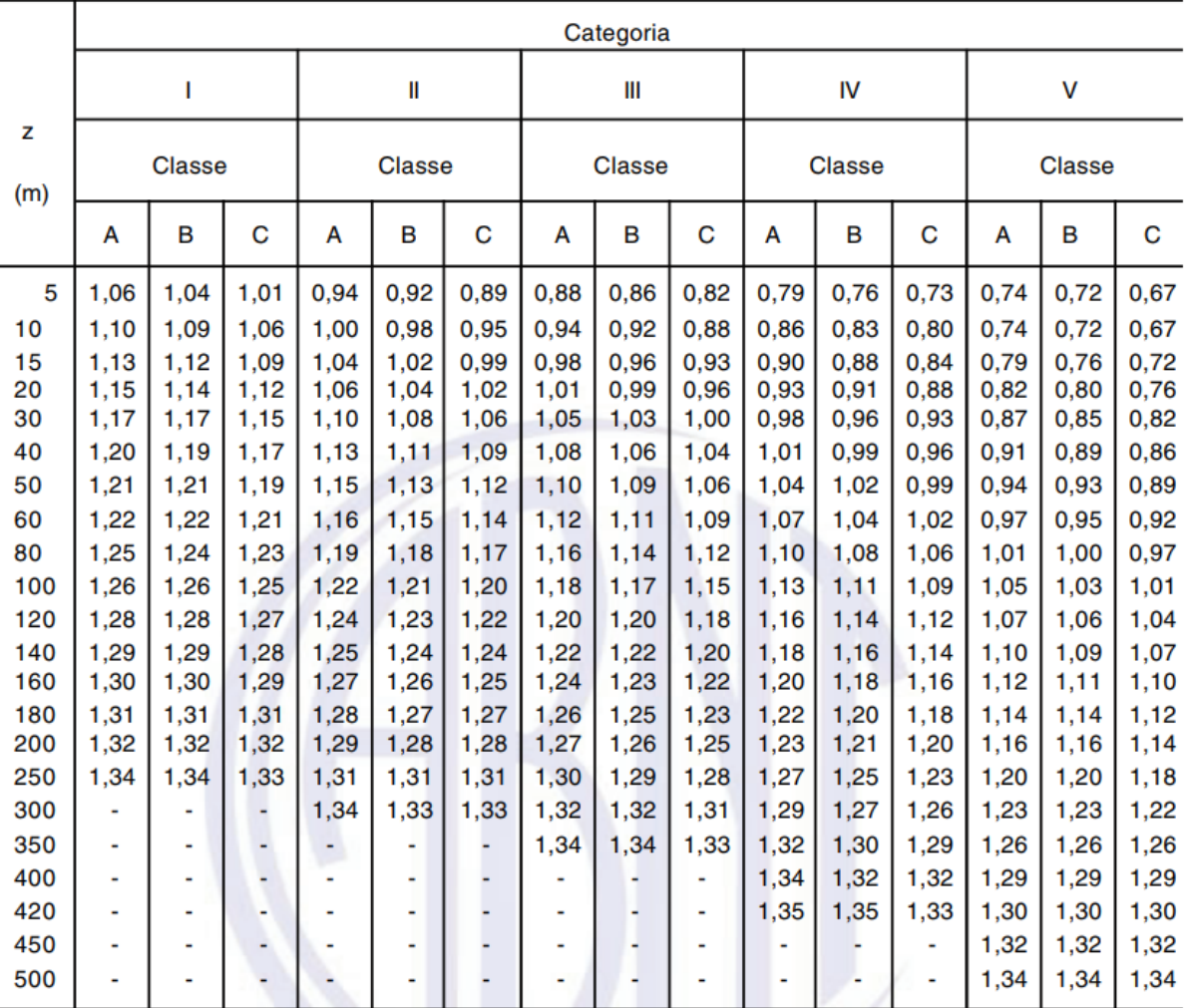

<span id="page-34-0"></span>Tabela 5: Valores mínimos do fator topográfico  $S_2$ . Fonte: ABNT NBR 6123 (1988)

 $S_3$  é um fator estatístico que considera o grau de segurança requerido e a vida útil da edificação. Os grupos e suas respectivas descrições e valores, são apresentados na [Tabela 6.](#page-35-0)

<span id="page-35-0"></span>Tabela 6: Valores mínimos do fator estatístico  $S_3$ . Fonte: ABNT NBR 6123 (1988)

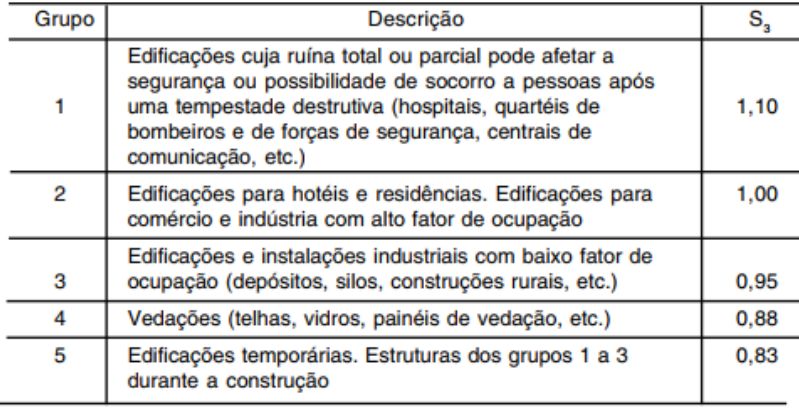

A ABNT NBR 6123:1988 estabelece que a força do vento é dada pela variação das pressões externas e internas, e determina que ela pode ser calculada através de coeficientes de pressão ou coeficientes de forma. Os coeficientes de forma são valores definidos para diferentes tipos de edificações e obtidos por meio de ensaios em túneis de vento (CHAMBERLAIN, FICANHA e FABEANE, 2013).

A força devido ao vento sobre um elemento plano da edificação é definida pela equação [10:](#page-35-1)

<span id="page-35-1"></span>
$$
F = (C_e - C_i) q.A
$$

Onde  $\mathcal{C}_e$  é o coeficiente de forma externa;  $\mathcal{C}_i$ , o coeficiente de forma interna; q, a pressão dinâmica calculada e  $A$ , a área frontal efetiva perpendicular à direção do vento.

Uma edificação totalmente impermeável tem pressão invariável em seu interior. Para ser considerada impermeável, é necessário que não haja nenhum tipo de abertura, como portas, janelas, juntas etc. Em edificações permeáveis, é necessário definir o valor de  $C_{pi}$  de acordo com as características de permeabilidade da estrutura.
Nos casos previstos pela ABNT NBR 6123:1988, a pressão interna é considerada uniformemente distribuída no interior da estrutura, logo  $C_{pi} = C_i$ 

Para definir os valores de  $C_e$  nas paredes, utiliza-se a [Tabela 7.](#page-36-0)

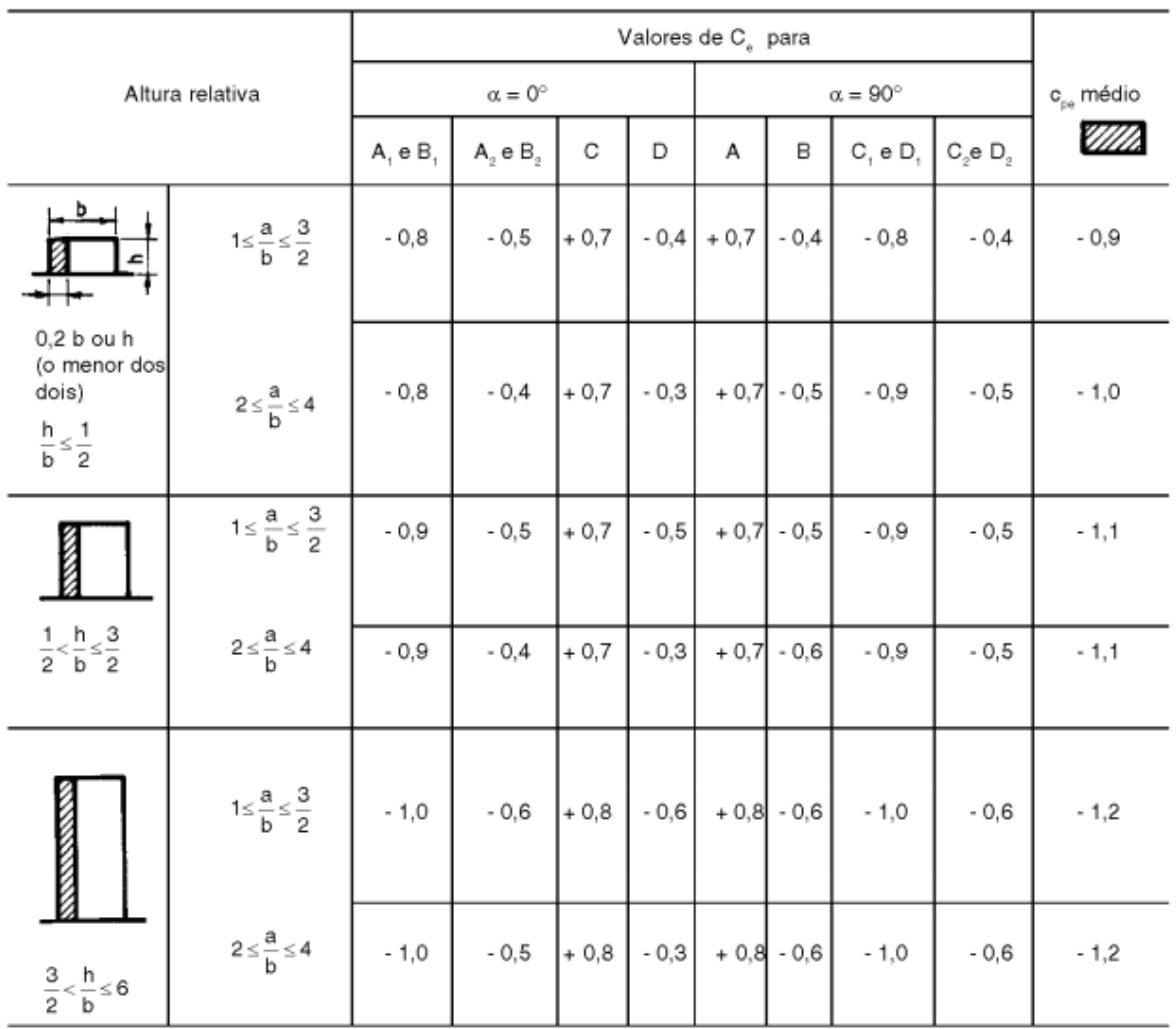

<span id="page-36-0"></span>Tabela 7: Coeficientes externos de pressão e forma para paredes de edificações de planta retangular. Fonte: ABNT NBR 6123 (1988)

Os valores de  $C_e$  para telhados com duas águas também são tabelados, conforme apresentado na [Tabela 8.](#page-37-0)

|                                           |                                             |                            |                            | Valores de C <sub>e</sub> para |                            |                            | $c_{pe}$ médio             |                            |                            |
|-------------------------------------------|---------------------------------------------|----------------------------|----------------------------|--------------------------------|----------------------------|----------------------------|----------------------------|----------------------------|----------------------------|
| Altura relativa                           | θ                                           | $\alpha = 90^{\circ}$ (A)  |                            |                                | $\alpha = 0^{\circ}$       | VIII).                     | ma                         | <b>Contract</b>            | 2002                       |
|                                           |                                             | EF                         | GH                         | EG                             | FH                         |                            |                            |                            |                            |
|                                           | 0°                                          | $-0, 8$                    | $-0,4$                     | $-0.8$                         | $-0.4$                     | $-2,0$                     | $-2,0$                     | $-2,0$                     | μ.                         |
|                                           | $5^\circ$<br>$10^{\circ}$                   | $-0,9$<br>$-1,2$           | $-0.4$<br>$-0.4$           | $-0.8$<br>$-0.8$               | $-0.4$<br>$-0,6$           | $-1.4$<br>$-1.4$           | $-1.2$<br>$-1,4$           | $-1.2$                     | $-1,0$<br>$-1,2$           |
| DET <sub>1</sub>                          | 15°                                         | $-1,0$                     | $-0.4$                     | $-0,8$                         | $-0,6$                     | $-1,4$                     | $-1,2$                     |                            | $-1,2$                     |
| $\frac{h}{b} \leq \frac{1}{2}$            | $20^\circ$<br>$30^\circ$                    | $-0,4$<br>$\Omega$         | $-0.4$<br>$-0.4$           | $-0,7$<br>$-0,7$               | $-0,6$<br>$-0.6$           | $-1,0$<br>$-0,8$           |                            |                            | $-1,2$<br>$-1,1$           |
|                                           | 45°<br>$60^\circ$                           | $+0,3$<br>$+0,7$           | $-0,5$<br>$-0.6$           | $-0,7$<br>$-0,7$               | $-0.6$<br>$-0.6$           |                            |                            |                            | $-1, 1$<br>$-1,1$          |
|                                           | $0^{\circ}$                                 | $-0,8$                     | $-0,6$                     | $-1,0$                         | $-0,6$                     | $-2.0$                     | $-2,0$                     | $-2,0$                     | m.                         |
|                                           | $5^\circ$<br>10°                            | $-0,9$<br>$-1,1$           | $-0,6$<br>$-0,6$           | $-0,9$<br>$-0,8$               | $-0,6$<br>$-0,6$           | $-2,0$<br>$-2,0$           | $-2,0$<br>$-2,0$           | $-1,5$<br>$-1,5$           | $-1,0$<br>$-1,2$           |
| $\frac{1}{2} < \frac{1}{2} < \frac{3}{2}$ | 15°<br>$20^{\circ}$<br>$30^\circ$           | $-1.0$<br>$-0,7$<br>$-0,2$ | $-0,6$<br>$-0,5$<br>$-0,5$ | $-0,8$<br>$-0,8$<br>$-0.8$     | $-0,6$<br>$-0,6$<br>$-0,8$ | $-1,8$<br>$-1,5$<br>$-1,0$ | $-1,5$<br>$-1,5$           | $-1,5$<br>$-1,5$           | $-1,2$<br>$-1,0$<br>$-1,0$ |
|                                           | 45°<br>$60^\circ$                           | $+0.2$<br>$+0.6$           | $-0.5$<br>$-0.5$           | $-0.8$<br>$-0, 8$              | $-0, 8$<br>$-0,8$          |                            |                            |                            |                            |
|                                           | $0^{\circ}$<br>$5^\circ$<br>10 <sup>o</sup> | $-0,8$<br>$-0.8$<br>$-0.8$ | $-0,6$<br>$-0,6$<br>$-0,6$ | $-0,9$<br>$-0, 8$<br>$-0,8$    | $-0.7$<br>$-0,8$<br>$-0,8$ | $-2,0$<br>$-2,0$<br>$-2,0$ | $-2,0$<br>$-2,0$<br>$-2,0$ | $-2,0$<br>$-1,5$<br>$-1,5$ | in an<br>$-1,0$<br>$-1,2$  |
| $\frac{3}{2} < \frac{h}{b} \leq 6$        | 15°<br>20°<br>$30^\circ$                    | $-0.8$<br>$-0,8$<br>$-1,0$ | $-0,6$<br>$-0,6$<br>$-0,5$ | $-0.8$<br>$-0,8$<br>$-0,8$     | $-0.8$<br>$-0,8$<br>$-0,7$ | $-1,8$<br>$-1,5$<br>$-1,5$ | $-1,8$<br>$-1,5$           | $-1,5$<br>$-1,5$           | $-1,2$<br>$-1,2$           |
| b                                         | $40^{\circ}$<br>$50^\circ$<br>$60^\circ$    | $-0,2$<br>$+0.2$<br>$+0,5$ | $-0,5$<br>$-0,5$<br>$-0,5$ | $-0.8$<br>$-0,8$<br>$-0.8$     | $-0.7$<br>$-0,7$<br>$-0.7$ | $-1,0$                     |                            |                            |                            |

<span id="page-37-0"></span>Tabela 8: Coeficientes externos de pressão e forma para cobertura de edificações de planta retangular. Fonte: ABNT NBR 6123 (1988)

A identificação das áreas de influência dos coeficientes de forma e pressão para as paredes e telhados é apresentada nas [Figura 4](#page-38-0) e [Figura 5.](#page-38-1)

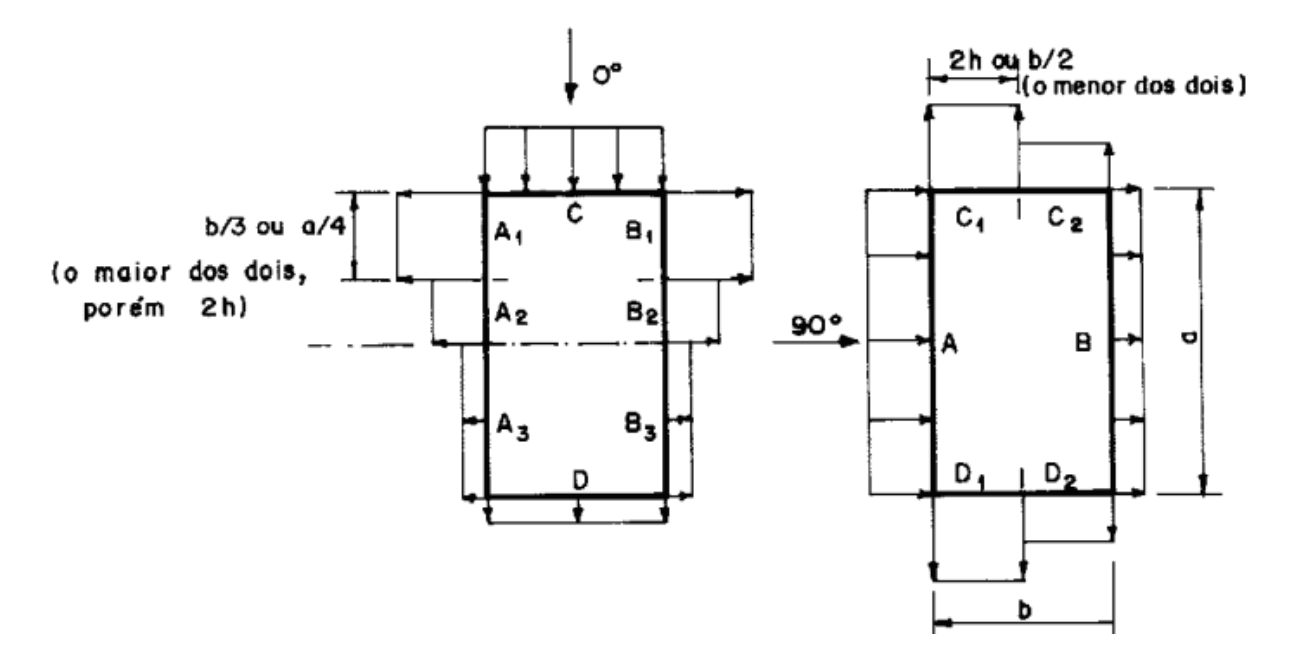

<span id="page-38-0"></span>Figura 4: Detalhes da [Tabela 7](#page-36-0) para delimitação das áreas de influência dos coeficientes de forma e pressão das paredes. Fonte: ABNT NBR 6123 (1988)

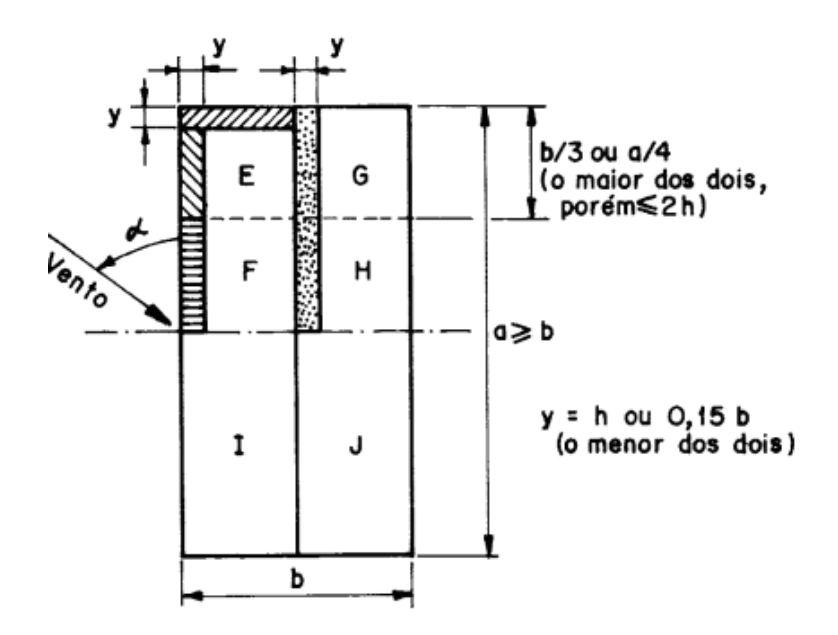

<span id="page-38-1"></span>Figura 5: Detalhes da [Tabela 8](#page-37-0) para delimitação das áreas de influência dos coeficientes de forma e pressão dos telhados. Fonte: ABNT NBR 6123 (1988)

Para utilizar as tabelas, é necessário definir os valores de  $a/b$  e de  $b/h$ , onde  $a \neq$ a maior dimensão horizontal da estrutura,  $b$  a menor dimensão horizontal da estrutura e  $h$  é a altura da coluna da estrutura, conforme exemplifica-se na [Figura 6.](#page-39-0)

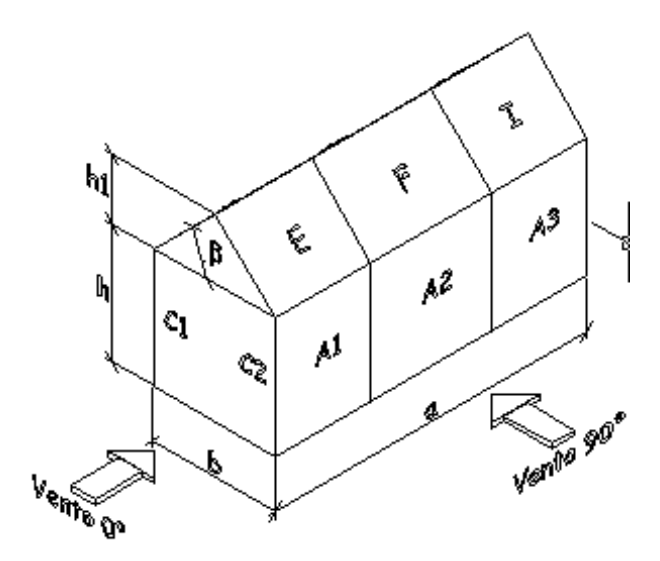

<span id="page-39-0"></span>Figura 6: Representação gráfica dos termos que representam as dimensões da estrutura. Fonte: Programa VisualVentos (2008)

## **2.3 Softwares utilizados no dimensionamento**

## **2.3.1 Robot Structural Analysis Professional (RSA)**

O Robot Structural Analysis Professional (RSA) é um *software* de análise de elementos finitos com interface 3D por meio do qual é possível dimensionar estruturas de aço, concreto e madeira. Para realizar esses dimensionamentos, o *software* possui, em seu banco de dados, normas de diversos países, que definem as combinações de ações, cargas climáticas e cargas sísmicas que serão utilizadas na verificação das estruturas.

O Robot vem experimentando uma ampla expansão no mercado, pois, além da sua competência para dimensionar estruturas complexas, ele possui integração com as ferramentas BIM, como o REVIT [\(Figura 7\)](#page-40-0). Por pertencer à Autodesk, a comunicação entre ferramentas do *Building Information Modeling* (BIM) possibilita a contribuição de maneira quase simultânea entre as diversas disciplinas que podem envolver um projeto de engenharia. Com isso, é possível trabalhar de maneira síncrona, rastreando possíveis pontos de inconsistências (*Clash Detection*) e permitindo o acompanhamento do desenvolvimento do projeto em várias frentes, com gráficos realistas e de fácil entendimento (Robot Structural Analysis, 2022).

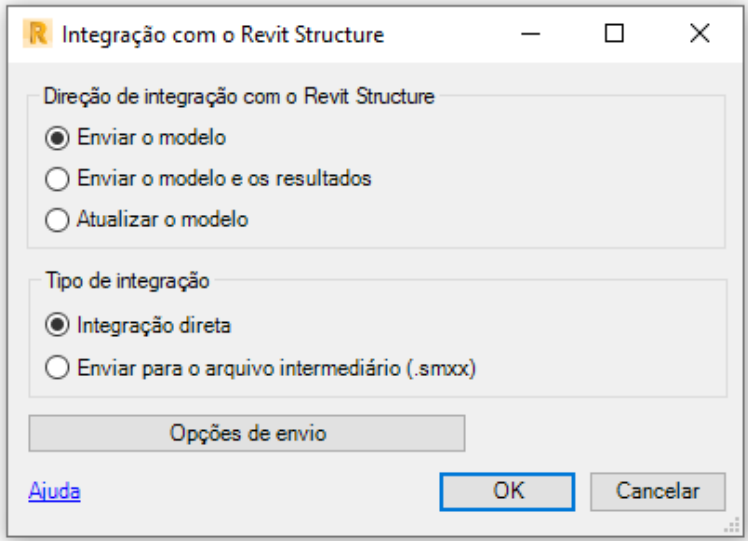

<span id="page-40-0"></span>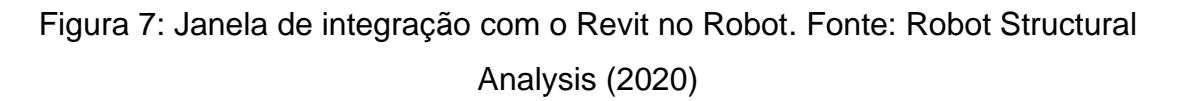

Quando a abertura do *software* Robot é solicitada, uma janela apresenta os projetos recentes que foram trabalhados e a opção de iniciar um novo projeto. Ao selecionar novo projeto uma janela é aberta com sugestões de estruturas padrão como projetos de construção, estruturas 2D e 3D, projetos de casca, placa, grelhas, treliças 2D e 3D, projetos de elementos de concreto, ligações, entre outros, conforme a [Figura 8.](#page-41-0)

| Autodesk Robot Structural Analysis Professional 2020 - Projeto: Estrutura - Resultados (FEM): nenhuma<br>Arquivo<br>PRO |                     |            | Digite palavra-chave ou frase | $\bigoplus$ $S \times \bigcup$ tfernandesX27<br>$\Omega$ | n |
|----------------------------------------------------------------------------------------------------|---------------------|------------|-------------------------------|----------------------------------------------------------|---|
| Novo projeto                                                                                                    |                     |            |                               | <b>x</b> otificações                                     |   |
|                                                                                                    | Selecionar projeto: |            |                               |                                                          |   |
| <b>STATE OF</b>                                                                                                    | 靈<br>H              |            |                               |                                                          |   |
|                                                                                                    | F                   | $\sqrt{2}$ | WW                            |                                                          |   |
| Novo<br>Abrir projeto                                                                                                   |                     |            |                               |                                                          |   |
|                                                                                                    |                     |            |                               |                                                          |   |
| AUTODESK ROBOT STRUCT<br><b>ANALYSIS PROFESSIONAL</b>                                                                   |                     |            |                               |                                                          |   |

<span id="page-41-0"></span>Figura 8: Interface de abertura do Robot Structural Analysis Professional 2020. Fonte: Robot Structural Analysis (2020)

Após selecionar a opção que mais corresponde ao dimensionamento desejado, a janela de trabalho principal do *software* se abre, já configurada com os botões que serão mais utilizados para a opção de projeto escolhida, conforme [Figura 9.](#page-41-1)

|                                              |             |          |              | Autodesk Robot Structural Analysis Professional 2020 - Projeto: Estrutura - Resultados (FEM): nenhuma |              |                 |                         |            |     |                           |            |                    |             |               |                    |         |   |         |                   | Digite palavra-chave ou frase |          |         |         | $\bigoplus_{i=1}^n S_i \times \bigotimes_{i=1}^n S_i$ tfermandesX27* | $\odot$ |         |                |          | ×                                         |
|----------------------------------------------|-------------|----------|--------------|----------------------------------------------------------------------------------------------------|--------------|-----------------|-------------------------|------------|-----|---------------------------|------------|--------------------|-------------|---------------|--------------------|---------|---|---------|-------------------|-------------------------------|----------|---------|---------|----------------------------------------------------------------------|---------|---------|----------------|----------|-------------------------------------------|
| Arquivo<br>PRO                               | Editar      | Vista    |              | Geometria                                                                                             |              | Cargas          |                         | Análise    |     | <b>Resultados</b>         | Projeto    | <b>Ferramentas</b> |             |               | <b>Suplementos</b> | Janela  |   | Ajuda   |                   | Comunidade                    |          |         |         |                                                                      |         |         |                |          | $-BX$                                     |
|                                              |             | 盂        |              |                                                                                                    |              |                 |                         |            |     |                           |            |                    | $rac{a}{a}$ |               | $\mathbb{R}$       |         | Ā |         | <b>FFI</b> Início |                               |          |         |         |                                                                      |         |         |                |          |                                           |
| $\lambda^2$                                  | $\check{~}$ | ᅼ        |              |                                                                                                    | $\checkmark$ | $\sqrt{3}$ ?    | $\overline{\mathsf{A}}$ |            |     |                           |            |                    |             |               |                    |         |   |         |                   | $\checkmark$                  | $\Theta$ |         |         |                                                                      |         |         |                |          |                                           |
| Inspetor de objeto                           |             |          | 図            |                                                                                                    |              | $-70000.0$      |                         | $-60000.0$ |     | $-50000.0$                | $-40000,0$ | $-30000.0$         | $-20000.0$  |               | $-10000.0$         | 0,0     |   | 10000.0 |                   | 20000,0                       |          | 30000.0 | 40000.0 | 50000,0                                                              | 60000.0 | 70000,0 |                |          | 1.1.1.1.1<br>$\sim$<br>$\Phi^{\bigoplus}$ |
| $\mathbf x$<br>X<br>$\mathbf{Q}$<br>闁        | $\bullet$   |          |              |                                                                                                    |              |                 |                         |            |     |                           |            |                    |             |               |                    |         |   |         |                   |                               |          |         |         |                                                                      |         |         |                |          | asa                                       |
| Objetos                                      |             | Número d |              |                                                                                                    |              |                 |                         |            |     |                           |            |                    |             |               |                    |         |   |         |                   |                               |          |         |         |                                                                      |         |         | <b>FRONTAL</b> |          |                                           |
| "Objetos de um modelo<br>"Objetos auxiliares |             |          |              | 300000,0                                                                                              |              |                 |                         |            |     |                           |            |                    |             |               |                    |         |   |         |                   |                               |          |         |         |                                                                      |         |         |                | 0'0000E  | 人                                         |
|                                              |             |          |              |                                                                                                    |              |                 |                         |            |     |                           |            |                    |             |               |                    |         |   |         |                   |                               |          |         |         |                                                                      |         |         |                |          | சி                                        |
|                                              |             |          |              | 20000,0                                                                                               |              |                 |                         |            |     |                           |            |                    |             |               |                    |         |   |         |                   |                               |          |         |         |                                                                      |         |         |                | 0'00002  | $\mathbb I$                               |
|                                              |             |          |              |                                                                                                    |              |                 |                         |            |     |                           |            |                    |             |               |                    |         |   |         |                   |                               |          |         |         |                                                                      |         |         |                |          | P                                         |
|                                              |             |          |              | 10000,0                                                                                               |              |                 |                         |            |     |                           |            |                    |             |               |                    |         |   |         |                   |                               |          |         |         |                                                                      |         |         |                | 000001   | $\blacktriangleright$                     |
|                                              |             |          |              |                                                                                                    |              |                 |                         |            |     |                           |            |                    |             |               |                    |         |   |         |                   |                               |          |         |         |                                                                      |         |         |                |          | 昷                                         |
| Geometria / Grupos                           |             |          |              | ο.<br>Θ                                                                                               |              |                 |                         |            |     |                           |            |                    |             |               |                    |         |   |         |                   |                               |          |         |         |                                                                      |         |         |                | Ο.       | 皿                                         |
| Nome                                         | Valor       | Unid     | $\wedge$     |                                                                                                    |              |                 |                         |            |     |                           |            |                    |             |               |                    |         |   |         |                   |                               |          |         |         |                                                                      |         |         |                |          | 温                                         |
|                                              |             |          |              | $-100000,0$                                                                                           |              |                 |                         |            |     |                           |            |                    |             |               |                    |         |   |         |                   |                               |          |         |         |                                                                      |         |         |                | -10000.0 | 冊                                         |
|                                              |             |          |              |                                                                                                    |              |                 |                         |            |     |                           |            |                    |             |               |                    |         |   |         |                   |                               |          |         |         |                                                                      |         |         |                |          | 靊                                         |
|                                              |             |          |              | $-200000,0$                                                                                           |              |                 |                         |            |     |                           |            |                    |             |               |                    |         |   |         |                   |                               |          |         |         |                                                                      |         |         |                | 0'00002- | I                                         |
|                                              |             |          |              |                                                                                                    |              |                 |                         |            |     |                           |            |                    |             |               |                    |         |   |         |                   |                               |          |         |         |                                                                      |         |         |                |          | F                                         |
|                                              |             |          |              | 300000.0                                                                                              |              |                 |                         |            |     |                           |            |                    |             |               |                    |         |   |         |                   |                               |          |         |         |                                                                      |         |         |                | 0'0000E  | €                                         |
|                                              |             |          | $\checkmark$ |                                                                                                    |              |                 |                         |            |     |                           |            |                    |             |               |                    |         |   |         |                   |                               |          |         |         |                                                                      |         |         |                |          | 価                                         |
|                                              |             |          |              |                                                                                                    |              | $\n  70000.0\n$ |                         | $-60000.0$ |     | $-50000.0$                | $-40000.0$ | XZ                 |             | $Y = 0,00$ mm |                    |         |   |         |                   | $\triangle$ $\forall$         |          | 30000.0 | 40000,0 | 50000,0                                                              | 60000,0 | 70000,0 | (ista          |          |                                           |
| w<br><b>Msta</b>                             |             |          |              | n-   n   M2                                                                                           |              | ⊺≙              |                         |            | 123 | $\epsilon$                |            |                    |             |               |                    |         |   |         |                   |                               |          |         |         |                                                                      |         |         | $>36 - 8$      |          |                                           |
| ○ 22 品×                                      |             |          |              |                                                                                                    |              |                 |                         |            |     | Resultados (FEM): nenhuma |            |                    |             |               | $\overline{1}$     | $H_1$ 1 |   |         | W 8x18            |                               |          |         |         | $\frac{1}{2}$ x=-36446,50; y=0,00; z=-29853,4( $\frac{1}{2}$ , 0,00) |         |         |                |          | [mm] [kN] [Dec                            |

<span id="page-41-1"></span>Figura 9: Interface do Robot Structural Analysis Professional 2020 para estrutura 3D. Fonte: Robot Structural Analysis (2020)

#### **2.3.2 SAP2000**

O SAP 2000 é um *software* que utiliza o método dos elementos finitos para analisar de forma linear ou não linear as cargas de sismo, vento e veículos, que podem ou não serem geradas automaticamente. Ele é utilizado na análise e dimensionamento de estruturas como pontes, edifícios, estádios, barragens, estruturas industriais, entre outros. Para isso, também dispõe, em seu banco de dados, de normas de diversos países que auxiliam nas verificações.

É uma das ferramentas de verificação mais utilizada no mercado com mais de 45 anos desde sua criação. O *software* também suporta integração com diversos outros programas, como AutoCAD, REVIT e Tekla Structure (SAP2000, 2022).

Ao abrir o SAP2000, uma janela de trabalho em branco é apresentada. Para iniciar um novo projeto, o *software* também apresenta algumas sugestões padrões de projeto, conforme apresenta-se na [Figura 10.](#page-42-0)

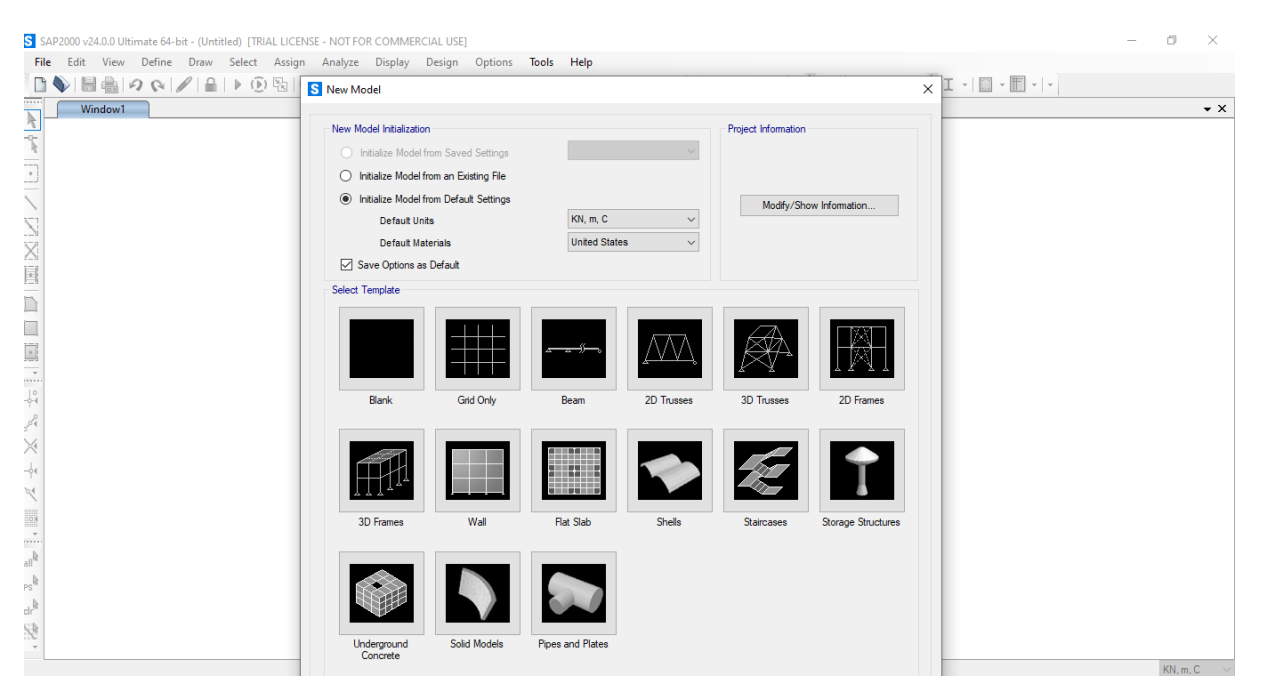

<span id="page-42-0"></span>Figura 10: Interface de abertura do SAP2000/ versão 24. Fonte: SAP2000 (2022)

Ao selecionar uma das opções e configurar a de janela de criação [\(Figura 11\)](#page-43-0), o *software* disponibiliza um grid com as dimensões apontadas [\(Figura 12\)](#page-43-1) e até mesmo com a estrutura criada, caso ela tenha sido a opção de modelo selecionada.

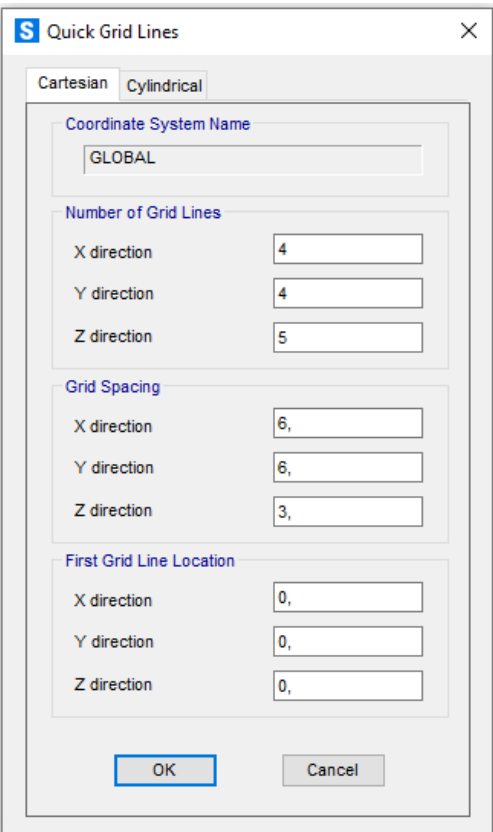

<span id="page-43-0"></span>Figura 11: Janela de configuração do grid inicial do SAP2000. Fonte: SAP2000 (2022)

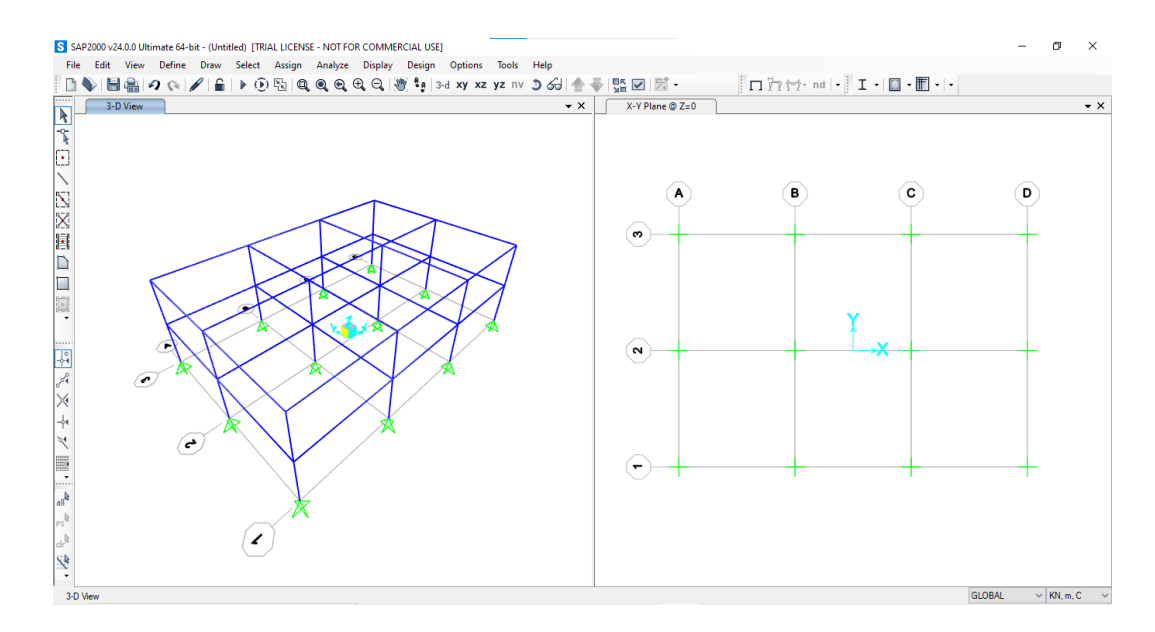

<span id="page-43-1"></span>Figura 12: Interface inicial do SAP2000 após criação do grid. Fonte: SAP2000 (2022)

## **2.3.3 VisualVentos**

O VisualVentos é um software educacional gratuito desenvolvido pela Universidade de Passo Fundo (UFP). É uma ferramenta que determina as forças devidas ao vento em edifícios de planta retângulas e cobertura de duas águas, seguindo as prescrições da ABNT NBR 6123:1988 (VisualVentos, 2018).

Sua interface é simples e bastante intuitiva, conforme apresenta a [Figura 13.](#page-44-0) Para obter os esforços gerados pelo vento nas paredes da edificação, basta inserir os dados nos quadros em branco e seguir as orientações do programa.

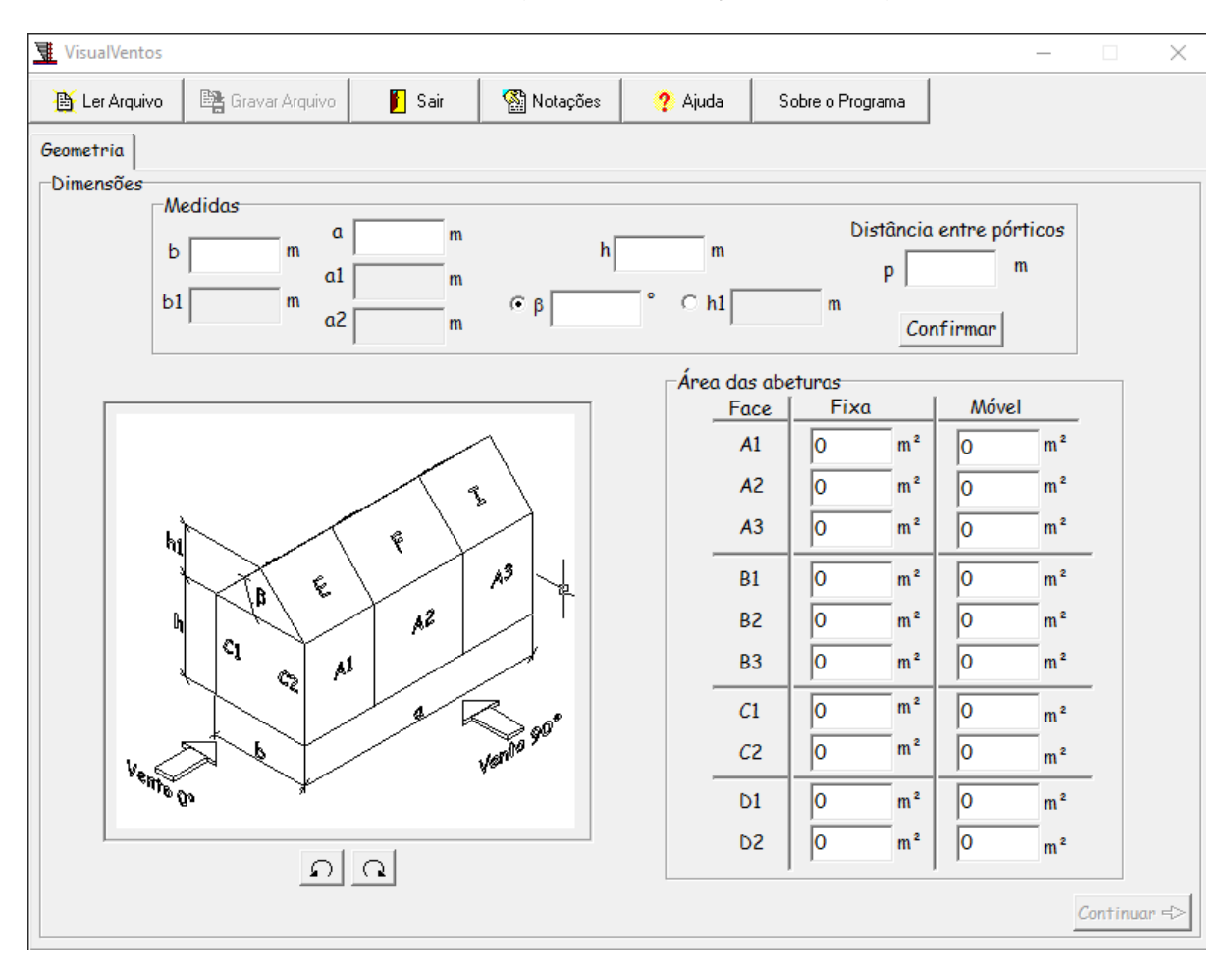

<span id="page-44-0"></span>Figura 13: Interface do programa VisualVentos. Fonte: VisualVentos (2018)

# **3 METODOLOGIA: APRESENTAÇÃO DO PROJETO**

Neste tópico é apresentado o modelo utilizado no estudo comparativo dos programas. Detalhes como a descrição da estrutura, modelo geométrico, perfis utilizados, condições de contorno, combinações correspondentes aos carregamentos de peso próprio, carga permanente, sobrecarga, vento e temperatura e qual análise de estabilidade adotada no dimensionamento.

# **3.1 Galpão Industrial: Centro Administrativo**

Para o desenvolvimento prático deste trabalho acadêmico, criou-se uma estrutura fictícia denominada de Centro Administrativo. Supôs-se que tal estrutura esteja alocada em uma planta industrial na cidade de Belo Horizonte, Minas Gerais.

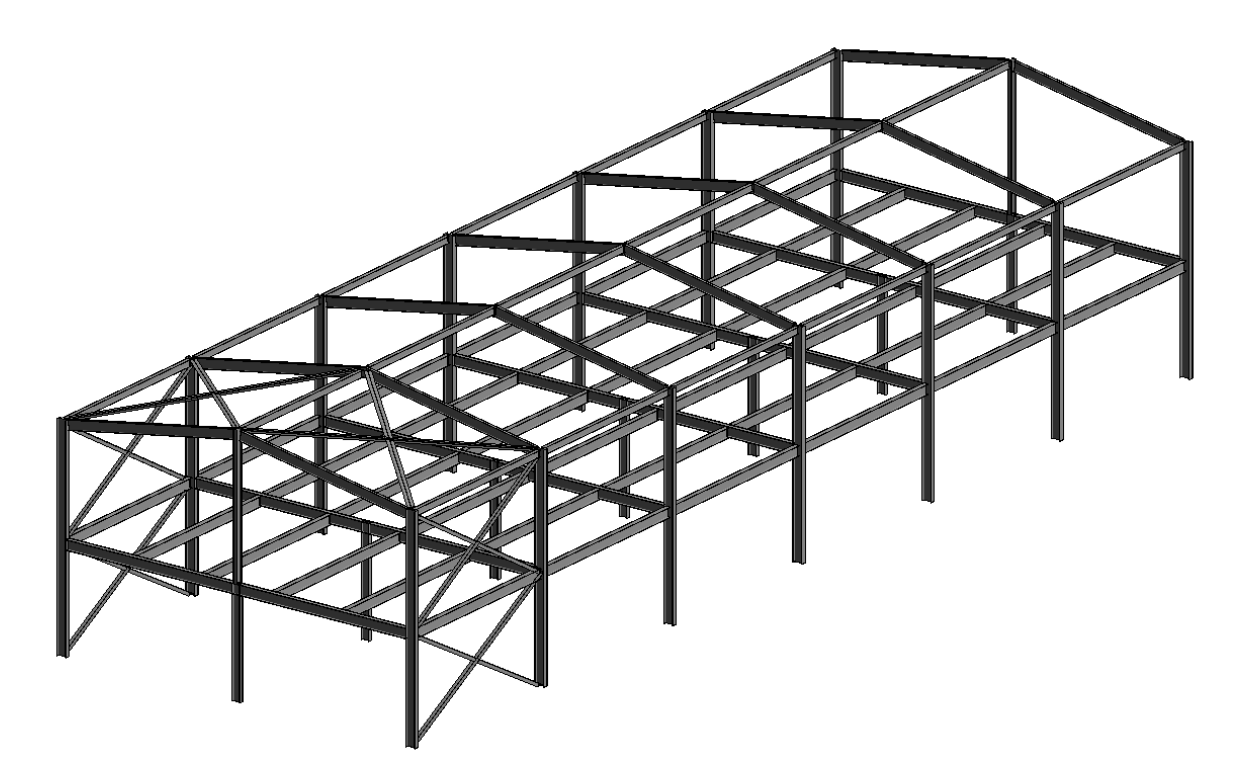

Figura 14: Vista isométrica do Centro Administrativo

## **3.1.1 Descrição geral da estrutura**

A estrutura proposta é um galpão de aço composto por dois pavimentos. Seu sistema estrutural é formado por pórticos de alma cheia engastados na direção de maior inércia, colunas centrais bi engastadas e contraventamentos horizontais na cobertura e verticais em seu maior comprimento, situados em uma das extremidades da estrutura.

Sua geometria é constituída por seis vãos de 6 metros entre as colunas laterais, totalizando um comprimento de 36 metros. Seu ponto mais alto possui aproximadamente 8 metros, alcançados no eixo central que delimita o eixo de simetria da estrutura. Possui largura total de 12 metros, somados os 6 metros entre os eixos das colunas principais e o eixo das colunas centrais.

São previstos tapamento lateral e cobertura metálica com inclinação de 10 graus. A disposição dos eixos, filas e plano de bases da estrutura, são apresentados na [Figura 15.](#page-47-0)

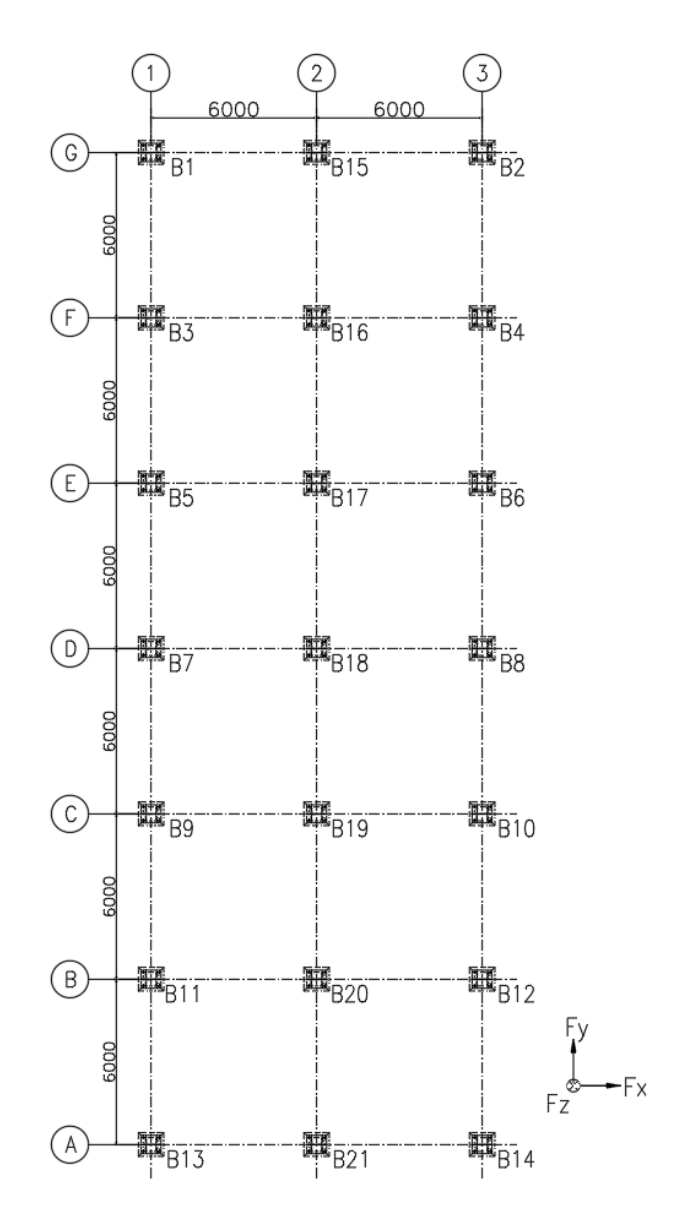

<span id="page-47-0"></span>Figura 15: Plano das bases do Centro Administrativo com representação dos eixos e filas adotados na orientação – dimensões em milímetros

## **3.1.2 Materiais utilizados**

As vigas e colunas principais e secundárias da estrutura estudada são compostas de aço do tipo ASTM A572 grau 50. Esse tipo de aço possui tensão limite de escoamento  $(f_y)$  mínimo de 345 MPa, tensão limite de resistência à ruptura  $(f_u)$ mínimo de 450 MPa e alongamento mínimo pós ruptura  $(\varepsilon_u)$  de 18% (GUERDAU).

As cantoneiras dos contraventamentos são formadas pelo aço do tipo ASTM A36. Esse tipo de aço possui tensão limite de escoamento  $(f_v)$  mínimo de 250 MPa, tensão limite de resistência à ruptura  $(f_u)$  mínimo de 400 MPa e alongamento mínimo pós ruptura  $(\varepsilon_u)$  de 20% (GUERDAU).

<span id="page-48-0"></span>As propriedades mecânicas do aço, conforme estabelecido pela ABNT NBR 8800:2008, são mostradas na [Tabela 9.](#page-48-0)

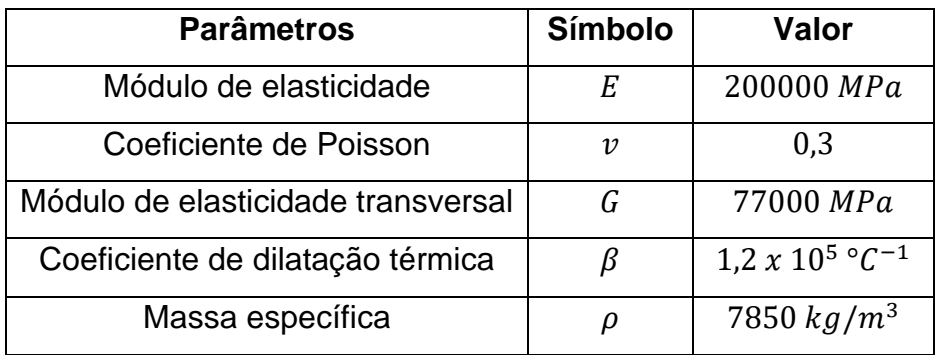

Tabela 9: Parâmetros mecânicos segundo ABNT NBR 8800:2008

Ainda, conforme apresentado na revisão bibliográfica deste trabalho, é considerado um comportamento elástico-linear para todos os materiais da estrutura.

## **3.2 Modelagem Computacional**

## **3.2.1 Modelo geométrico**

O modelo geométrico do Centro Administrativo foi modelado nos *softwares* Robot e SAP2000, conforme se apresentam, respectivamente, nas [Figura 16](#page-49-0) e [Figura 17.](#page-49-1)

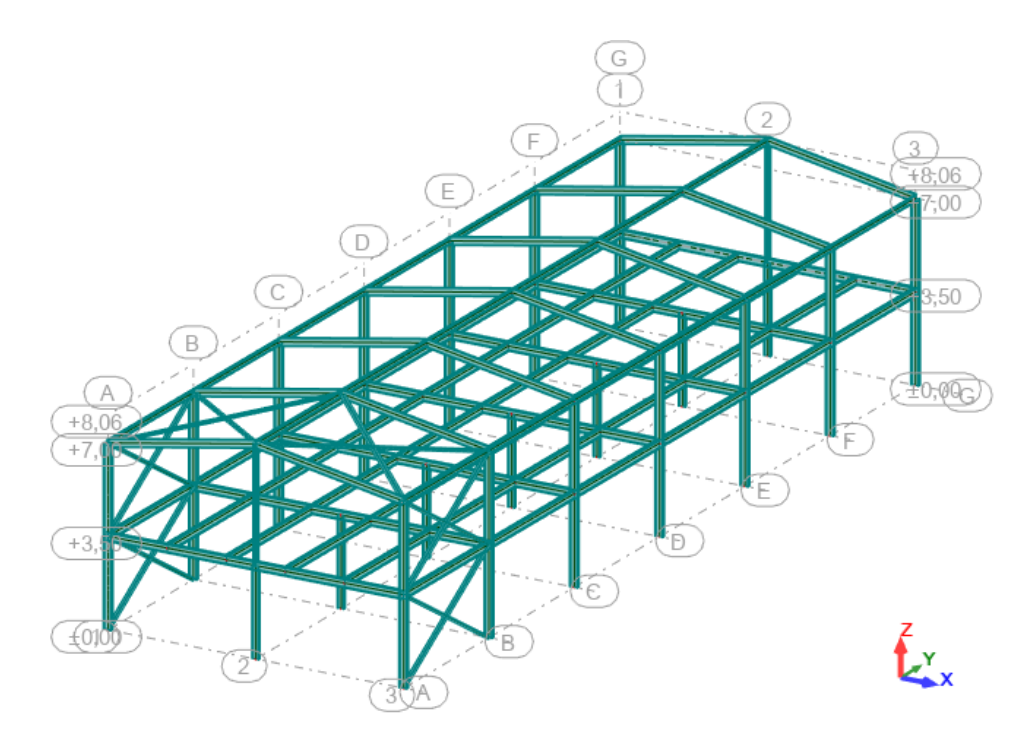

Figura 16: Modelo geométrico – Robot Autodesk

<span id="page-49-0"></span>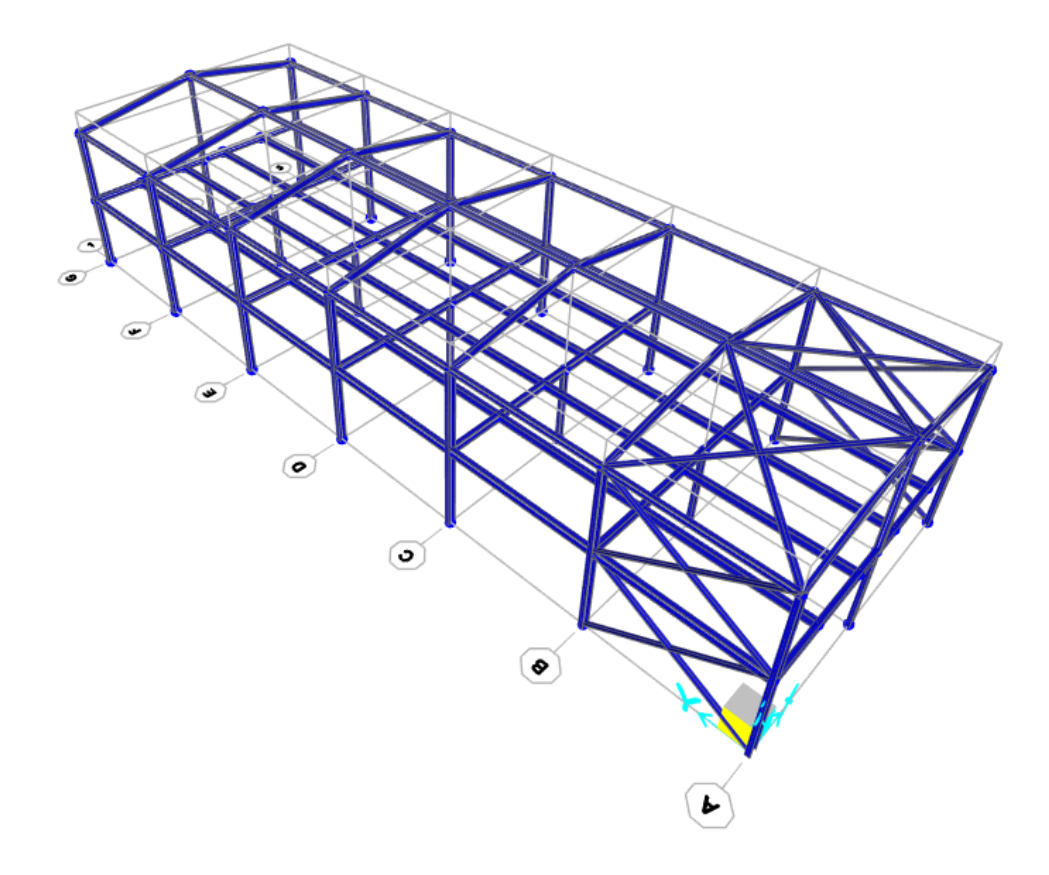

<span id="page-49-1"></span>Figura 17: Modelo geométrico – SAP2000

# **3.2.2 Perfis utilizados**

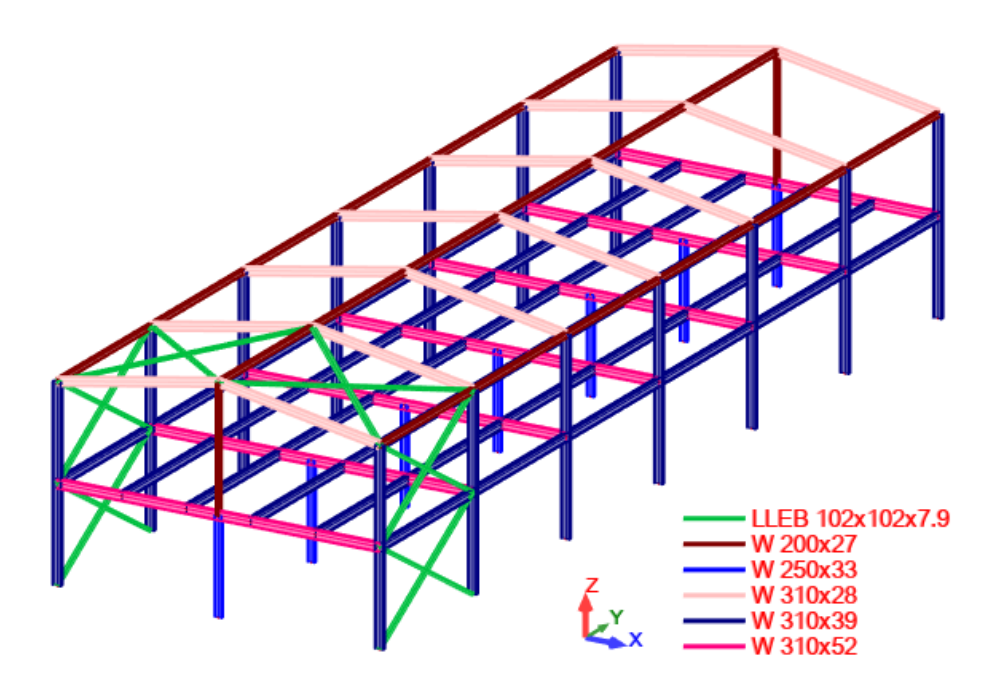

Figura 18: Perfis utilizados – Robot Autodesk

<span id="page-50-0"></span>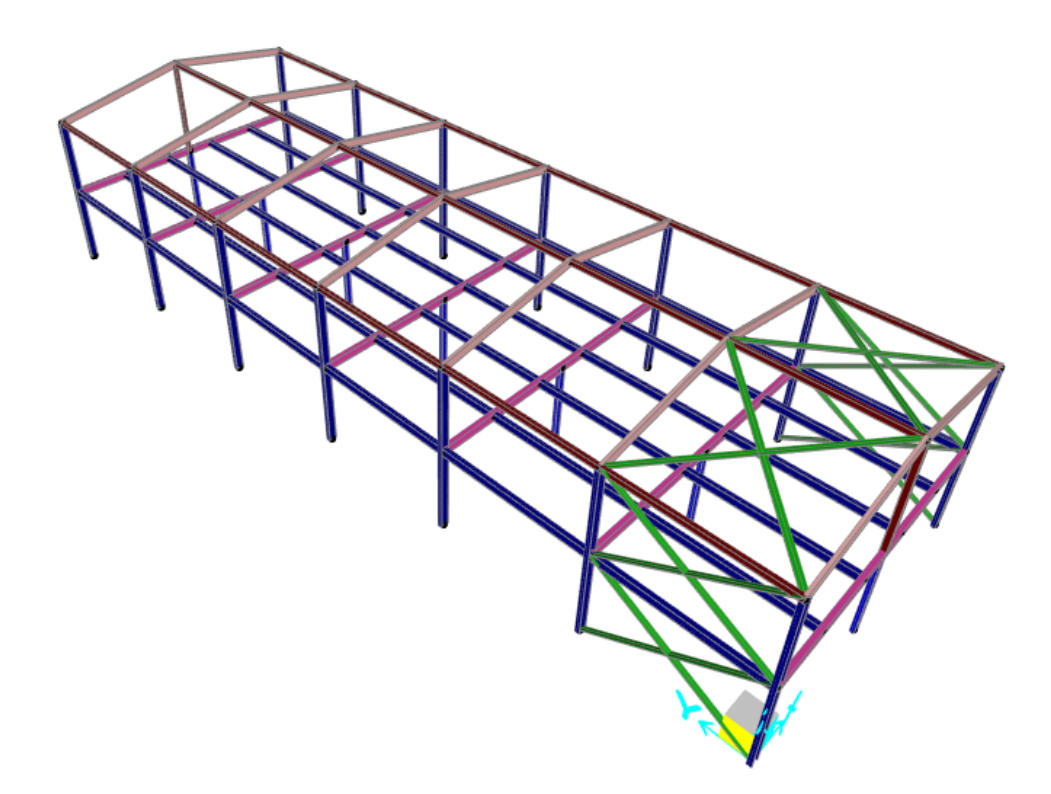

Figura 19: Perfis utilizados – SAP2000

Como no SAP2000 os perfis utilizados não são imprimidos na tela, como no Robot, tentou-se aproximar a tonalidade das cores utilizadas para identificar cada perfil. Além disso, a [Figura 20](#page-51-0) com a identificação de cada barra foi adicionada em complemento à [Figura 19.](#page-50-0)

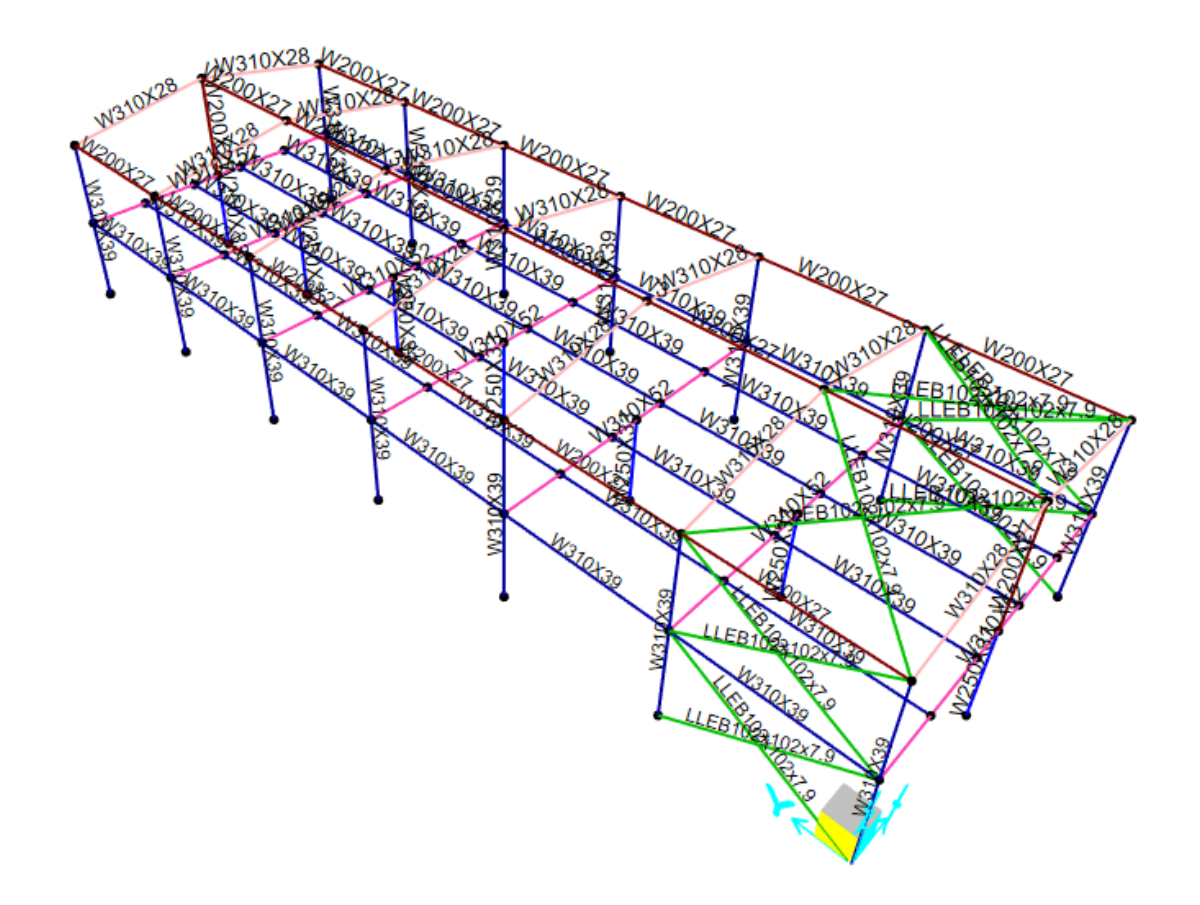

<span id="page-51-0"></span>Figura 20: Perfis utilizados com os nomes das seções impressos para identificação – SAP2000

## **3.2.3 Condições de contorno**

As condições de contorno da estrutura foram definidas visando o melhor comportamento da estrutura e a redução da taxa de consumo de aço, sendo mostradas na [Figura 21,](#page-52-0) para o modelo do Robot, e na [Figura 22,](#page-53-0) para o modelo do SAP 2000. Nessas figuras apresentam-se também a orientação dos eixos de referência (X, Y e Z). O significado dos símbolos que representam tais condições, são dados nas [Tabela 10](#page-52-1) e [Tabela 11.](#page-53-1)

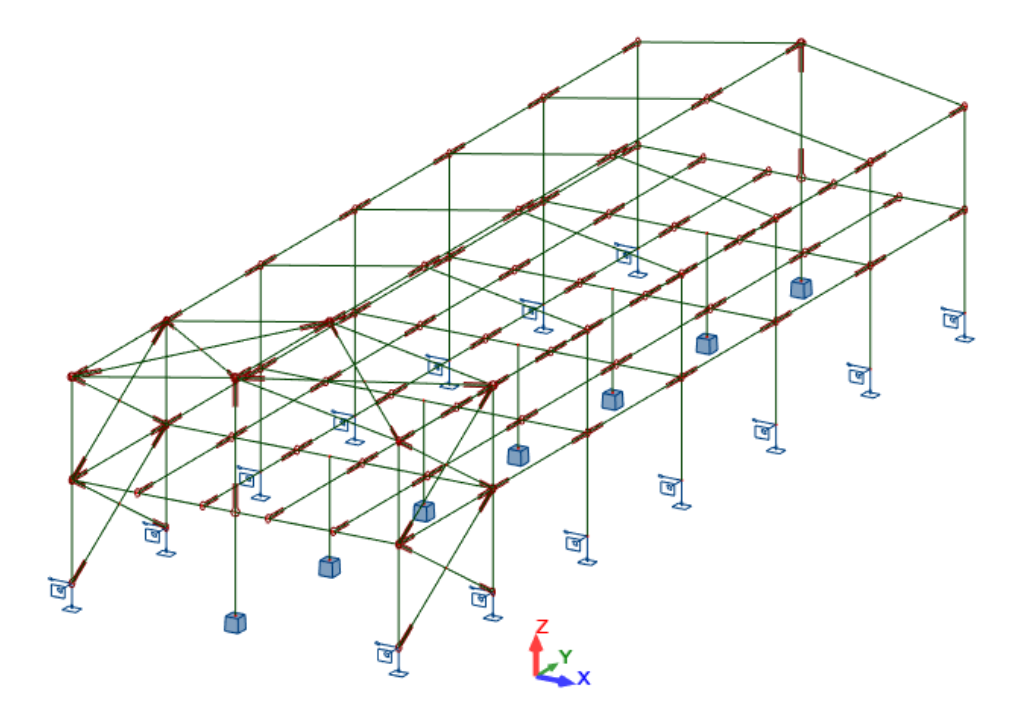

Figura 21: Condições de contorno – Robot Autodesk

Tabela 10: Representação as condições de apoio no Robot

<span id="page-52-1"></span><span id="page-52-0"></span>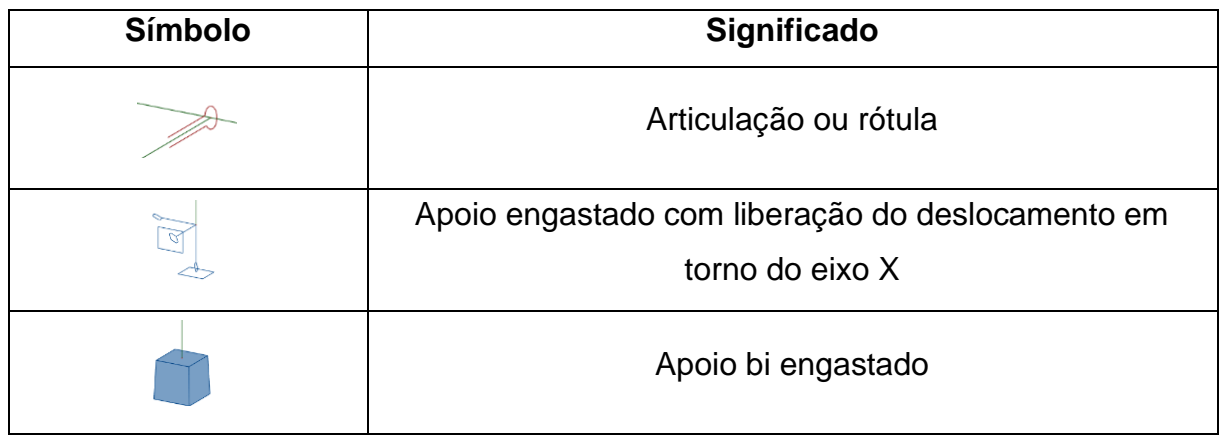

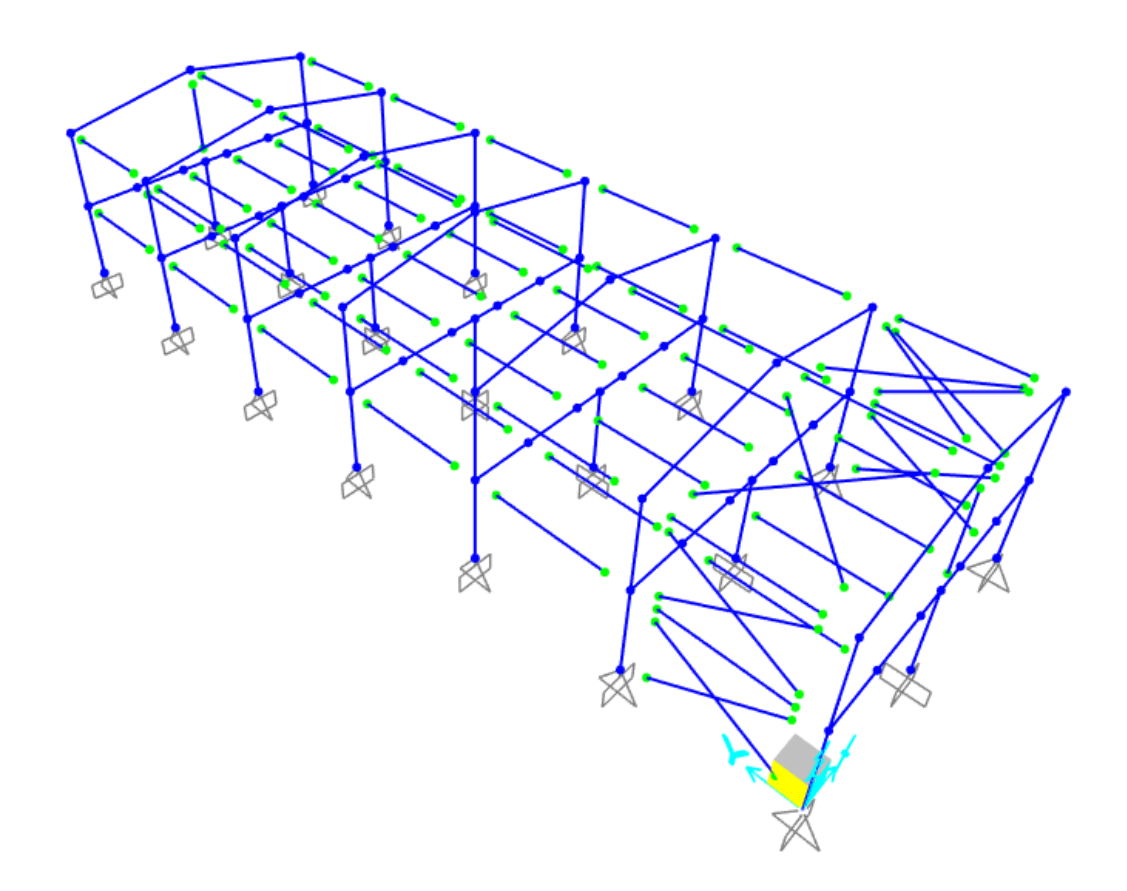

Figura 22: Condições de contorno – SAP2000

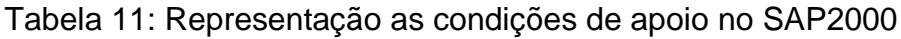

<span id="page-53-1"></span><span id="page-53-0"></span>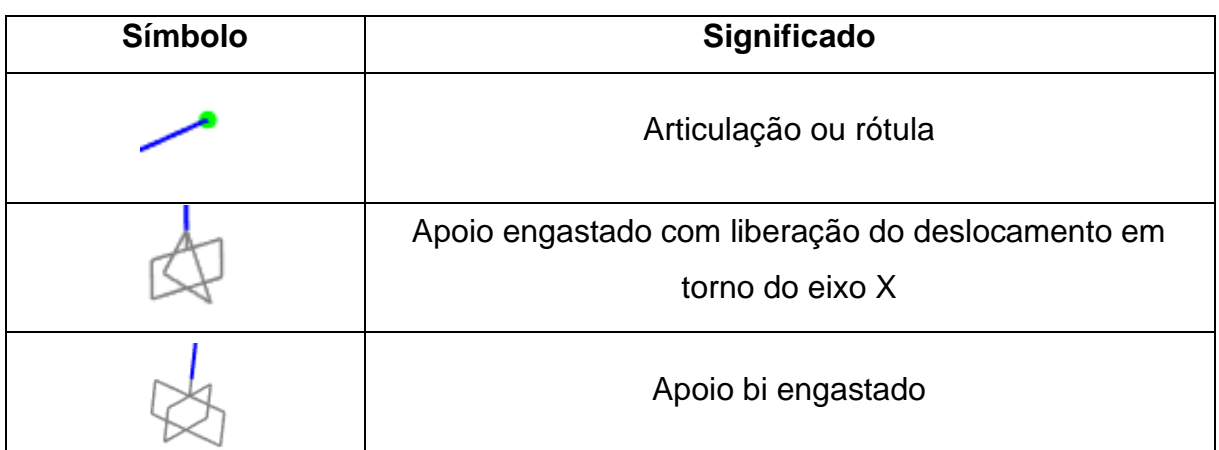

## **3.2.4 Combinações das ações**

Neste estudo foi adotado para a combinação última a combinação última normal e para a combinação de serviço a combinação frequente de serviço. As combinações geradas através das equações apresentadas no item 2.1.1 e 2.1.2, considerando os carregamentos da [Tabela 12,](#page-54-0) são mostradas nas [Tabela 13](#page-55-0) e [Tabela 14.](#page-57-0)

<span id="page-54-0"></span>

| Grupo          | Carregamento            | Abreviação      |
|----------------|-------------------------|-----------------|
| 1              | PESO PRÓPRIO            | <b>PP</b>       |
| $\overline{2}$ | <b>CARGA PERMANENTE</b> | CP              |
| 3              | SOBRECARGA COBERTURA    | SC COB          |
| $\overline{4}$ | SOBRECARGA USO          | SC USO          |
|                | <b>VENTO X+</b>         | VX+             |
| 5              | <b>VENTO X-</b>         | VX-             |
|                | <b>VENTO Y+</b>         | $VY+$           |
|                | <b>VENTO Y-</b>         | VY-             |
| 6              | TEMPERATURA +°C         | $T + ^{\circ}C$ |
|                | <b>TEMPERATURA - °C</b> | $T-C$           |

Tabela 12: Abreviações dos carregamentos e respectivos grupos

Tabela 13: Resumo das combinações de Estado Limite Último (ELU)

<span id="page-55-0"></span>

|  | Continua |
|--|----------|
|--|----------|

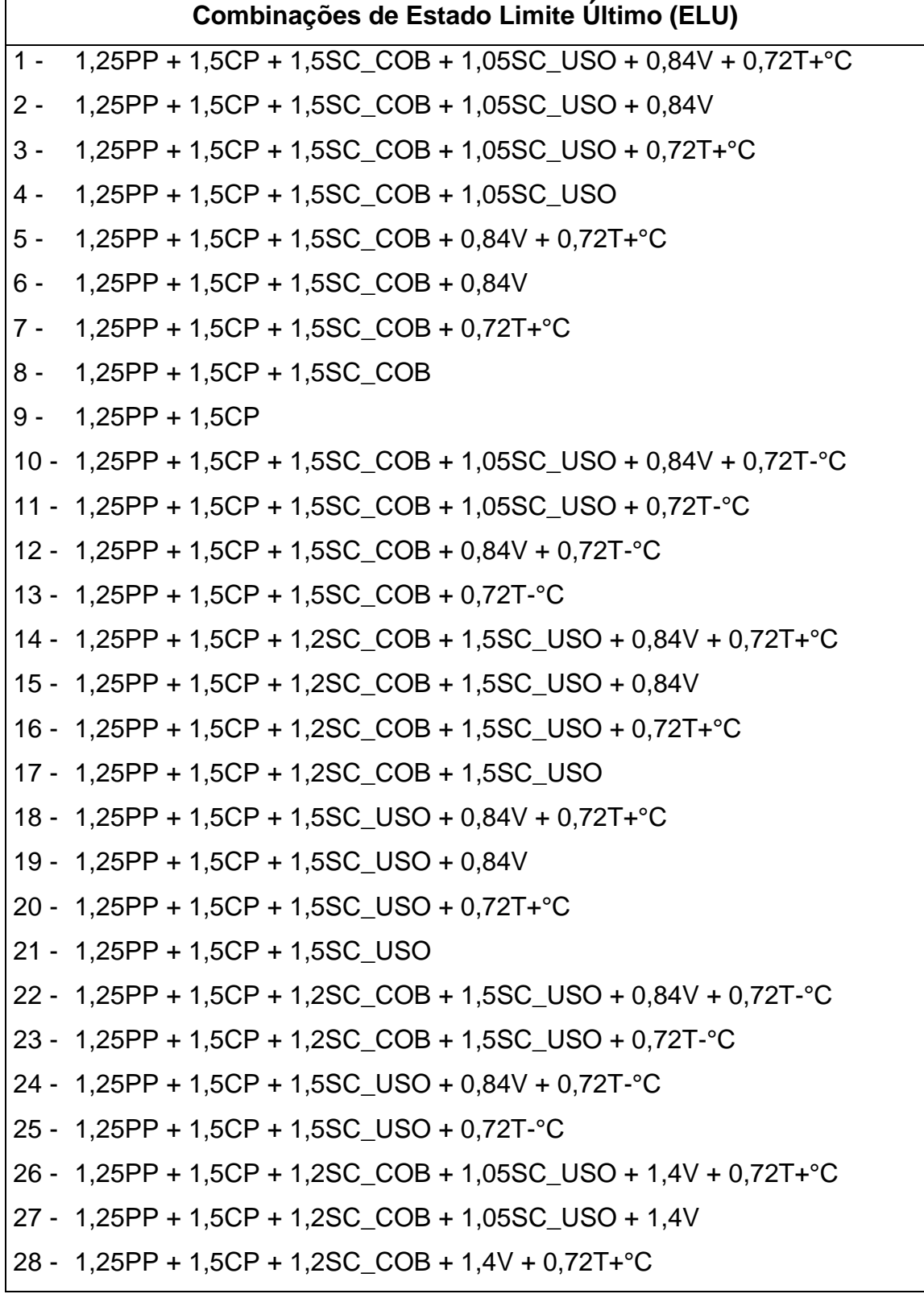

#### Conclusão

```
Combinações de Estado Limite Último (ELU)
29 - 1,25PP + 1,5CP + 1,2SC_COB + 1,4V
30 - 1,25PP + 1,5CP + 1,05SC_USO + 1,4V + 0,72T+°C
31 - 1,25PP + 1,5CP + 1,05SC_USO + 1,4V
32 - 1,25PP + 1,5CP + 1,4V + 0,72T+°C
33 - 1,25PP + 1,5CP + 1,4V
34 - 1,25PP + 1,5CP + 1,2SC_COB + 1,05SC_USO + 1,4V + 0,72T-°C
35 - 1,25PP + 1,5CP + 1,2SC_COB + 1,4V + 0,72T-°C
36 - 1,25PP + 1,5CP + 1,05SC_USO + 1,4V + 0,72T-°C
37 - 1,25PP + 1,5CP + 1,4V + 0,72T-°C
38 - 1,25PP + 1,5CP + 1,2SC_COB + 1,05SC_USO + 0,84V + 1,2T+°C
39 - 1,25PP + 1,5CP + 1,2SC_COB + 1,05SC_USO + 1,2T+°C
40 - 1,25PP + 1,5CP + 1,2SC_COB + 0,84V + 1,2T+°C
41 - 1,25PP + 1,5CP + 1,2SC_COB + 1,2T+°C
42 - 1,25PP + 1,5CP + 1,05SC_USO + 0,84V + 1,2T+°C
43 - 1,25PP + 1,5CP + 1,05SC_USO + 1,2T+°C
44 - 1,25PP + 1,5CP + 0,84V + 1,2T+°C
45 - 1,25PP + 1,5CP + 1,2T+°C
46 - 1,25PP + 1,5CP + 1,2SC_COB + 1,05SC_USO + 0,84V + 1,2T-°C
47 - 1,25PP + 1,5CP + 1,2SC_COB + 1,05SC_USO + 1,2T-°C
48 - 1,25PP + 1,5CP + 1,2SC_COB + 0,84V + 1,2T-°C
49 - 1,25PP + 1,5CP + 1,2SC_COB + 1,2T-°C
50 - 1,25PP + 1,5CP + 1,05SC_USO + 0,84V + 1,2T-°C
51 - 1,25PP + 1,5CP + 1,05SC_USO + 1,2T-°C
52 - 1,25PP + 1,5CP + 0,84V + 1,2T-°C
53 - 1,25PP + 1,5CP + 1,2T-°C
```
Tabela 14: Resumo das combinações de Estado Limite de Serviço (ELS)

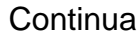

<span id="page-57-0"></span>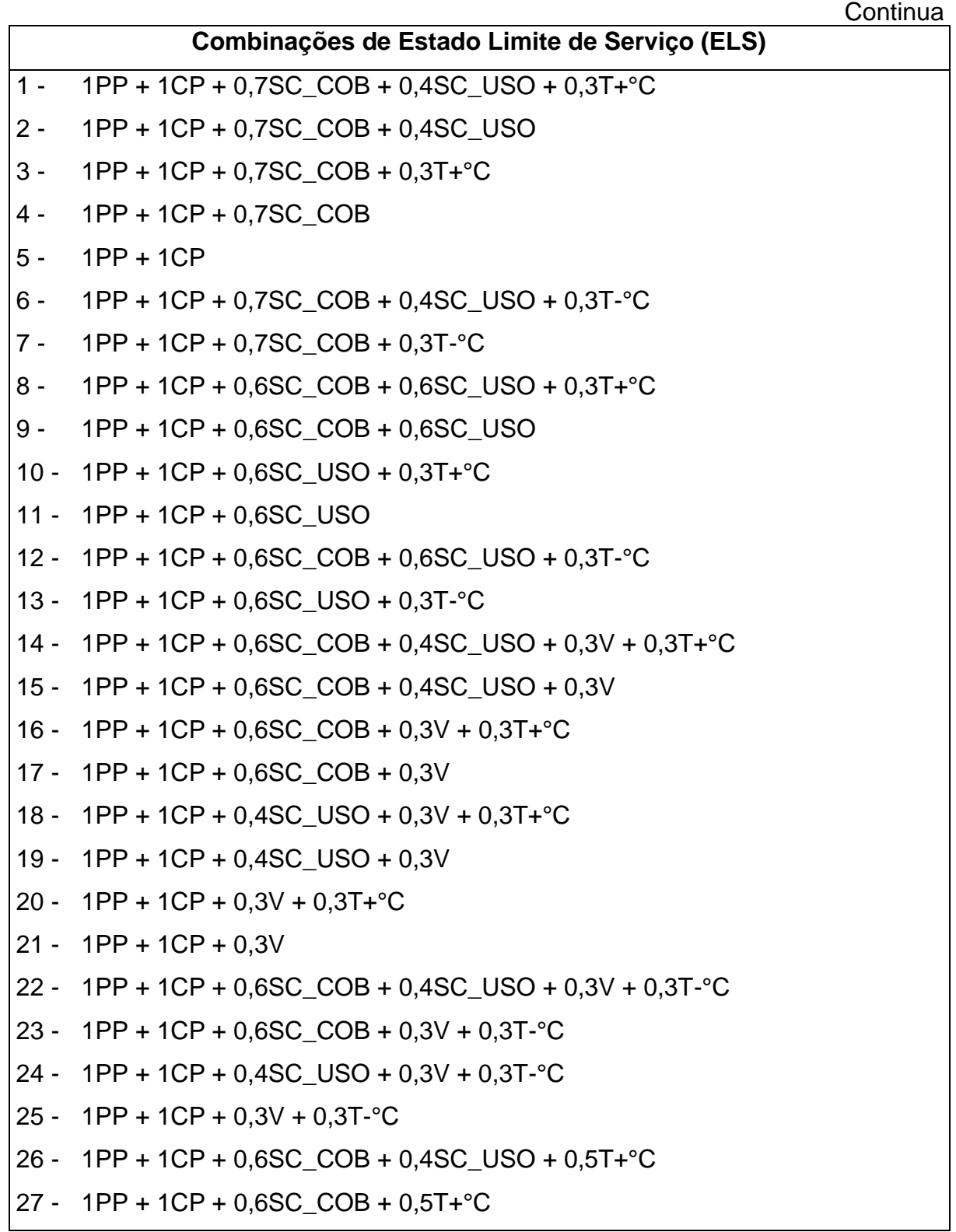

## e a conclusão de concerta de concerta de conclusão de conclusão de conclusão de conclusão de conclusão de conc

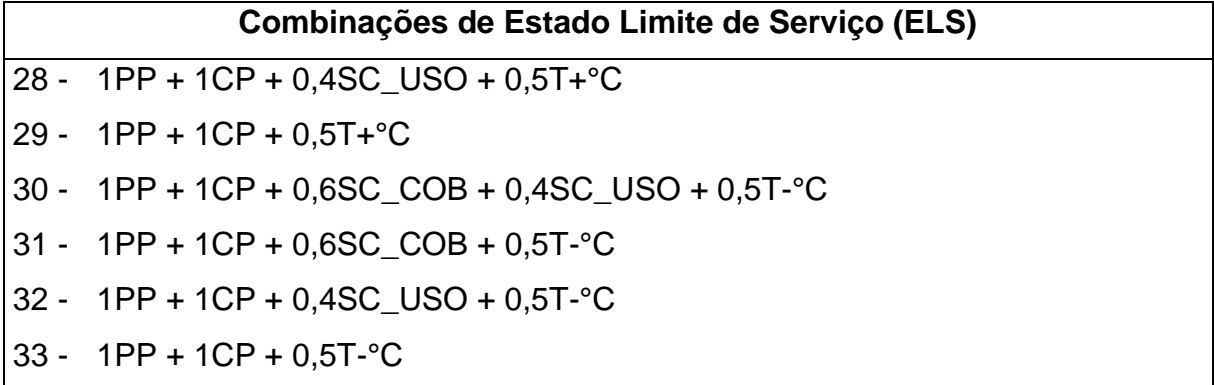

#### **3.3 Carregamentos**

Os carregamentos, ou esforços solicitantes, advêm das ações que atuam sobre a estrutura e que são capazes de produzir ou alterar as deformações e estados de tensões em seus elementos (ABNT NBR 6120, 2019).

Para a estrutura em questão, são consideradas as ações dos carregamentos de peso próprio, carga permanente, sobrecarga, vento e temperatura, explicitados nos tópicos a seguir.

#### **3.3.1 Peso próprio**

O peso próprio de um material é o seu peso específico vezes seu volume. O peso próprio das barras que compõem o Centro Administrativo é gerado de maneira automática pelos *softwares* utilizados no dimensionamento. Ao fator do peso próprio é acrescido 10% em seu coeficiente. Essa adição representa a possível existência de chapas de ligação, cobre-juntas, parafusos, conexões, e outros acessórios de montagem, que não são representados no modelo geométrico, mas que elevam o peso da estrutura.

Apenas o Robot elabora a representação gráfica do peso próprio da estrutura, que é mostrada na [Figura 23.](#page-59-0)

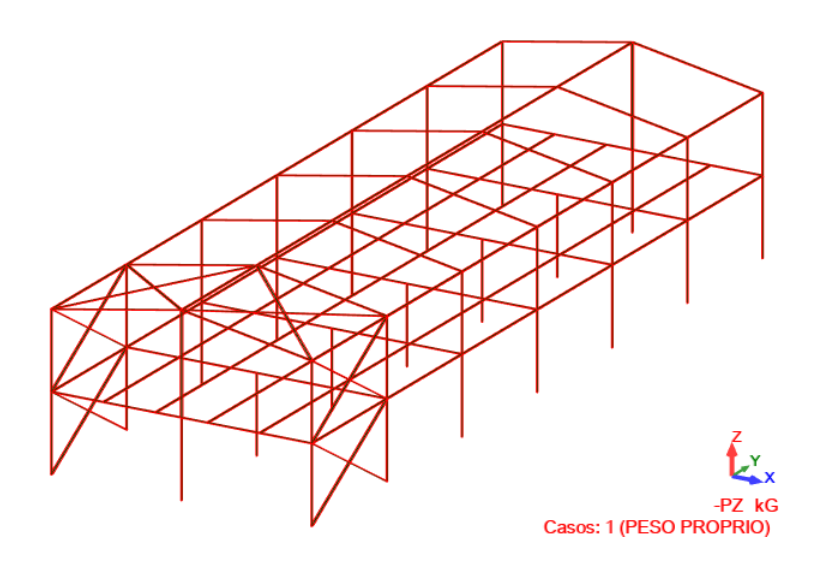

Figura 23: Representação do peso próprio – Robot Autodesk

# <span id="page-59-0"></span>**3.3.2 Carga permanente**

As cargas permanentes são resultantes das ações de todos os elementos componentes da construção, sejam eles pisos, paredes permanentes, revestimentos, acabamentos, instalações, equipamentos fixos, entre outros.

Conforme orientado pela ABNT NBR 8800:2008, como a estrutura analisada é hipotética, foi utilizada a ABNT NBR 6120:2019 para definir os valores adotados como carregamentos permanentes, listados na [Tabela 15.](#page-59-1)

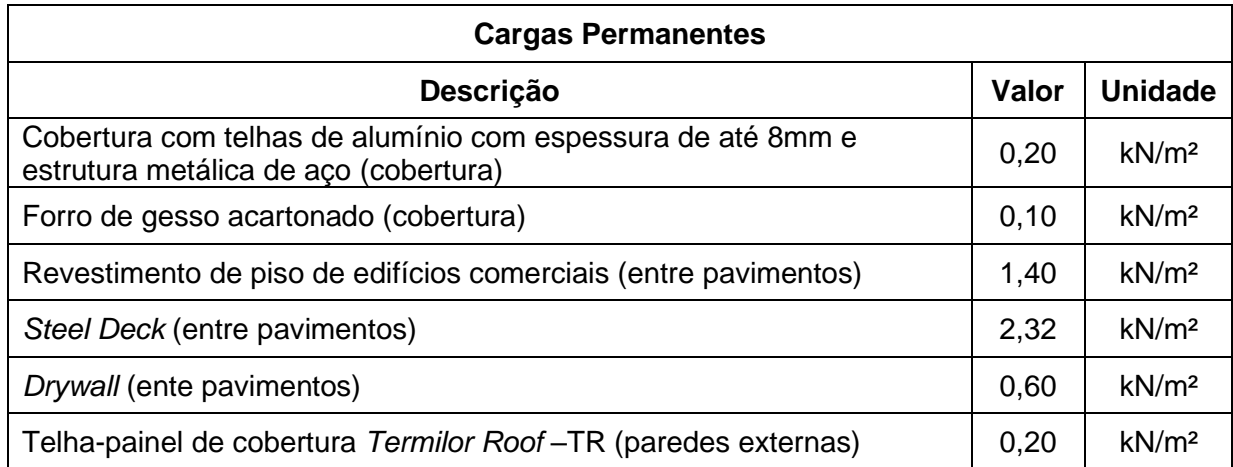

<span id="page-59-1"></span>Tabela 15: Cargas permanentes utilizadas no dimensionamento da estrutura com base nos valores estipulados na ABNT NBR 6120:2019

De maneira a aproximar ainda mais os modelos, priorizou-se o lançamento das cargas diretamente nas vigas e colunas da estrutura. Conforme apresenta-se nas [Figura 24](#page-60-0) e [Figura 25.](#page-60-1)

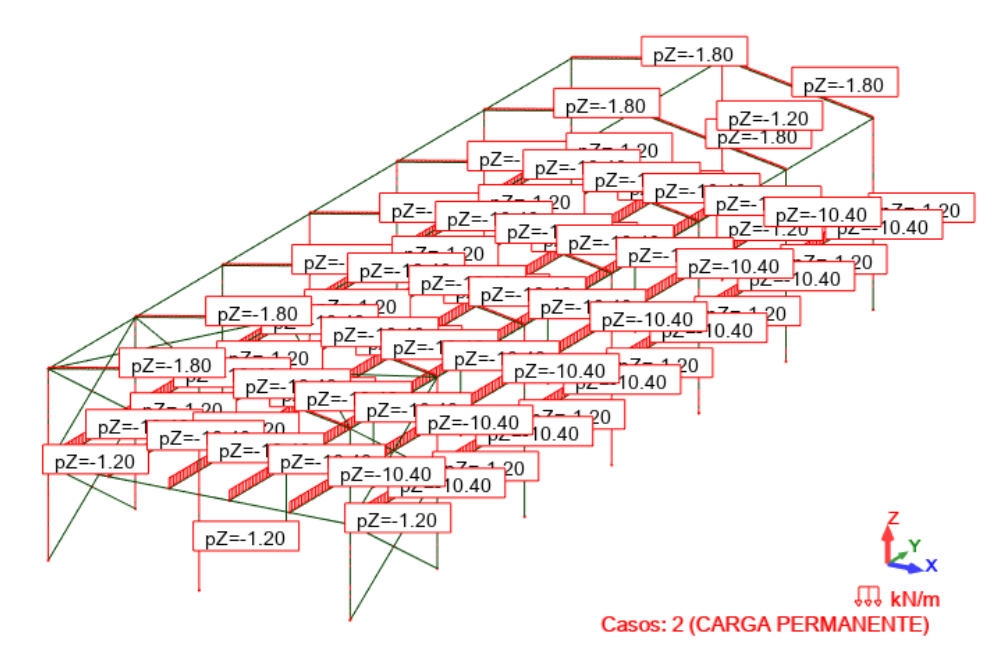

<span id="page-60-0"></span>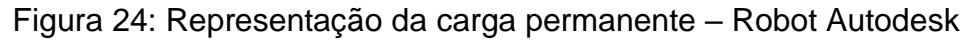

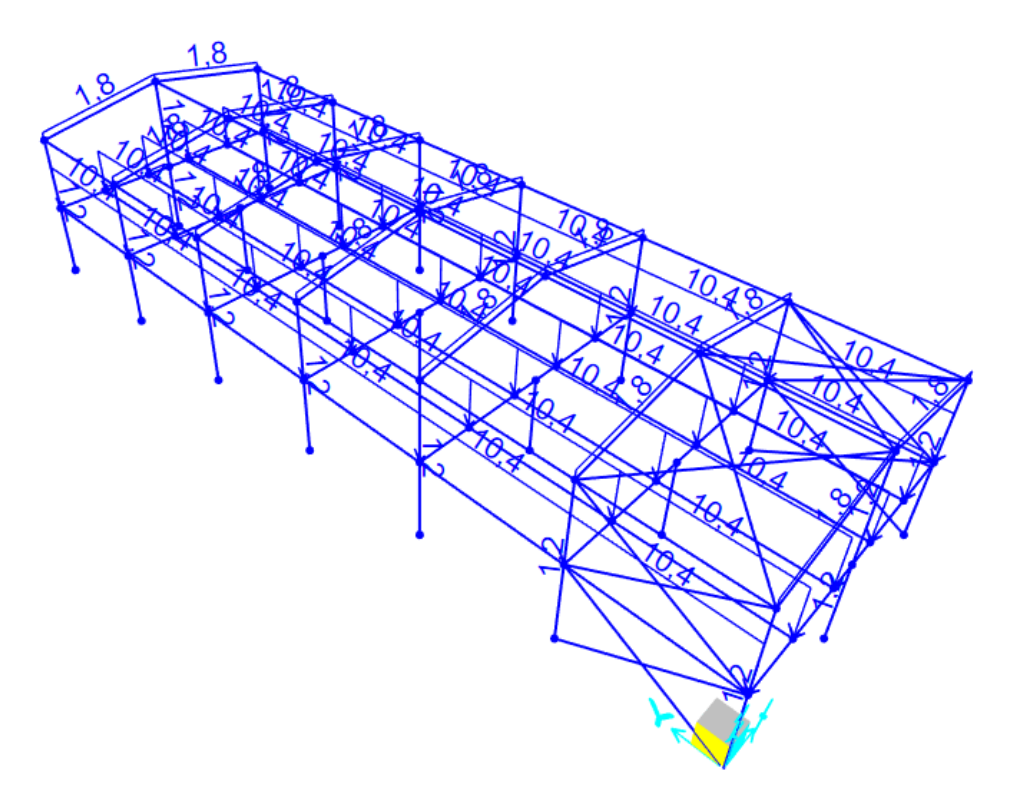

<span id="page-60-1"></span>Figura 25: Representação da carga permanente – SAP2000

## **3.3.3 Sobrecarga**

As ações de sobrecarga também foram definidas conforme a ABNT NBR 6120:2019. Para tanto foram considerados a finalidade da edificação, qual será seu uso e ocupação. Na Tabela 16 mostram-se os valores de sobrecargas utilizadas, em kN/m², e nas Figuras 25, 26, 27 e 28 mostram-se, respectivamente, as representações de sobrecarga de cobertura, disponibilizadas pelo Robot e SAP2000, bem como de sobrecarga de uso, também, disponibilizadas pelo Robot e SAP2000 (em kN/m).

Tabela 16: Sobrecargas utilizadas no dimensionamento da estrutura com base nos valores estipulados na ABNT NBR 6120:2019

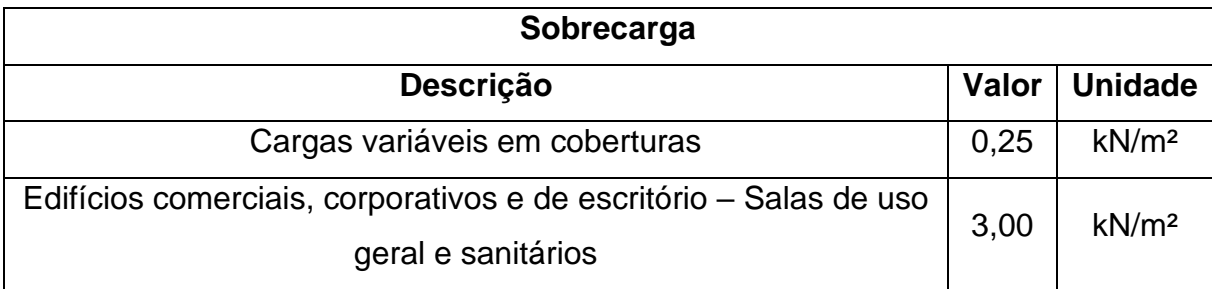

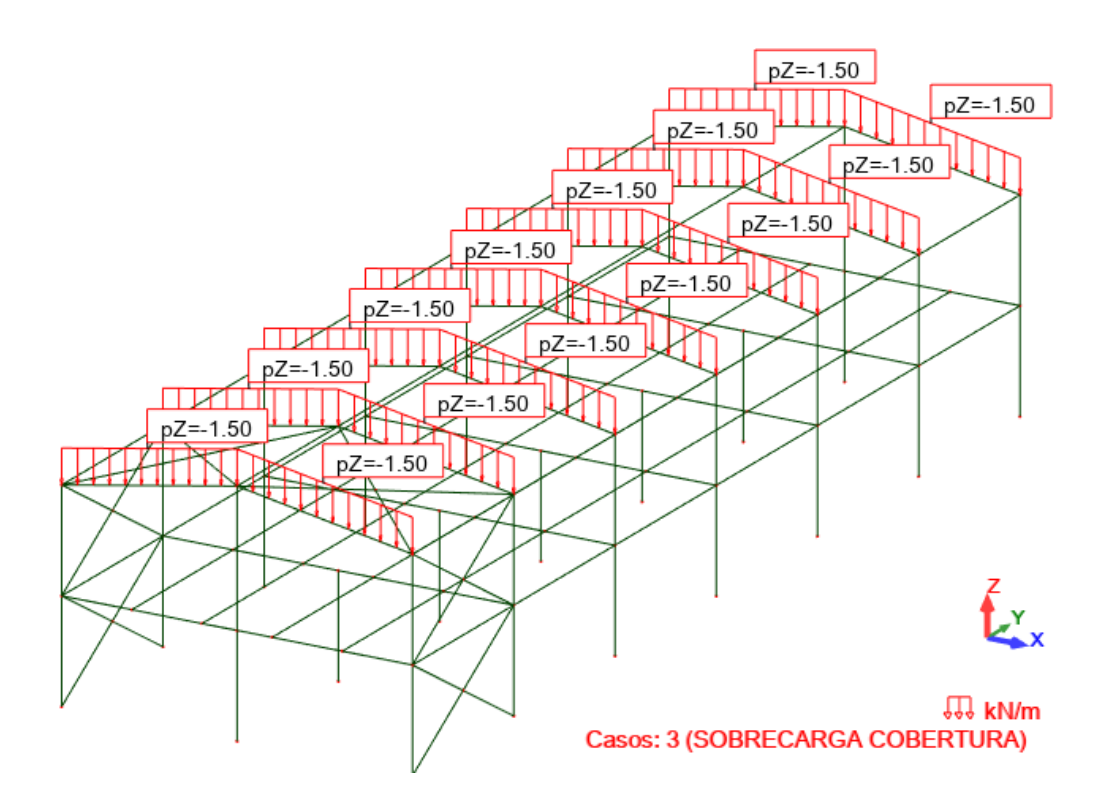

Figura 26: Representação da sobrecarga de cobertura – Robot Autodesk

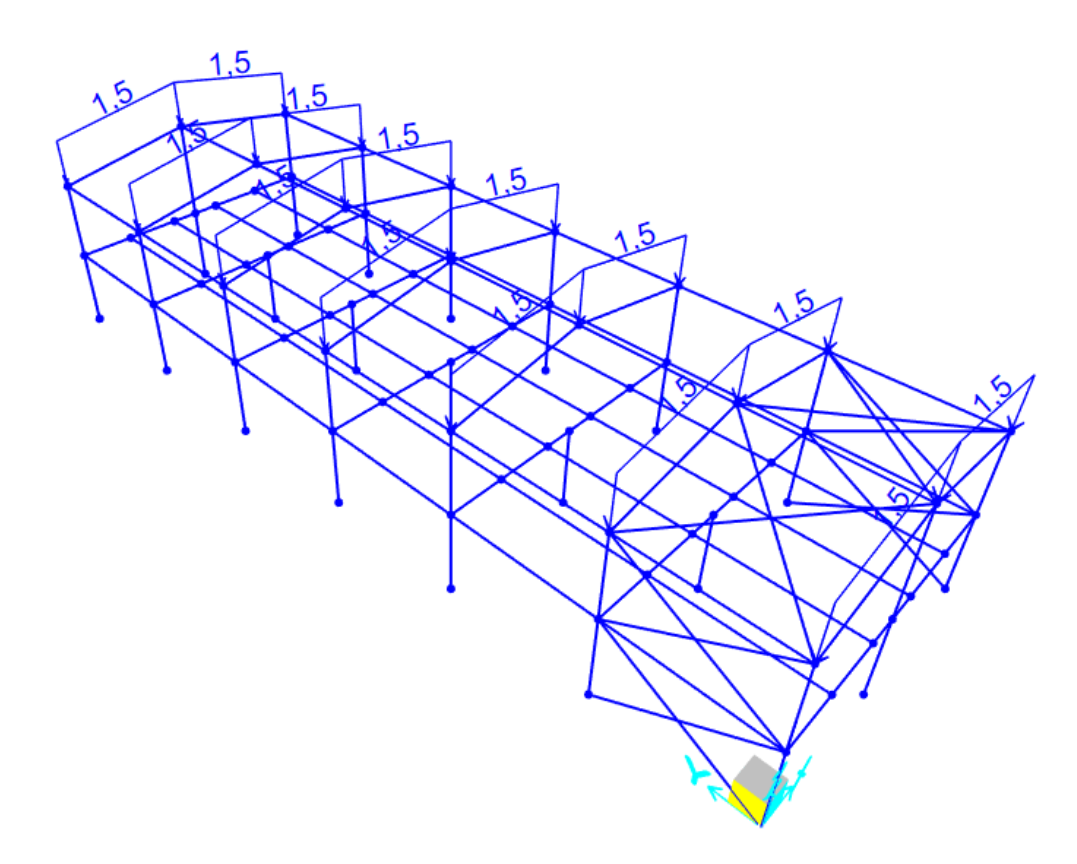

Figura 27: Representação da sobrecarga de cobertura – SAP2000

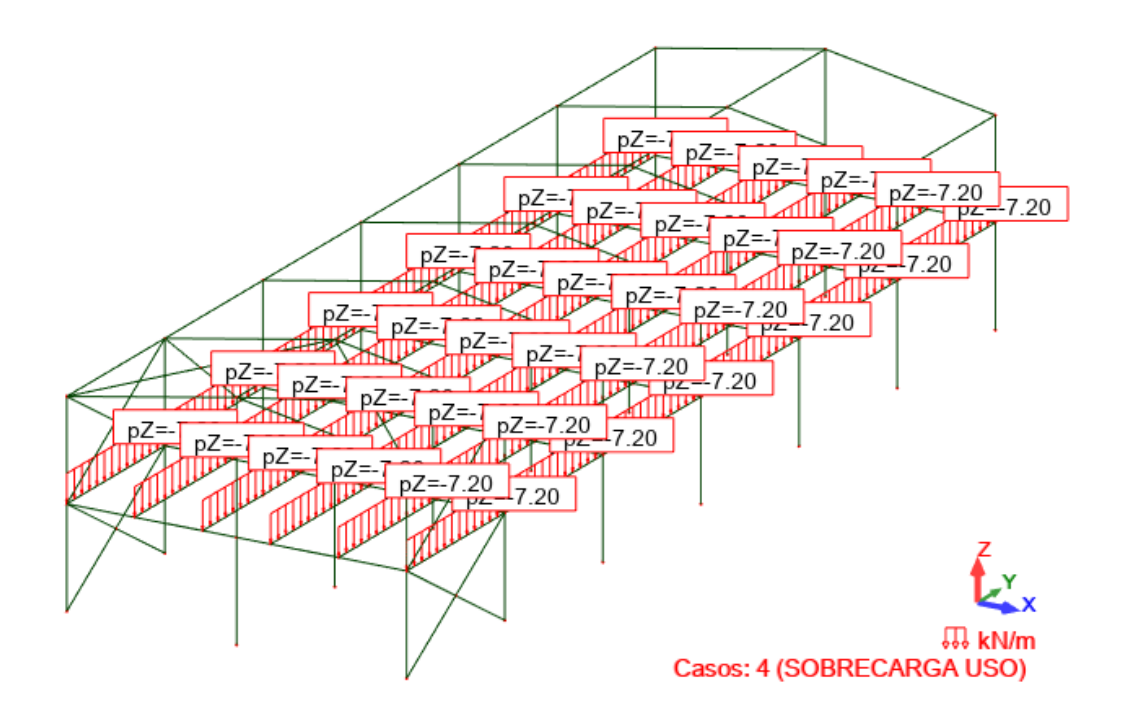

Figura 28: Representação da sobrecarga de uso – Robot Autodesk

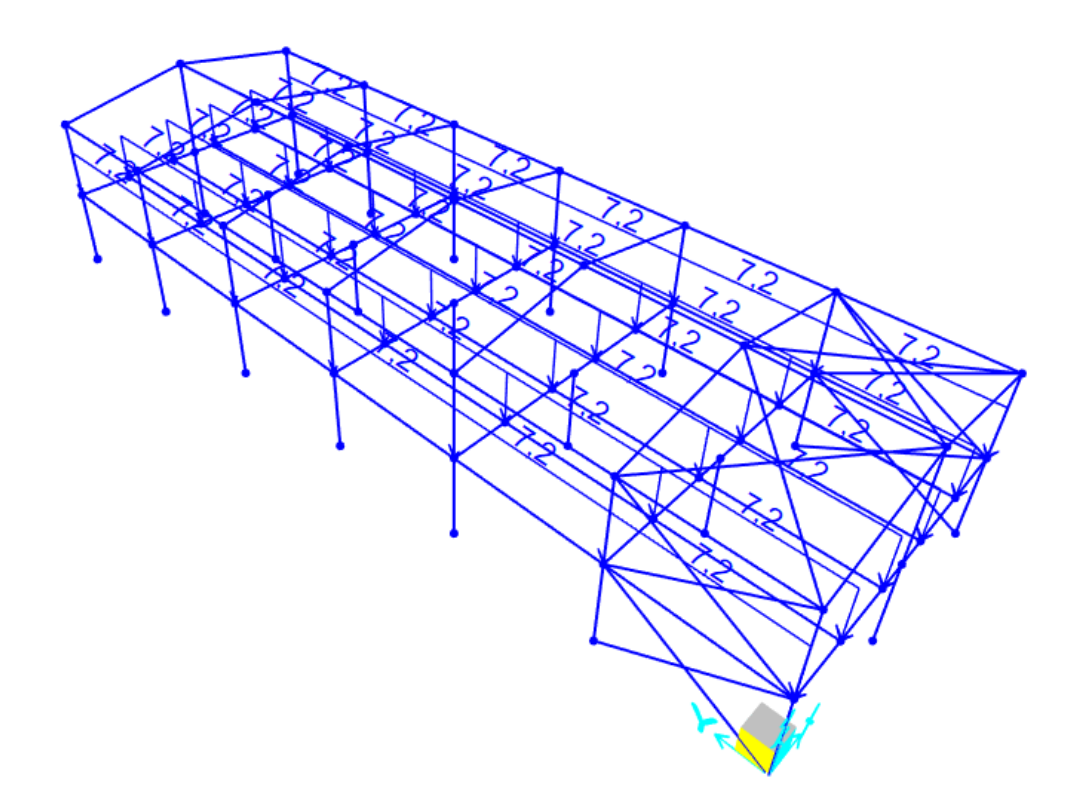

Figura 29: Representação da sobrecarga de uso – SAP2000

## **3.3.4 Vento**

A carga de vento é estimada com o auxílio do *software* VisualVentos. Como a estrutura analisada é hipotética, considera-se que sua locação é em Belo Horizonte, Minas Gerais. Utilizando o gráfico das isopletas da velocidade básica no Brasil, fazendo-se uma interpolação, obtém-se o valor aproximado de  $V_0 = 32 m/s$  para a velocidade básica do vento.

Para o fator  $S_1$ , que se refere à topografia do terreno onde a estrutura está locada, é considerada a opção a favor da segurança, ou seja, terreno plano ou fracamente acidentado, com  $S_1 = 1,00$ .

Para o fator  $S_2$ , adotam-se:

- Categoria IV: Terrenos cobertos por obstáculos numerosos e pouco espaçados.
- Classe B: maior dimensão frontal entre 20 e 50 metros.
- Altura sobre o terreno, a cota do ponto mais alto da estrutura, arredondado para cima, a favor da segurança, ou seja,  $z = 10m$ .

Assim, conforme apresenta-se na [Tabela 17,](#page-64-0) tem-se  $S_2 = 0.83$ .

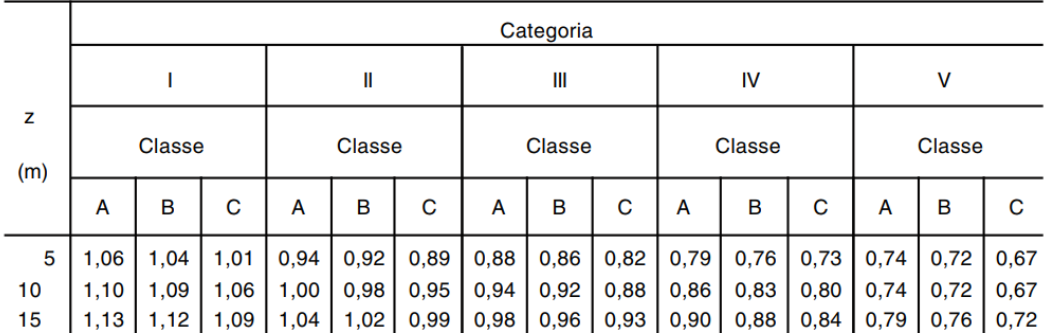

<span id="page-64-0"></span>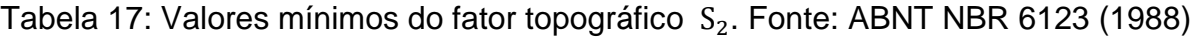

Para o fator  $S_3$ , como a edificação em estudo terá um alto fator de ocupação em horário comercial, foi adotado o grupo 2, onde  $S_3 = 1,00$ .

Com base nesses dados e nas equações [8](#page-31-0) e [9,](#page-31-1) tem-se, para a velocidade característica do vento  $(V_k)$ :

$$
V_{k} = V_{0} S_{1} S_{2} S_{3}
$$
  

$$
V_{k} = 32 * 1,00 * 0,83 * 1,00
$$
  

$$
V_{k} = 26,56 \text{ m/s}
$$

Logo, a pressão dinâmica será:

$$
q = 0.613 V_k^2
$$
  
 
$$
q = 0.613 (26.56)^2
$$
  
 
$$
q = 432.43 N/m^2 \sim 0.43 kN/m^2
$$

Em relação aos coeficientes de forma interna, é considerado que as quatro faces da estrutura estudada serão igualmente permeáveis. Sendo assim, os valores recomendados são  $C_i = -0.3$  e 0, devendo-se adotar aquele mais nocivo quando na diferença com  $\mathcal{C}_e$ .

Para definir os valores de  $C_e$  nas paredes, definem-se os valores de  $a/b$  e de  $b/h$ , conforme [Tabela 18.](#page-65-0)

<span id="page-65-0"></span>Tabela 18: Valores dos termos a, b e h a partir das dimensões da estrutura

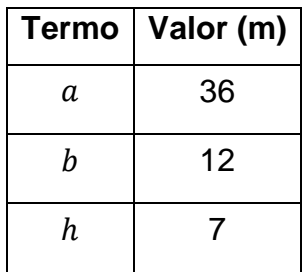

Logo,

$$
h/b = 7/12 = 0.58 \rightarrow 1/2 \le h/b \le 3/2
$$
  

$$
a/b = 36/12 = 3 \rightarrow 2 \le a/b \le 4
$$

Com isso, é possível definir os coeficientes de pressão externa para os tapamentos laterais e para a cobertura, conforme [Figura 30](#page-66-0) e [Figura 31.](#page-66-1)

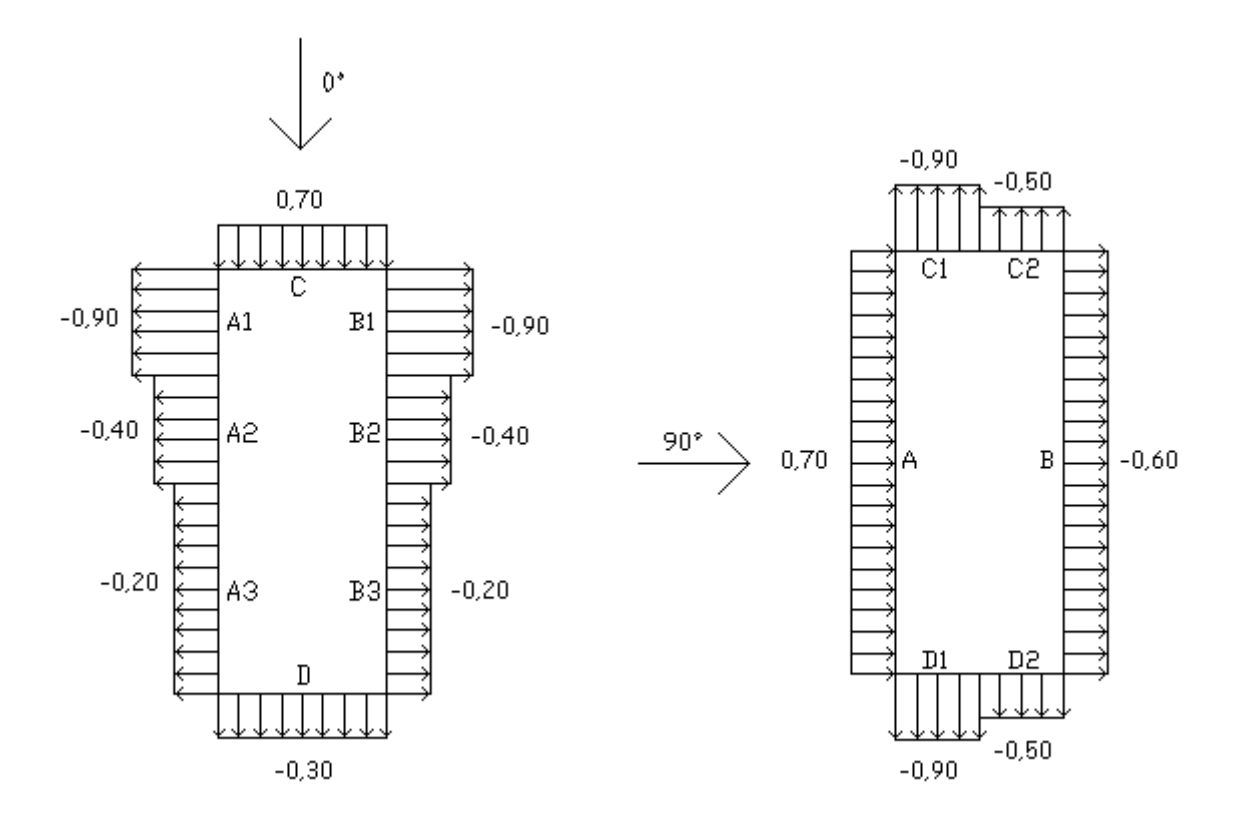

<span id="page-66-0"></span>Figura 30: Coeficientes de pressão externa nos tapamentos, vento a 0º. Fonte: VisualVentos (2008)

<span id="page-66-1"></span>Figura 31: Coeficientes de pressão externa nos tapamentos, vento a 90º. Fonte: VisualVentos (2008)

Nas [Figura 32](#page-67-0) e [Figura 33](#page-67-1) apresentam-se os coeficientes de pressão externa adotados na cobertura da estrutura. Nas [Figura 34](#page-67-2) e [Figura 35](#page-68-0) apresentam-se as combinações dos coeficientes de pressão interna e externa.

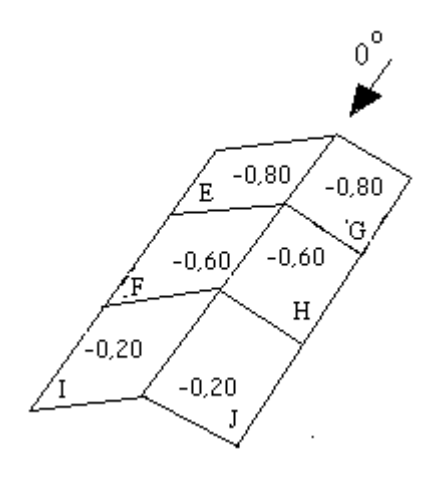

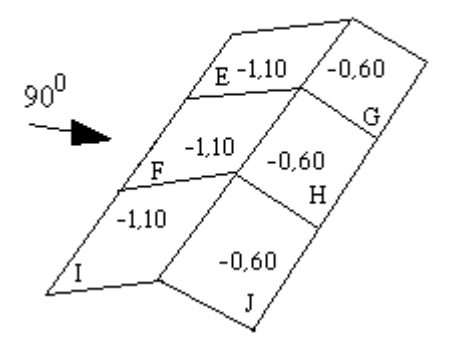

<span id="page-67-0"></span>Figura 32: Coeficientes de pressão externa na cobertura, vento a 0º. Fonte: VisualVentos (2008)

<span id="page-67-1"></span>Figura 33: Coeficientes de pressão externa na cobertura, vento a 90º. Fonte: VisualVentos (2008)

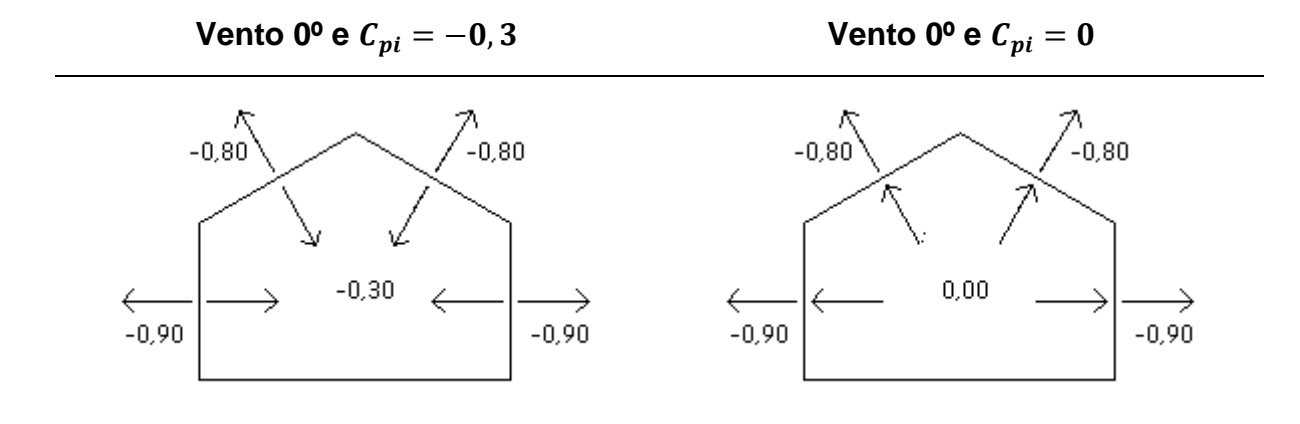

<span id="page-67-2"></span>Figura 34: Resultado das combinações entre os coeficientes de pressão externa e interna. Fonte: VisualVentos (2008)

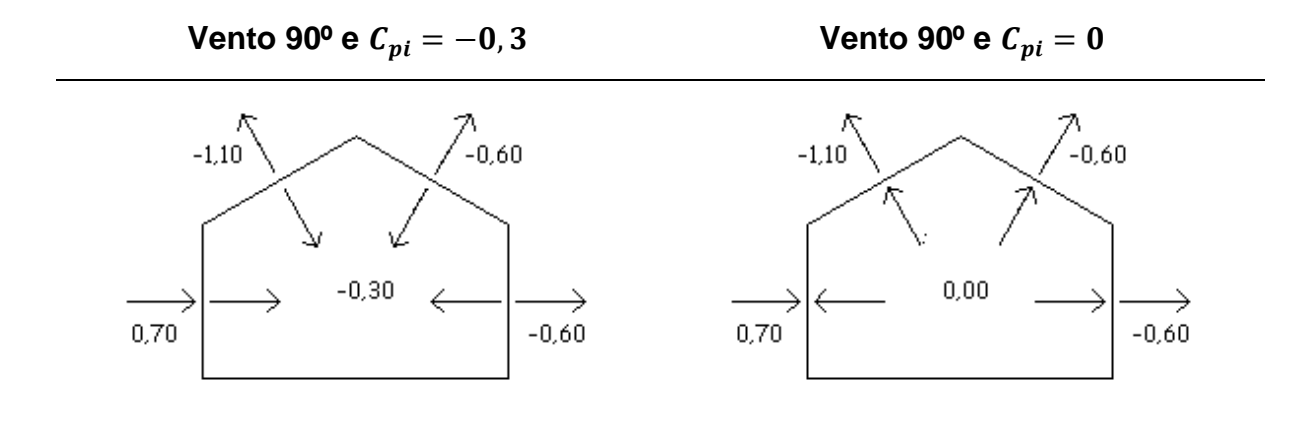

<span id="page-68-0"></span>Figura 35: Resultado das combinações entre os coeficientes de pressão externa e interna, vento a 90º. Fonte: VisualVentos (2008)

Os valores dos esforços resultantes são apresentados na [Tabela 19.](#page-68-1) O  $C_{pi} = 0$ apresenta os maiores valores resultantes e, por isso, é adotado, conforme orientado pela Norma. De acordo com o que foi apresentado anteriormente, os esforços resultantes são dados pela equação [10](#page-35-0) ajustada:

$$
p = (C_{pe} - C_{pi}) q
$$
; onde  $q = 0.43 kN/m^2$  e  $C_{pi} = 0$ 

<span id="page-68-1"></span>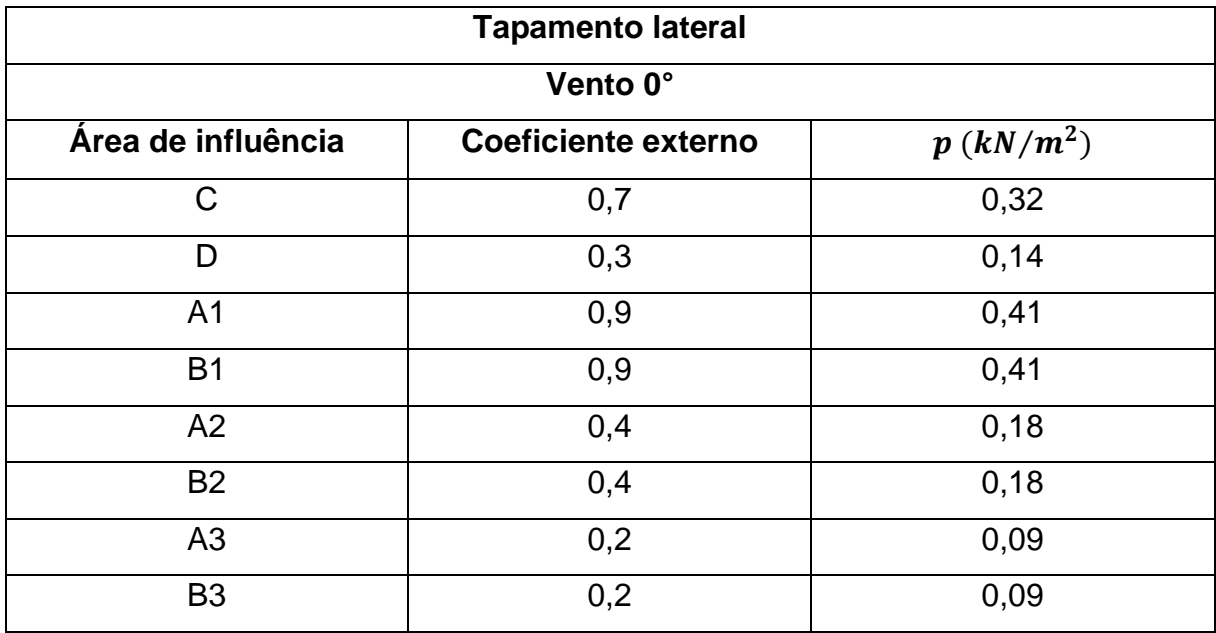

Tabela 19: Esforços obtidos por meio dos parâmetros descritos

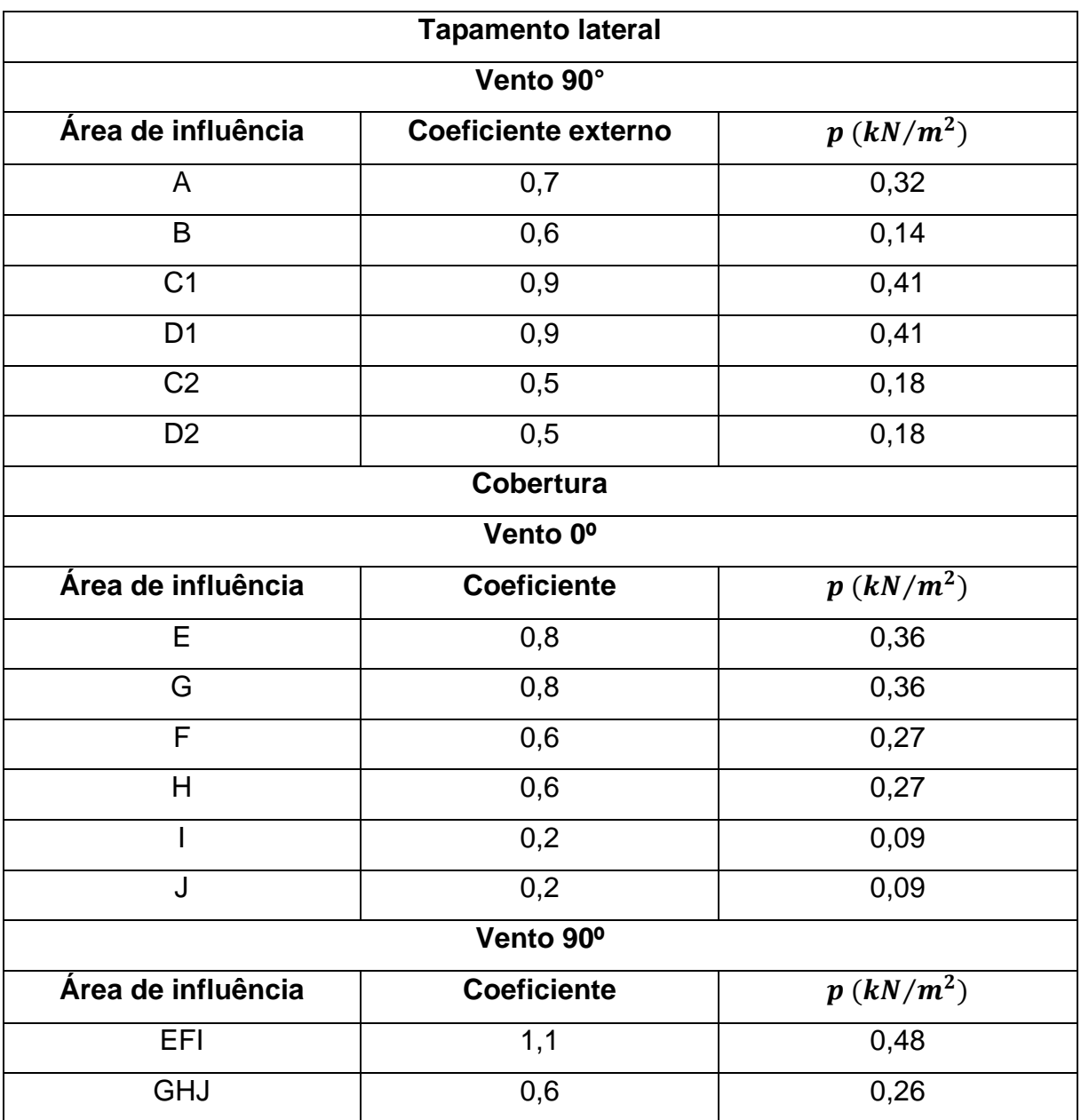

As cargas utilizadas nas simulações são aplicadas considerando-se o pior caso de pressão verificados na [Tabela 19,](#page-68-1) conforme observa-se nas Figuras 35 a 42.

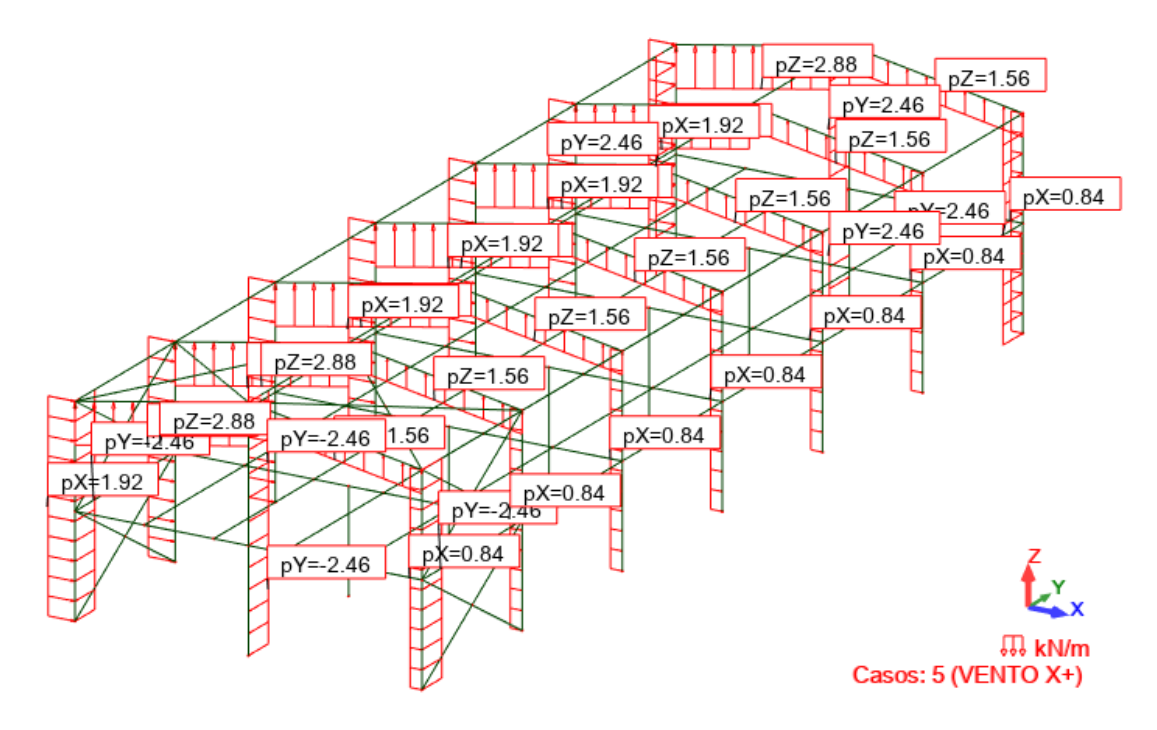

Figura 36: Representação do vento X+ – Robot Autodesk

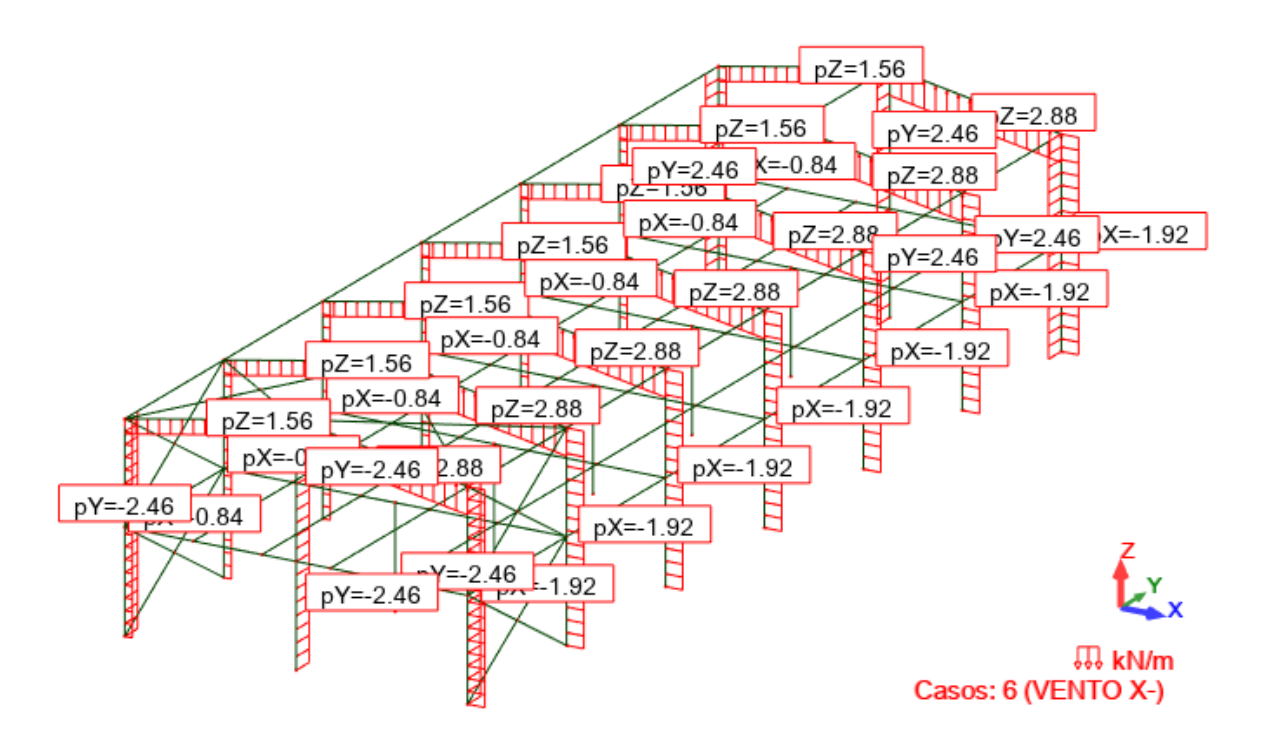

Figura 37: Representação do vento X- – Robot Autodesk

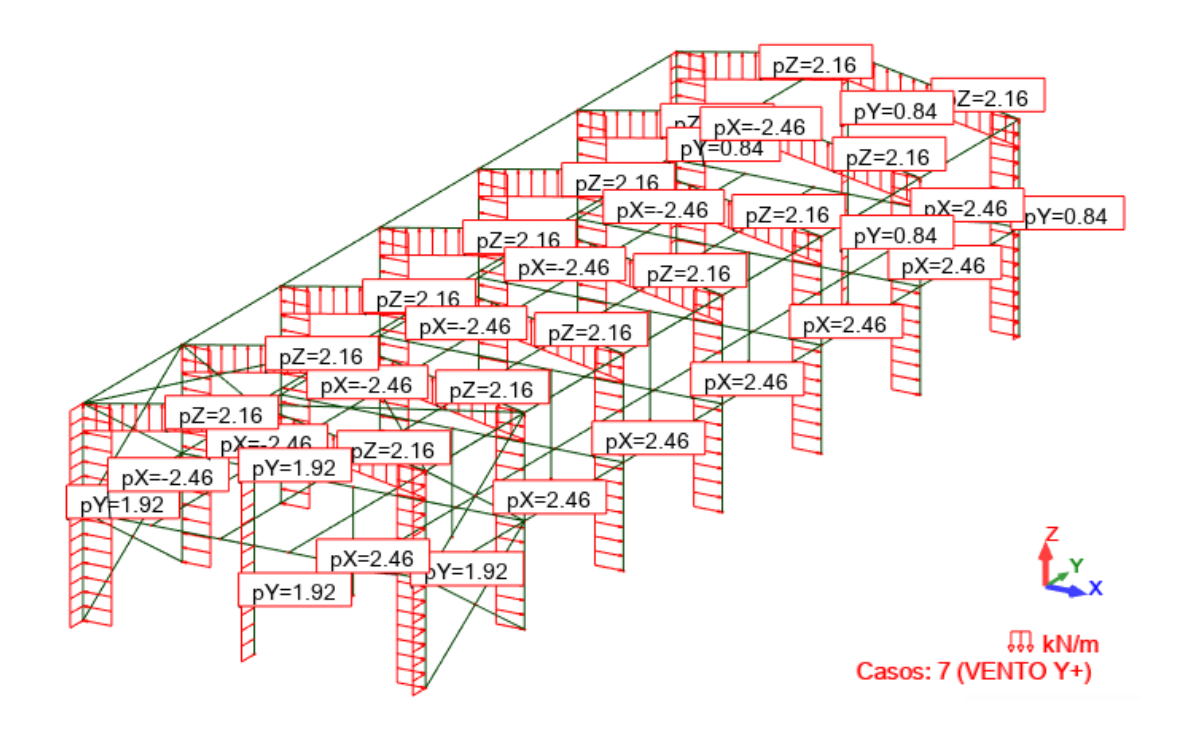

Figura 38: Representação do vento Y+ – Robot Autodesk

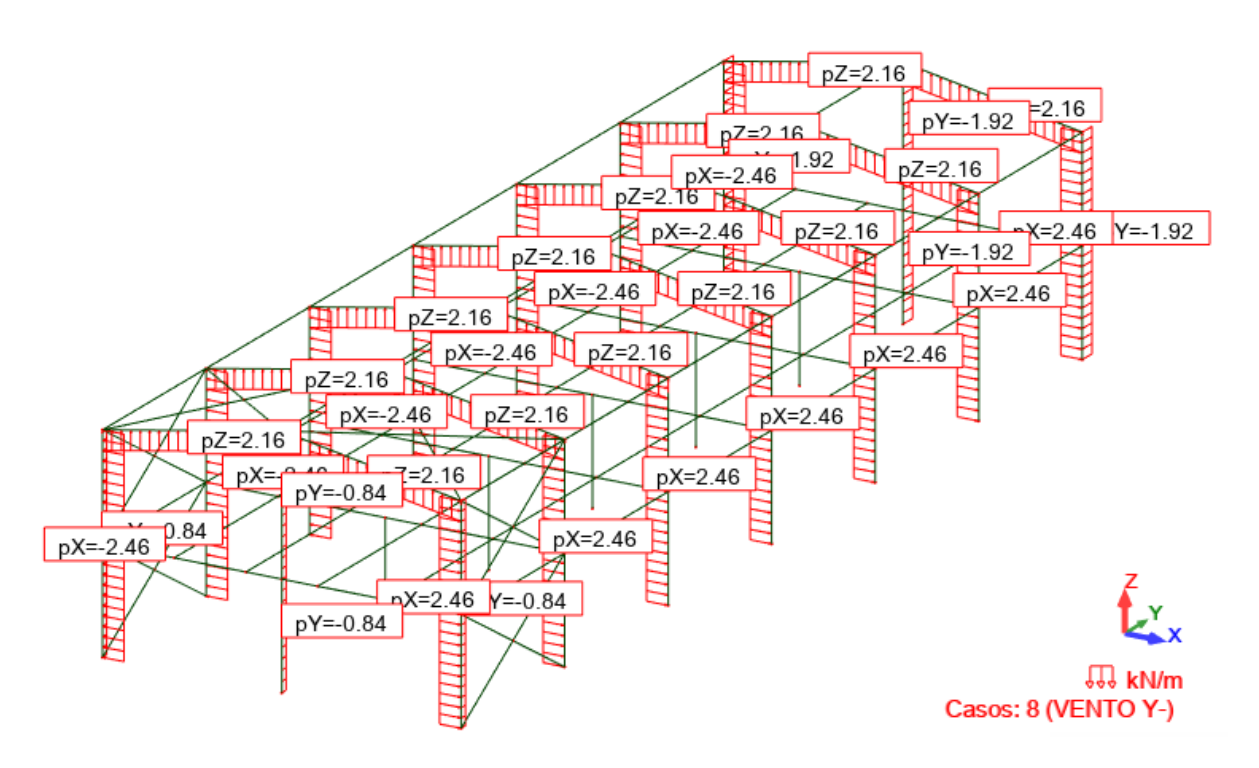

Figura 39: Representação do vento Y- – Robot Autodesk
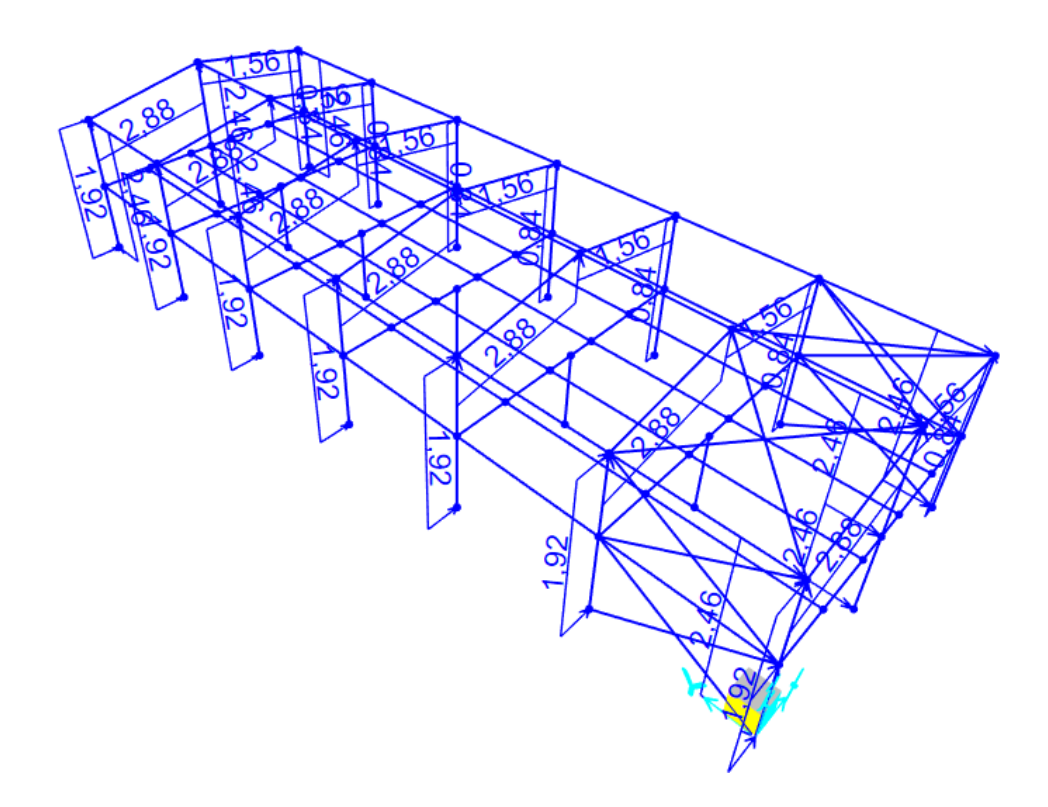

Figura 40: Representação do vento X+ – SAP2000

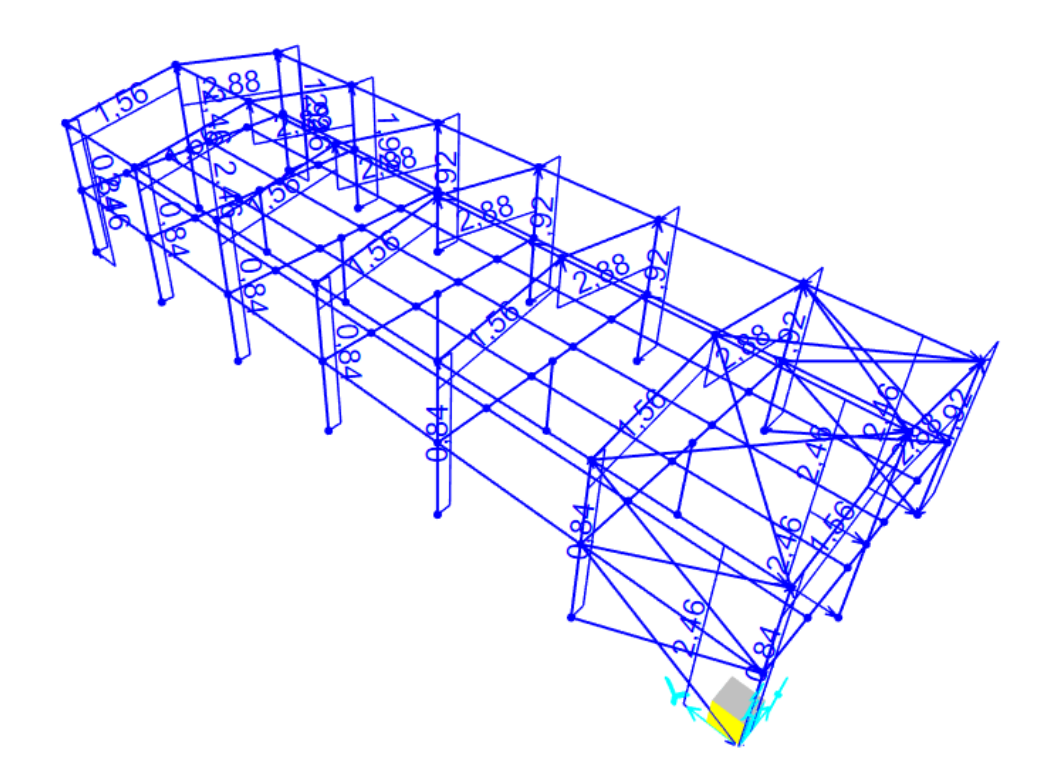

Figura 41: Representação do vento X- – SAP2000

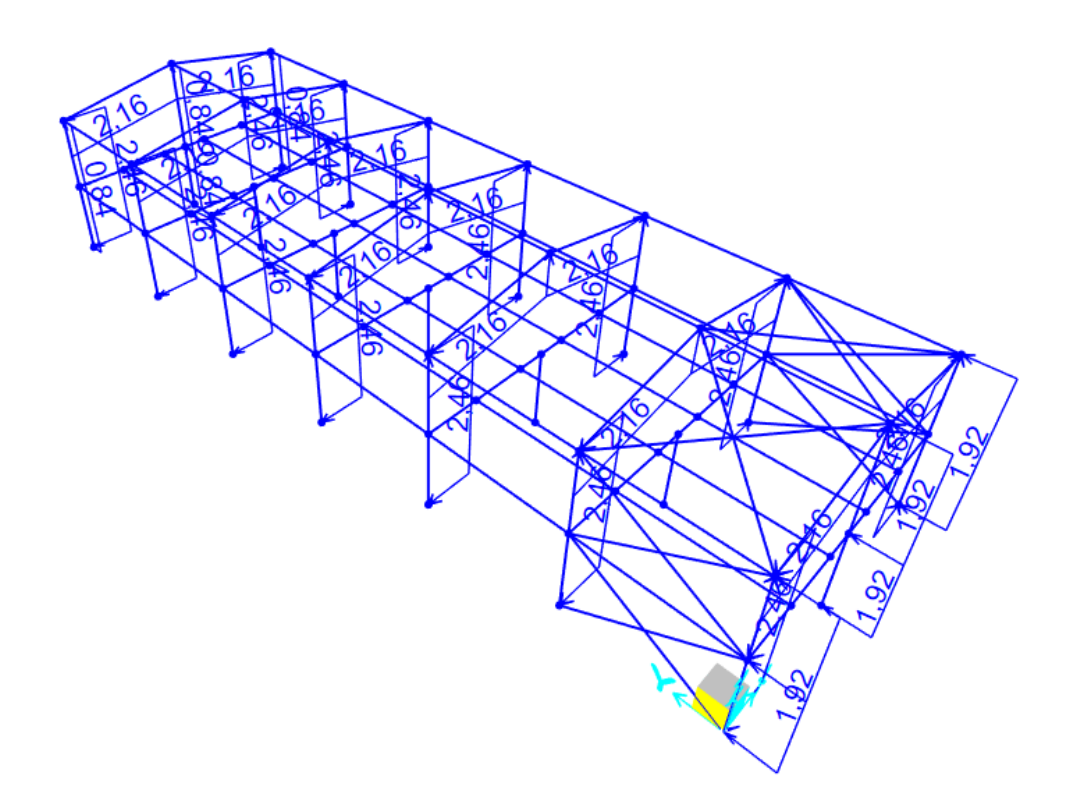

Figura 42: Representação do vento Y+ – SAP2000

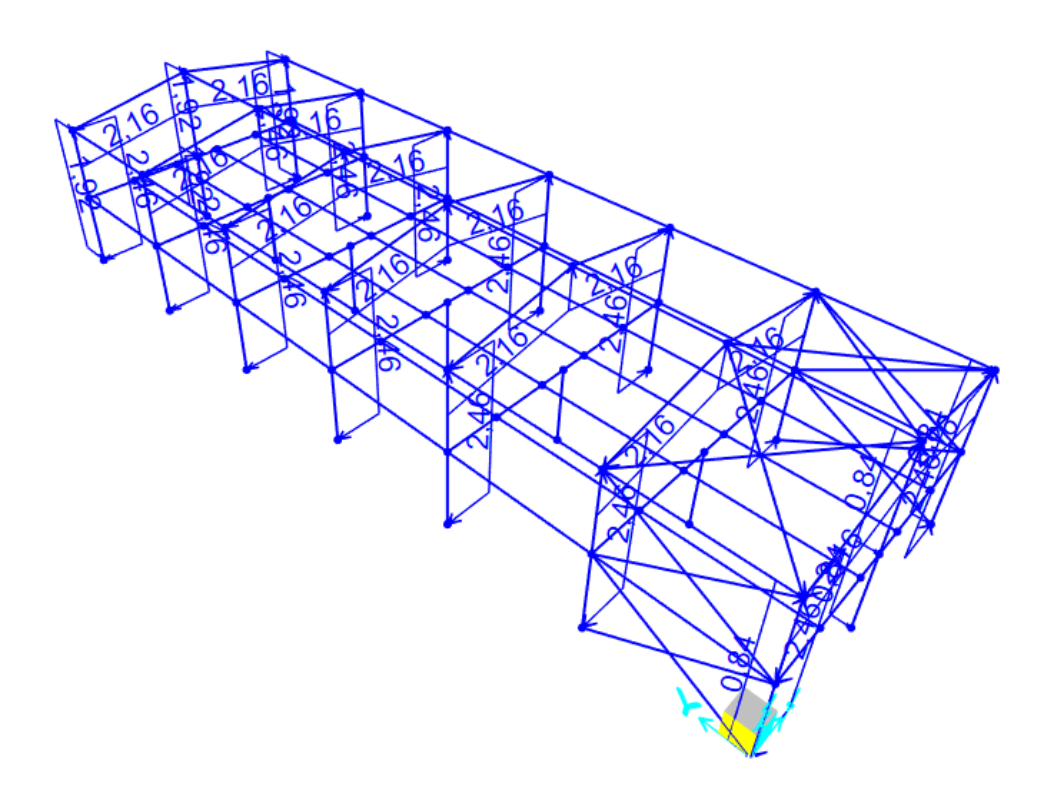

Figura 43: Representação do vento Y- – SAP2000

### **3.3.5 Temperatura**

Os esforços provocados pela variação de temperatura ocorrem devido a variação da temperatura atmosférica e devido a insolação direta. É função do responsável técnico determinar os parâmetros relevantes para a definição dessa variação (ABNT NBR 8800, 2008). A norma recomenda uma diferença de 60% entre as temperaturas médias máximas e mínimas do local da obra.

Na [Tabela 20](#page-74-0) apresenta-se a variação de temperatura da cidade de Belo Horizonte, Minas Gerais, a partir de uma série de dados de 30 anos (CLIMATEMPO, 2022).

<span id="page-74-0"></span>Tabela 20: Dados das séries históricas mensais de variação de temperatura em 30 anos para a cidade de Belo Horizonte – MG. Fonte: CLIMATEMPO (2022)

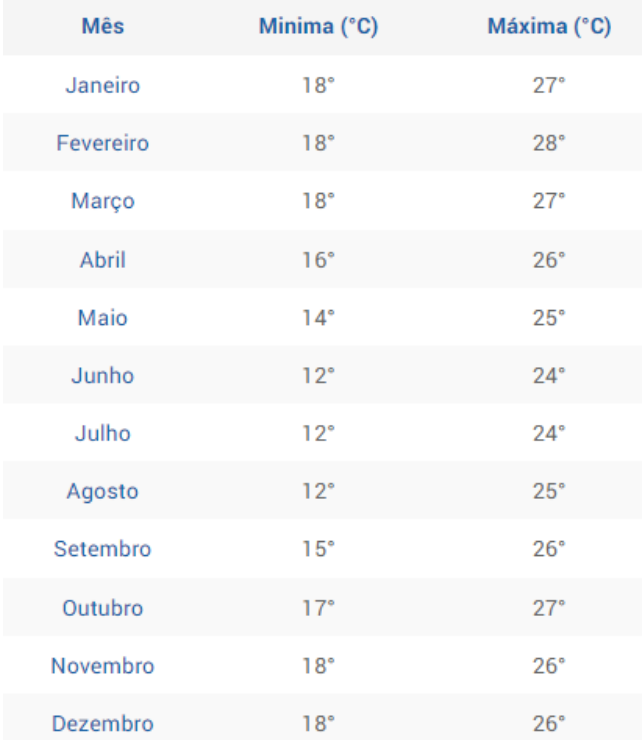

A partir dos dados da [Tabela 20,](#page-74-0) é possível traçar uma média entre os valores mensais, obtendo-se, assim, os valores médios de 16,5º para a temperatura mínima e 26º para a temperatura máxima. Como é recomendada uma diferença de 60% entre

as duas temperaturas e buscando-se uma padronização nos valores, adota-se uma variação de temperatura entre -10º e +25º, conforme mostra as [Figura 44](#page-75-0) a [Figura](#page-76-0)  [47](#page-76-0).

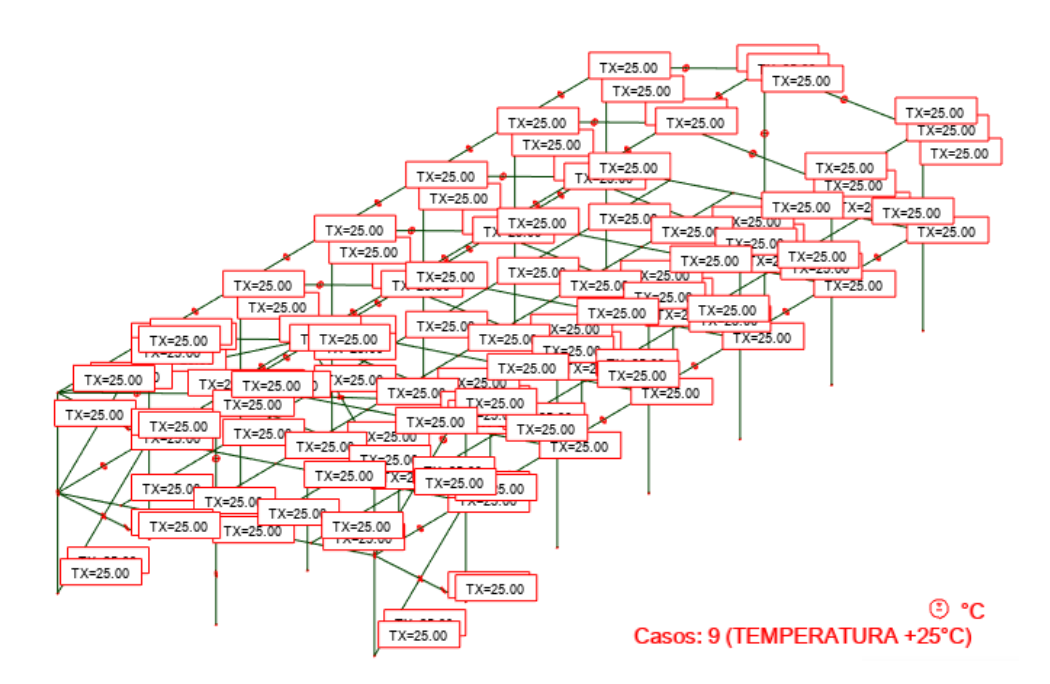

Figura 44: Representação da temperatura – T+ºC – Robot Autodesk

<span id="page-75-0"></span>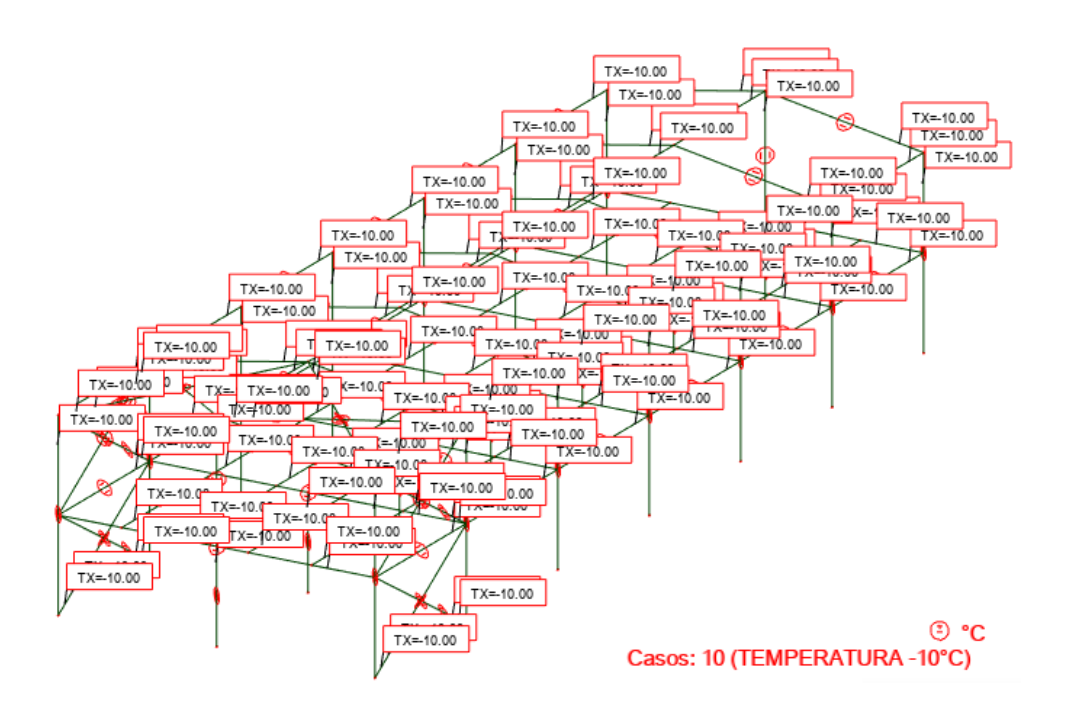

Figura 45: Representação da temperatura – T-ºC – Robot Autodesk

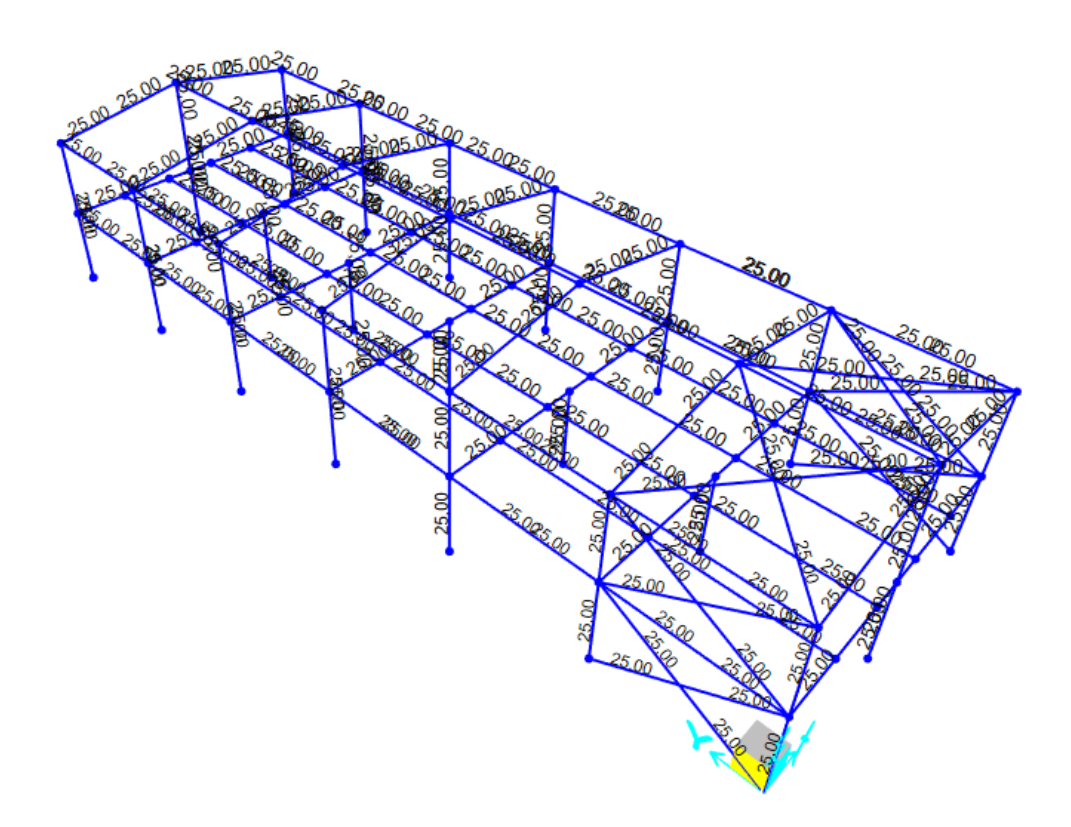

Figura 46: Representação da temperatura – T+ºC – SAP2000

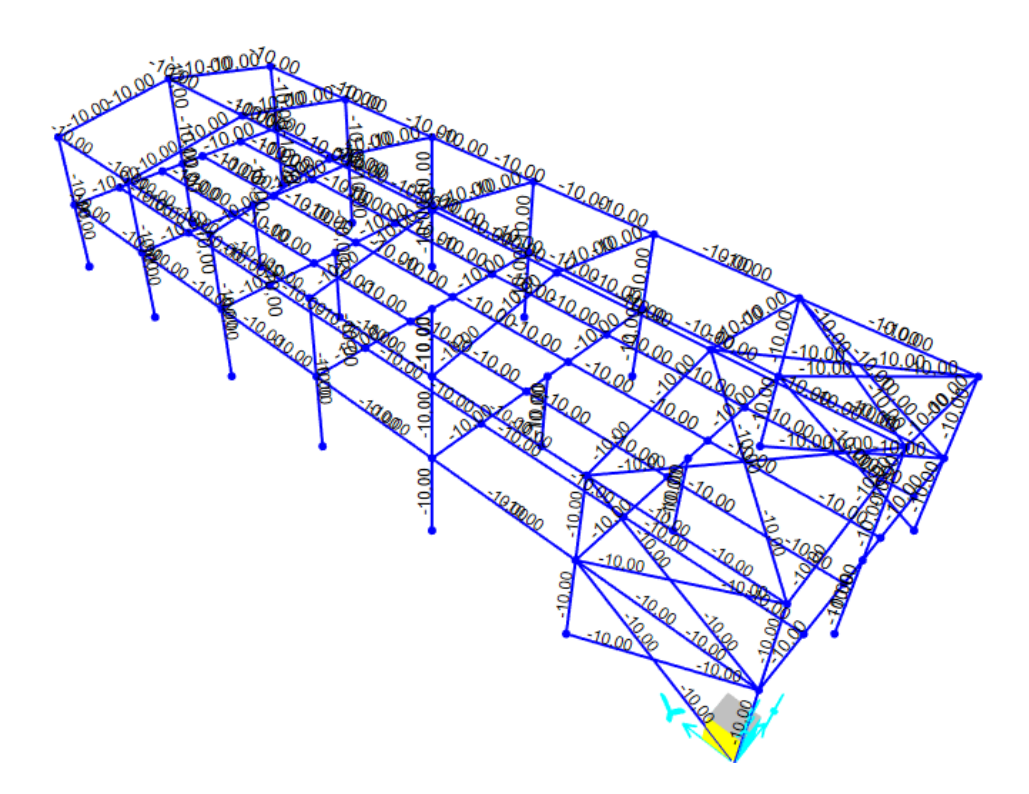

<span id="page-76-0"></span>Figura 47: Representação da temperatura – T-ºC – SAP2000

## **3.4 Análise de Estabilidade Adotada**

No item 2.1.2 apresentam-se os critérios para avaliar a necessidade de utilizar a análise de segunda ordem para o dimensionamento de estruturas. Para avaliar essa necessidade, no objeto deste estudo, foi utilizado o modelo do Robot.

Na [Figura 48](#page-77-0) mostra-se a numeração das colunas e dos nós do topo das colunas externas do Centro Administrativo. Os resultados dos deslocamentos e esforços máximos e mínimos encontram-se nas [Tabela 21](#page-78-0) e [Tabela 22.](#page-78-1)

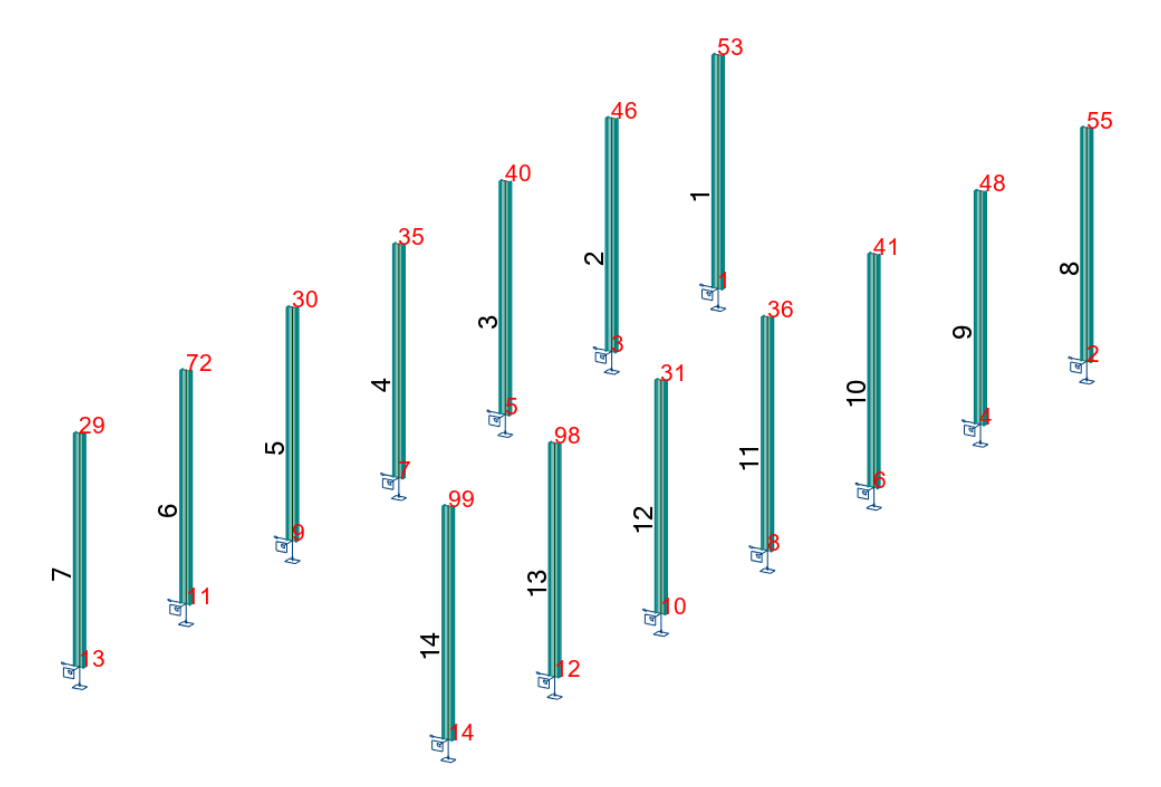

<span id="page-77-0"></span>Figura 48: Numeração dos nós no topo das colunas e das barras que compõem as colunas

<span id="page-78-0"></span>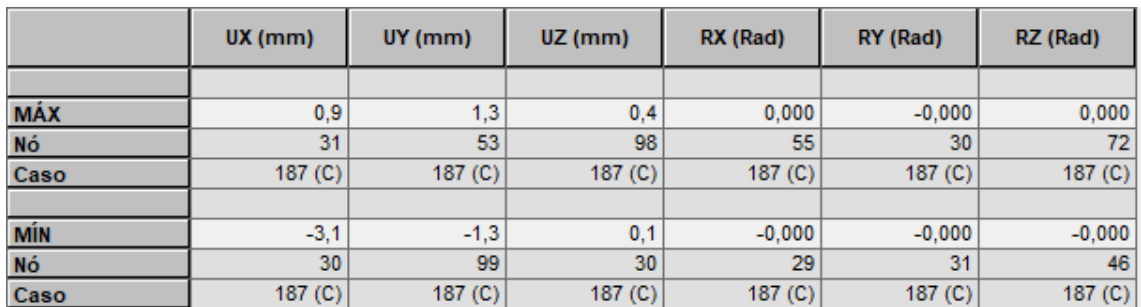

### Tabela 21: Deslocamento horizontal máximo

Tabela 22: Esforços máximos atuantes na barra 5

<span id="page-78-1"></span>

|              | $FX$ ( $kN$ )      | FY (KN)            | FZ (kN)            | MX (kNm)           | MY (kNm)           | MZ (kNm) |  |
|--------------|--------------------|--------------------|--------------------|--------------------|--------------------|----------|--|
|              |                    |                    |                    |                    |                    |          |  |
| <b>MÁX</b>   | 141,44             | 0.00               | $-12,76$           | 0,00               | 17,77              | 0,00     |  |
| <b>Barra</b> |                    | 5                  | 5                  | 5                  |                    |          |  |
| <b>Nó</b>    | 9                  | 9                  | 9                  | 9                  | 9                  | 9        |  |
| Caso         | 187 <sub>(C)</sub> | 187 <sub>(C)</sub> | 187 <sub>(C)</sub> | 187 <sub>(C)</sub> | 187 <sub>(C)</sub> | 187 (C)  |  |
|              |                    |                    |                    |                    |                    |          |  |
| <b>MÍN</b>   | 17,66              | $-0,00$            | $-15,74$           | $-0,00$            | $-23,94$           | $-0,00$  |  |
| <b>Barra</b> |                    | 5                  | 5                  | 5                  |                    |          |  |
| $N\acute{o}$ | 30                 | 30                 | 30                 | 30                 | 30                 | 30       |  |
| Caso         | 187 <sub>(C)</sub> | 187 <sub>(C)</sub> | 187 <sub>(C)</sub> | 187 <sub>(C)</sub> | 187 <sub>(C)</sub> | 187 (C)  |  |

O maior deslocamento horizontal nodal (3,1mm) ocorre no nó 30, pertencente à barra 5. A partir dessa informação, a verificação da necessidade da análise de segunda ordem é realizada com base na equação [1.](#page-25-0)

$$
B_2 = \frac{1}{1 - \frac{1}{0.85} \cdot \frac{3.1}{7000} \cdot \frac{15.74}{17.66}}
$$

$$
B_2 = \frac{1}{0.99953}
$$

$$
B_2 = 1.00046 < 1.1
$$

Como  $B_2 < 1.1$  a estrutura é definida como de pequena deslocabilidade, sendo possível dimensioná-la por meio da análise de primeira ordem.

# **4 RESULTADOS**

A análise dos resultados é dada a partir de um dos pórticos que compõe a estrutura, haja visto que a análise comparativa de todos os resultados tornaria este trabalho extenso e pouco objetivo.

A seleção do pórtico é feita com base no maior deslocamento nodal observado no nó do topo das colunas. Tal pórtico, pertencente à fila D da estrutura e é apresentado nas [Figura 49](#page-79-0) e [Figura 50.](#page-79-1)

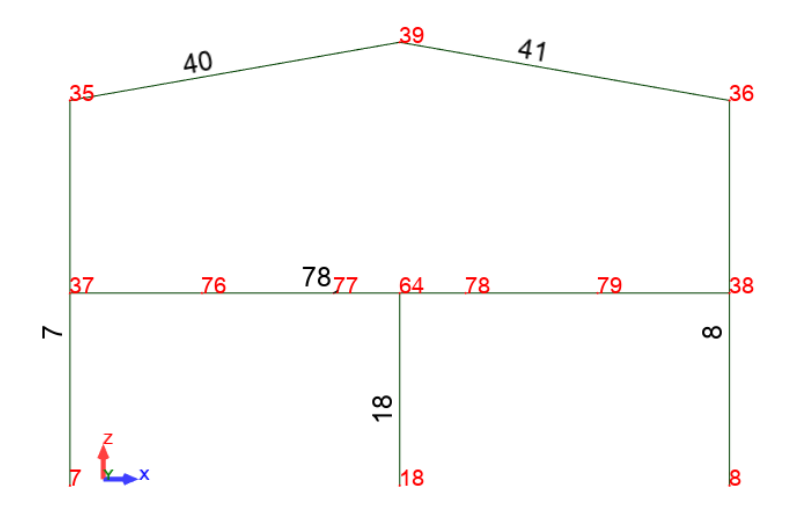

<span id="page-79-0"></span>Figura 49: Numeração dos nós e das barras do pórtico da fila D – Robot

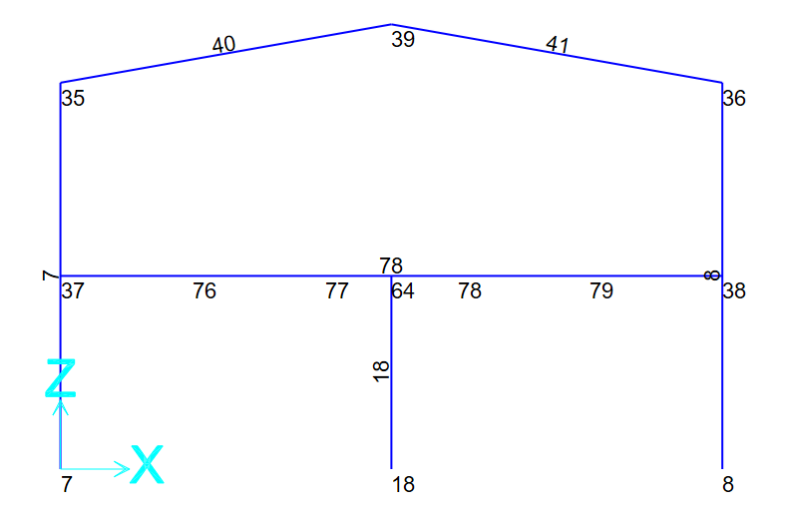

<span id="page-79-1"></span>Figura 50: Numeração dos nós e das barras do pórtico da fila D – SAP2000

## **4.1 Deslocamentos**

Os deslocamentos da estrutura são avaliados nas combinações frequentes de serviço presentes na [Tabela 14.](#page-57-0) Os deslocamentos são obtidos através dos nós do topo das colunas externas e da cumeeira. A representação gráfica dessa deformação para a combinação ELS028 é apresentada nas [Figura 51](#page-80-0) e [Figura 52.](#page-80-1)

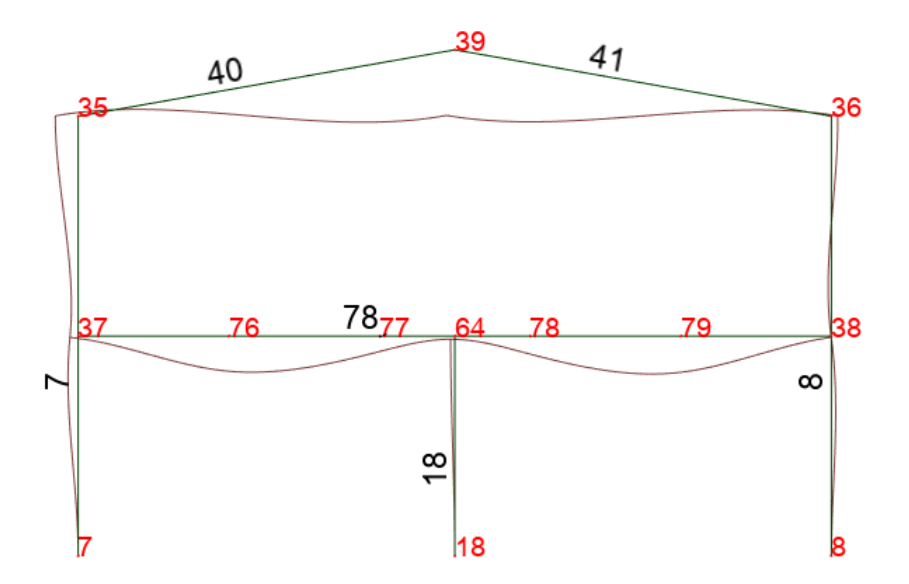

<span id="page-80-0"></span>Figura 51: Diagrama da estrutura deformada do pórtico D – Robot Autodesk

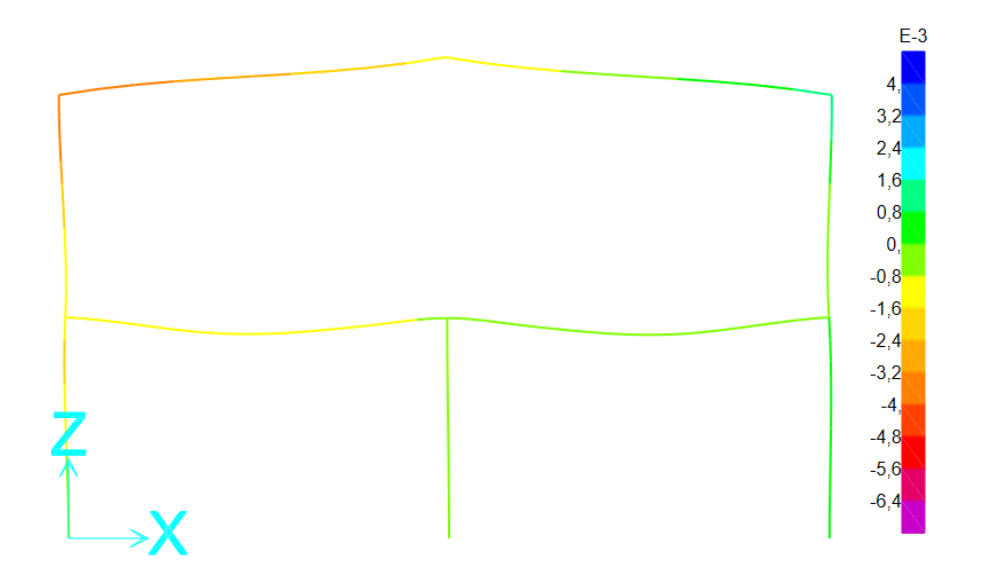

<span id="page-80-1"></span>Figura 52: Diagrama da estrutura deformada do pórtico D – SAP2000

Os dados relativos aos deslocamentos nodais do Robot são apresentados em forma de tabela, com os valores de deslocamento para cada nó em cada combinação de serviço. Há também uma tabela que apresenta os valores máximos e mínimos dos deslocamentos em cada uma das direções, conforme [Tabela 23.](#page-81-0)

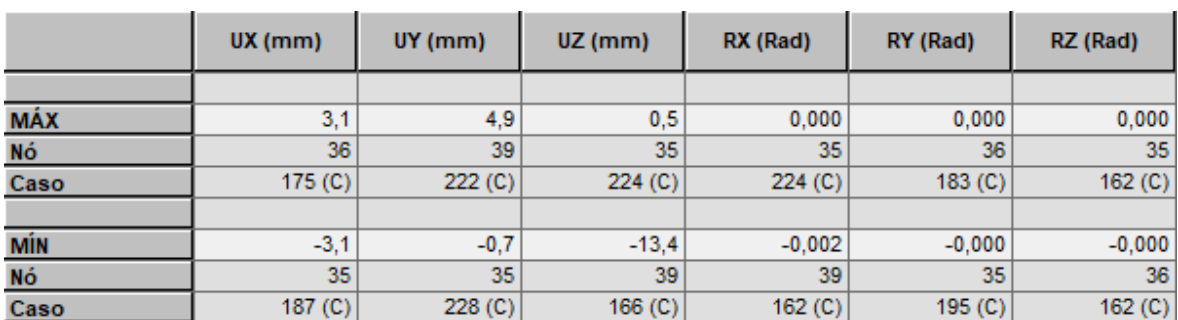

<span id="page-81-0"></span>Tabela 23: Extremos globais dos deslocamentos nodais para o pórtico D – Robot

O SAP2000 também disponibiliza os dados dos deslocamentos em forma de tabela, mas não os classifica entre máximos e mínimos. Uma parte da tabela extraída do SAP2000 é apresentada na [Tabela 24.](#page-81-1)

<span id="page-81-1"></span>Tabela 24: Parte da tabela de deslocamentos nodais dos nós do pórtico D – SAP2000

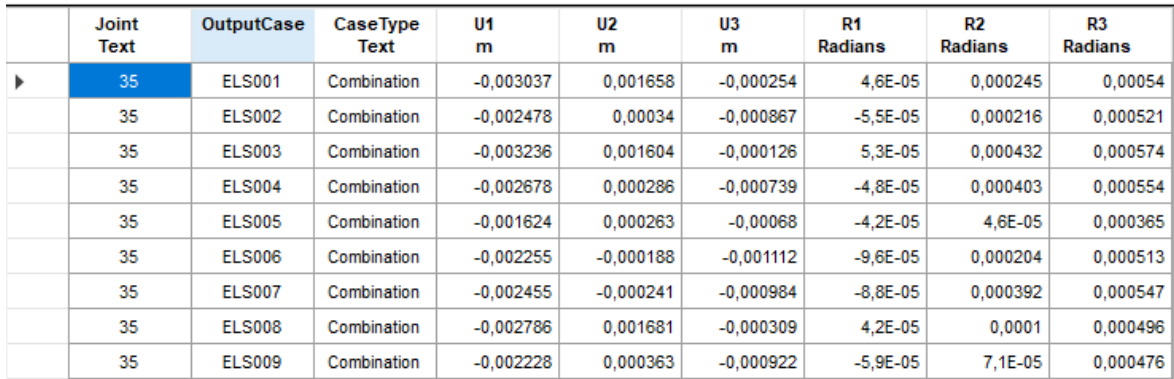

Para realizar a comparação entre os resultados, a tabela extraída do SAP2000 foi filtrada e os valores máximos obtidos alimentaram uma nova tabela, cujos valores de deslocamentos obtidos no Robot também foram inseridos.

Na [Tabela 25](#page-82-0) mostram-se os valores máximos, destacados, para os deslocamentos em X, Y e Z, o nó e a combinação/ caso, no qual esses deslocamentos máximos ocorrem. Comparando os valores apresentados, é possível observar que eles não são idênticos, porém suas variações, dadas por **∆,** não atingem valores significativos, com um desvio máximo igual a 4mm.

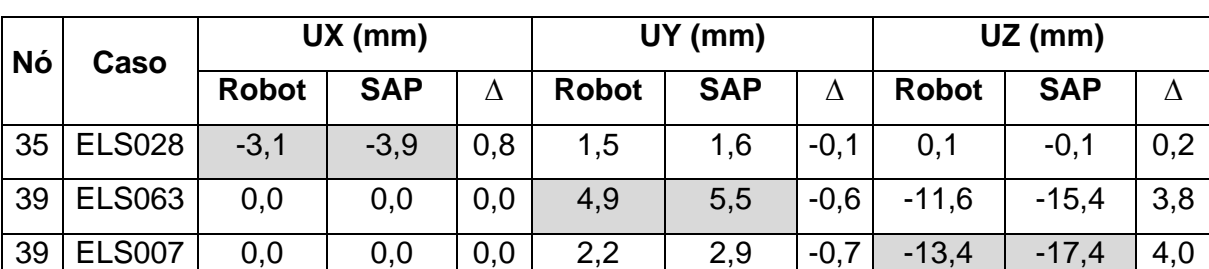

<span id="page-82-0"></span>Tabela 25: Comparativo dos nós com maiores deslocamentos em milímetros

A disparidade entre os valores é em torno de 21%, com deslocamentos na casa dos milímetros, observando-se que esses desvios acabam se tornando pouco relevantes no dimensionamento de uma estrutura desse porte.

#### **4.2 Mapa de Cargas**

O mapa de cargas é um dos conjuntos de informações mais importantes em um projeto estrutural metálico. As informações que o compõe são utilizadas pelo setor de infraestrutura no dimensionamento das bases de concreto e fundações em geral.

Para facilitar a comparação dos resultados nas bases do pórtico D, é criada uma tabela com os dados das forças horizontais e verticais e momentos atuantes nas bases 7, 8 e 18. As [Tabela 26](#page-83-0) e [Tabela 27](#page-84-0) mostram que, apesar de muito próximos, os resultados não são iguais e se diferem em algumas unidades de kN.

<span id="page-83-0"></span>

| Nó             | Carregamento |                     | Fx (kN) |         |              | Fy (kN)    |         | Fz (kN)  |            |         |  |
|----------------|--------------|---------------------|---------|---------|--------------|------------|---------|----------|------------|---------|--|
|                |              | Robot<br><b>SAP</b> |         | Δ       | <b>Robot</b> | <b>SAP</b> | Δ       | Robot    | <b>SAP</b> | Δ       |  |
| $\overline{7}$ | PP           | 0,08                | 0,10    | $-0,02$ | 0,00         | 0,00       | 0,00    | 13,45    | 13,44      | 0,01    |  |
|                | CP           | 9,35                | 9,01    | 0,34    | 0,00         | 0,00       | 0,00    | 124,61   | 124,60     | 0,01    |  |
|                | SC_COB       | $-1,87$             | $-1,72$ | $-0,15$ | 0,00         | 0,00       | 0,00    | 10,06    | 10,03      | 0,03    |  |
|                | SC_USO       | 8,04                | 7,68    | 0,36    | 0,00         | 0,00       | 0,00    | 72,11    | 72,13      | $-0,02$ |  |
|                | VX+          | $-5,22$             | $-5,48$ | 0,26    | $-0,01$      | $-0,01$    | 0,00    | $-19,80$ | $-19,75$   | $-0,05$ |  |
|                | VX-          | 9,00                | 8,78    | 0,22    | $-0,01$      | $-0,01$    | 0,00    | $-10,07$ | $-10,04$   | $-0,03$ |  |
|                | VY+          | 6,71                | 6,52    | 0,19    | $-0,01$      | $-0,01$    | 0,00    | $-14,24$ | $-14,21$   | $-0,03$ |  |
|                | VY-          | 6,71                | 6,52    | 0,19    | 0,01         | 0,01       | 0,00    | $-14,24$ | $-14,21$   | $-0,03$ |  |
|                | $T +$        | 5,68                | 4,24    | 1,44    | $-0,23$      | $-0,18$    | $-0,05$ | 1,19     | 0,88       | 0,32    |  |
|                | $T -$        | $-2,27$             | $-1,70$ | $-0,57$ | 0,09         | 0,07       | 0,02    | $-0,48$  | $-0,35$    | $-0,13$ |  |
|                | PP           | $-0,08$             | $-0,10$ | 0,02    | 0,00         | 0,00       | 0,00    | 13,45    | 13,44      | 0,01    |  |
|                | <b>CP</b>    | $-9,35$             | $-9,01$ | $-0,34$ | 0,00         | 0,00       | 0,00    | 124,61   | 124,60     | 0,01    |  |
|                | SC_COB       | 1,87                | 1,72    | 0,15    | 0,00         | 0,00       | 0,00    | 10,06    | 10,03      | 0,03    |  |
|                | SC_USO       | $-8,04$             | $-7,68$ | $-0,36$ | 0,00         | 0,00       | 0,00    | 72,11    | 72,13      | $-0,02$ |  |
| 8              | VX+          | $-9,00$             | $-8,78$ | $-0,22$ | $-0,01$      | $-0,01$    | 0,00    | $-10,07$ | $-10,04$   | $-0,03$ |  |
|                | VX-          | 5,22                | 5,48    | $-0,26$ | $-0,01$      | $-0,01$    | 0,00    | $-19,80$ | $-19,75$   | $-0,05$ |  |
|                | VY+          | $-6,71$             | $-6,52$ | $-0,19$ | $-0,01$      | $-0,01$    | 0,00    | $-14,24$ | $-14,21$   | $-0,03$ |  |
|                | VY-          | $-6,71$             | $-6,52$ | $-0,19$ | 0,01         | 0,01       | 0,00    | $-14,24$ | $-14,21$   | $-0,03$ |  |
|                | $T +$        | $-5,68$             | $-4,24$ | $-1,44$ | $-0,23$      | $-0,18$    | $-0,05$ | 1,19     | 0,88       | 0,32    |  |
|                | T-           | 2,27                | 1,70    | 0,57    | 0,09         | 0,07       | 0,02    | $-0,48$  | $-0,35$    | $-0,13$ |  |
|                | PP           | 0,00                | 0,00    | 0,00    | 0,00         | 0,00       | 0,00    | 10,92    | 10,94      | $-0,02$ |  |
|                | <b>CP</b>    | 0,00                | 0,00    | 0,00    | 0,01         | 0,00       | 0,01    | 163,92   | 163,93     | $-0,01$ |  |
|                | SC_COB       | 0,00                | 0,00    | 0,00    | 0,00         | 0,00       | 0,00    | $-1,84$  | $-1,78$    | $-0,06$ |  |
|                | SC_USO       | 0,00                | 0,00    | 0,00    | 0,01         | 0,00       | 0,01    | 114,98   | 114,94     | 0,04    |  |
| 18             | VX+          | $-5,10$             | $-5,06$ | $-0,04$ | 0,00         | 0,00       | 0,00    | 2,82     | 2,74       | 0,09    |  |
|                | VX-          | 5,10                | 5,06    | 0,04    | 0,00         | 0,00       | 0,00    | 2,82     | 2,74       | 0,09    |  |
|                | VY+          | 0,00                | 0,00    | 0,00    | $-0,71$      | $-0,76$    | 0,05    | 2,16     | 2,10       | 0,06    |  |
|                | VY-          | 0,00                | 0,00    | 0,00    | 0,71         | 0,77       | $-0,06$ | 2,16     | 2,10       | 0,06    |  |
|                | $T +$        | 0,00                | 0,00    | 0,00    | $-0,15$      | $-0,11$    | $-0,04$ | $-2,38$  | $-1,75$    | $-0,63$ |  |
|                | T-           | 0,00                | 0,00    | 0,00    | 0,06         | 0,04       | 0,02    | 0,95     | 0,70       | 0,25    |  |

Tabela 26: Reações das forças nas bases 7, 8 e 18

<span id="page-84-0"></span>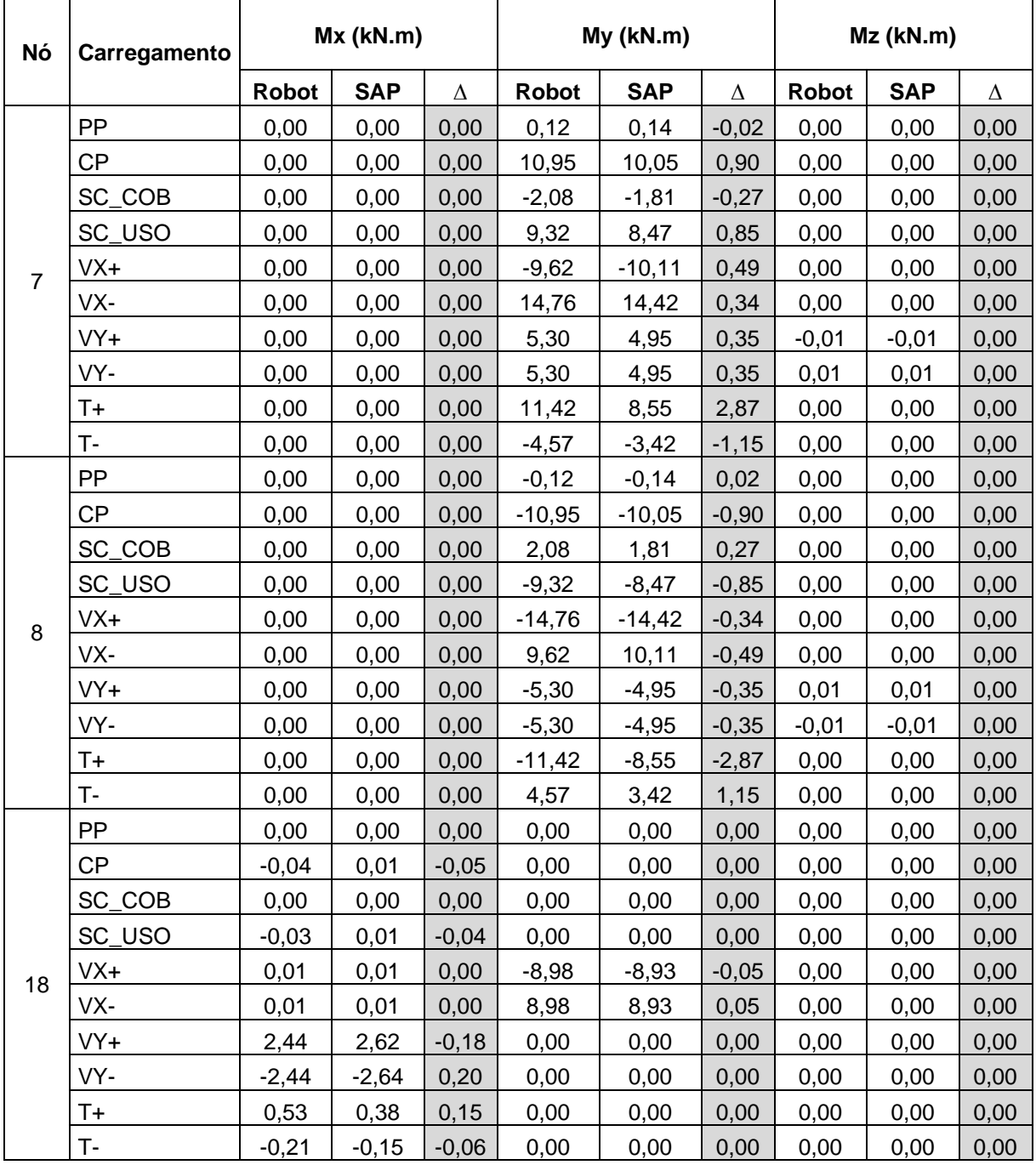

# Tabela 27: Reações dos momentos nas bases 7, 8 e 18

#### **4.3 Dimensionamento**

No dimensionamento dos perfis, os *softwares* verificam as tensões atuantes e resistentes conforme a ANSI/ AISC 360 (2016), utilizando os estados limites últimos. Verificam também os deslocamentos atuantes e admissíveis, por meio dos estados limites de serviço. Para essas relações é admitido um valor máximo igual a 1,0.

Há algumas diferenças na maneira como os *softwares* dispõem esses resultados. O Robot apresenta uma tabela com membro, seção, material, esbeltez, aproveitamento em relação às tensões admissíveis e solicitantes e em relação ao deslocamento atuante e admissível, imprimindo os valores máximos e a partir de que combinação eles foram obtidos [\(Tabela 28\)](#page-85-0). O SAP2000 aponta o valor do aproveitamento (*ratio*) e a combinação em que ele ocorre e, caso o perfil adotado não respeite as esbeltezes máximas estabelecidas pela ANSI/ AISC 360 (2016), uma mensagem de erro é impressa nas colunas da tabela [\(Tabela 29\)](#page-85-1).

Os resultados gráficos do dimensionamento do pórtico D são apresentados nas [Figura 53](#page-86-0) e [Figura 54.](#page-86-1)

<span id="page-85-0"></span>

| <b>Membro</b> | Secão | <b>Material</b>                                       |  | Lav   Laz   Relação | Caso             |  | Propo Caso (uy) Prop Caso (uz) Proporc Caso (vx) Propo Caso (vy) |                |                 |
|---------------|-------|-------------------------------------------------------|--|---------------------|------------------|--|------------------------------------------------------------------|----------------|-----------------|
|               |       | 7 Coluna 7     W 310x39   STEEL A572-5 26.67   91.2   |  |                     | 0.84 56 ELU046   |  |                                                                  | 0.18 187 ELS02 | 0.14 221 ELS062 |
|               |       | 8 Coluna 8   X   W 310x39   STEEL A572-5 26.67   91.2 |  |                     | 0.84 46 ELU036   |  |                                                                  | 0.18 175 ELS01 | 0.14 221 ELS062 |
|               |       | 18 Coluna 18 04 W 250x33 STEEL A572-5 32.32 103.      |  |                     | 0.82 59 ELU049   |  |                                                                  | 0.07 177 ELS01 | 0.42 199 ELS040 |
|               |       | 40 Viga 40   W 310x28   STEEL A572-5 99.35   72.8     |  |                     | 0.51   17 ELU007 |  | 0.00   162 ELS003   0.08   162 ELS003                            |                |                 |
|               |       | 41 Viga_41   K   W 310x28   STEEL A572-5 99.35   72.8 |  |                     | 0.51 17 ELU007   |  | 0.00   162 ELS003   0.08   162 ELS003                            |                |                 |
|               |       | 78 Viga 78   8   W 310x52   STEEL A572-5 44.92 61.0   |  |                     | 0.96 52 ELU042   |  | 0.12 209 ELS050 0.20 172 ELS013                                  |                |                 |

Tabela 28: Dimensionamento eletrônico dos membros no Robot

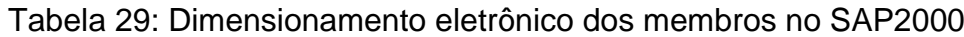

<span id="page-85-1"></span>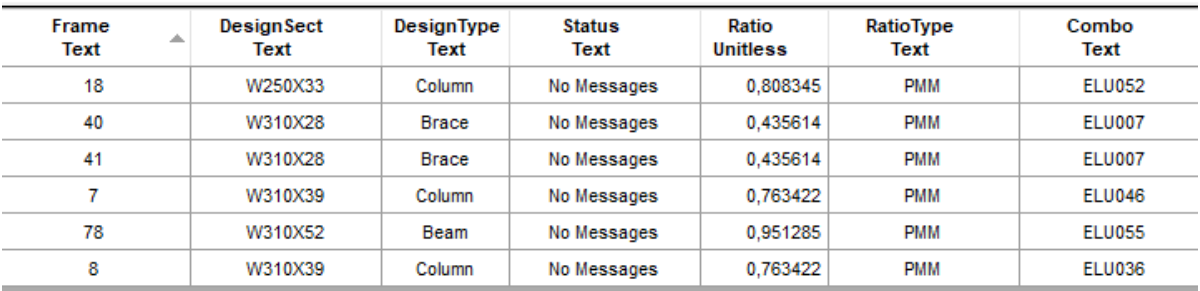

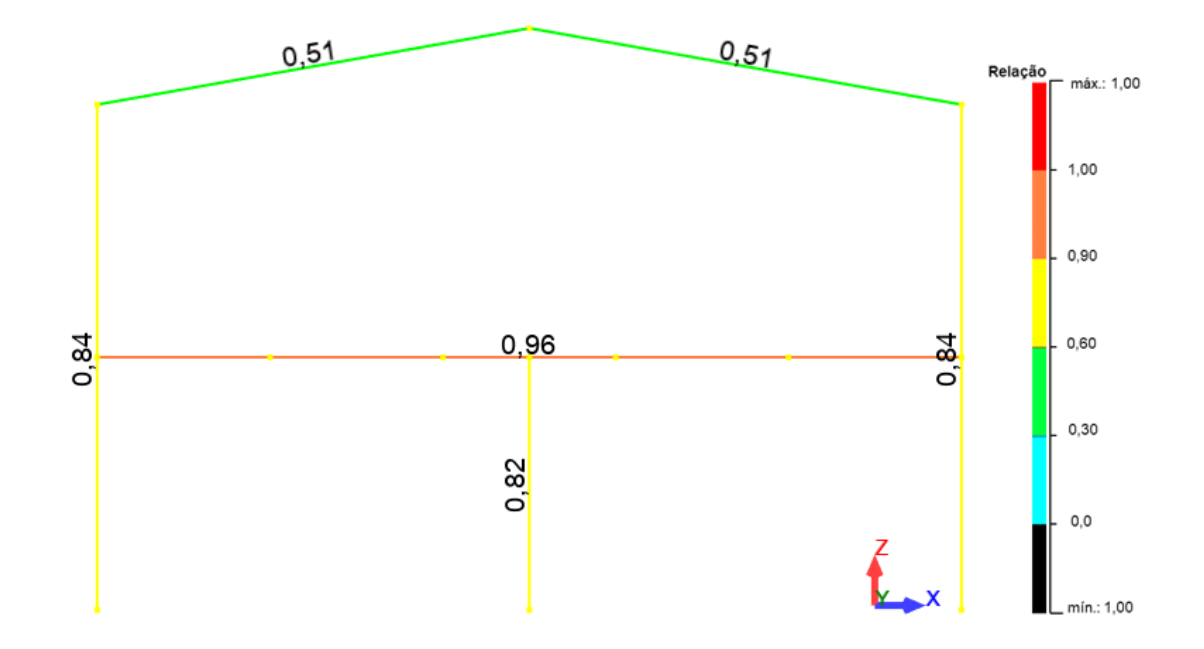

<span id="page-86-0"></span>Figura 53: Representação gráfica do dimensionamento eletrônico dos membros no Robot

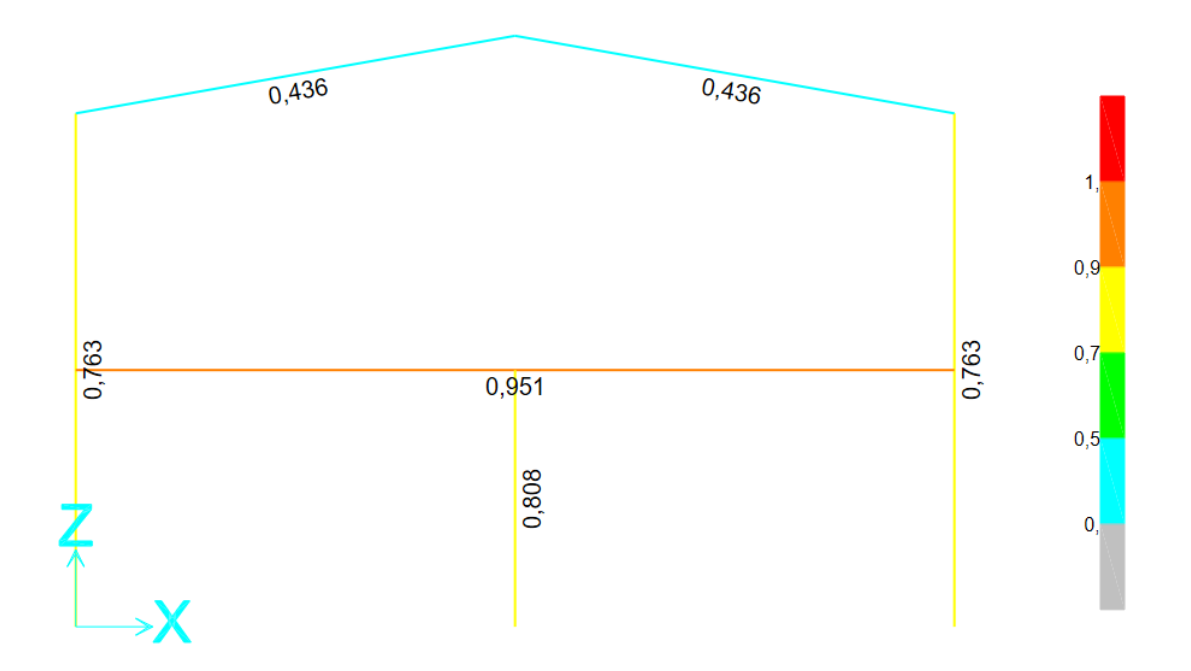

<span id="page-86-1"></span>Figura 54: Representação gráfica do dimensionamento eletrônico dos membros no SAP2000

A partir das figuras e das tabelas, é possível notar diferenças entre os *ratios* e combinações utilizadas na análise de cada *software*. Na [Tabela 30](#page-87-0) apresentam-se os dados obtidos, comparando o desvio dos *ratio* em relação a tensão atuante e tensão resistente de cada um dos *softwares*.

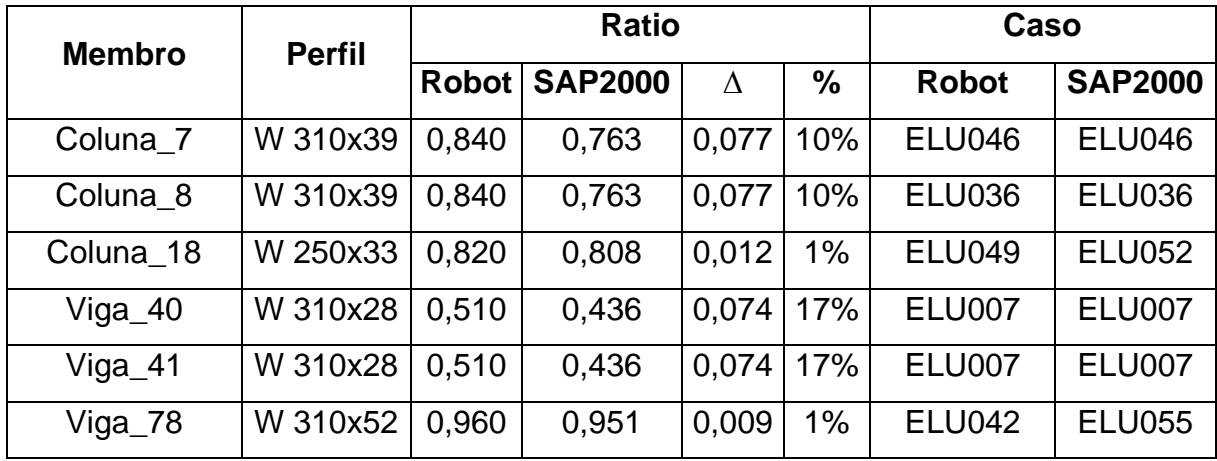

<span id="page-87-0"></span>Tabela 30: Comparativo do dimensionamento eletrônico dos membros – Robot *versus* SAP2000

## **5 CONCLUSÃO**

A diversidade de *softwares* de dimensionamento estrutural ao mesmo tempo que amplia as opções de cálculo, exige que o profissional se adeque a cada vez que migra de uma ferramenta para outra. Compreender o potencial de cálculo, as peculiaridades, bem como os pontos fortes e fracos de cada uma delas, é essencial para que o profissional possa trabalhar com confiança e seguro dos resultados obtidos.

Quanto aos *softwares* avaliados, o Robot apresenta uma interface para modelagem mais fluida que o SAP2000. É notável a diferença no processo de modelagem, em que a rolagem pela tela e definição de atributos ocorre de maneira mais amigável no Robot. Porém, quanto aos botões e sua distribuição na interface, eles ocorrem de maneira mais intuitiva e organizada no SAP2000.

Como os dois *softwares* não possuem a ABNT NBR 8800:2008 em seus bancos de dados, o cálculo foi realizado por meio da ANSI/ AISC 360 (2016), presente nas duas ferramentas. Buscando a aproximação com a ABNT NBR 8800 (2008), as combinações foram geradas conforme recomendado por ela, tanto no Robot quanto no SAP2000. A criação das combinações no Robot é menos trabalhosa quando comparada ao SAP2000. No primeiro, é possível gerar combinações manuais e até mesmo automáticas, com certa confiabilidade. Para isso, basta definir as equações que governam cada estado limite, estabelecer as cargas e como elas vão se combinar, que o programa se encarrega de gerá-las. Enquanto que, no SAP2000, é necessário criar cada uma das combinações o que, em estruturas maiores, se torna uma tarefa muito trabalhosa e suscetível a erros, tanto pelo grande número de combinações, quanto pela quantidade de variáveis que envolvem cada uma delas.

Os dois *softwares* fazem uma verificação antes de realizar o dimensionamento. Essa verificação visa avaliar se existem quaisquer erros que possam impossibilitar o dimensionamento, tais como, barras sobrepostas, instabilidades geradas por rótulas mal atribuídas, nós isolados, dentre outros. Para realizar o dimensionamento no Robot, é necessário migrar para outra janela e definir informações como membros a serem dimensionados e combinações utilizadas. No SAP2000 todos os processos ocorrem na mesma janela.

As informações geradas após o dimensionamento são dispostas de maneira mais organizada e abundante no SAP2000. Além da grande quantidade de tabelas geradas com os *outputs*, a opção de exportar diretamente para o Excel, editar as planilhas e retornar os dados para o programa, facilita o manejo das informações do dimensionamento. O mesmo não acontece com o Robot, que tem informações do dimensionamento mais engessadas, sem opção de exportar e importar do Excel com tanta facilidade. Além disso, a possibilidade de verificar o dimensionamento de cada um dos membros ao clicar sobre eles no SAP2000 é um excelente recurso durante a verificação estrutural.

Após a comparação dos resultados obtidos é possível verificar que, apesar de seus valores serem próximos, os resultados não são iguais. Mesmo utilizando parâmetros idênticos de entrada, o SAP2000 apresentou deslocamentos maiores que o Robot. Como eles ocorrem em milímetros, essa variação não se mostra relevante. Porém, como esse valor é utilizado para o restante do dimensionamento, essa discrepância de resultados segue carregada até o resultado final e acumulada às outras pequenas variações de resultados.

O mesmo ocorre nos resultados apresentados no mapa de cargas e dimensionamento. No mapa de cargas, assim como nos deslocamentos, a variação é muito pequena e, portanto, pouco relevante em relação ao dimensionamento final. Já no dimensionamento eletrônico, onde as tensões resistentes e atuantes são avaliadas, a variação entre os resultados dos *ratios* ficou em torno de 10%. O ratio define se o perfil adotado atende aos parâmetros da norma e qual o seu aproveitamento. Apesar desse desvio não colocar em risco a estabilidade da estrutura, partindo do princípio de que os cálculos realizados pela ferramenta são embasados nas normas, essa discrepância pode levar a um superdimensionamento da estrutura. Um perfil que está no limite de seu aproveitamento, quando dimensionado em outra ferramenta, pode não passar na verificação, condicionando sua alteração para um de maior consumo de aço.

As disparidades nos resultados, ainda que sobre as mesmas condições de parâmetros e cálculos, são entendíveis e aceitáveis. Visto que o dimensionamento de

72

estruturas, nas ferramentas propostas, envolve muitos cálculos, que podem gerar resíduos que, quando carregados por muitas equações, passam a ter valores mais expressivos. Porém, de acordo com o visto anteriormente, essas discrepâncias dificilmente colocariam em risco a segurança da estrutura, o que não reduz a importância de elas sejam reconhecidas para o desenvolvimento de um projeto mais fiel ao comportamento real da estrutura.

Após essas observações, é possível concluir que os *softwares* são relevantes ferramentas de auxílio ao engenheiro estrutural. É primordial conhecê-los a fundo para saber reconhecer o que é ou não aceitável e esperado, possibilitando-se, assim, o desenvolvimento de um projeto mais econômico e seguro.

## **5.1 Sugestões Para Trabalhos Futuros**

Neste item são apresentadas algumas sugestões para trabalhos futuros:

- Análise de novos arranjos estruturais;
- Comparação de resultados com uma terceira ferramenta;
- Comparação de resultados a partir da análise de segunda ordem.

# **REFERÊNCIAS**

ABNT NBR 6120. **Ações para o cálculo de estruturas de edificações**. 2ª. ed. Rio de Janeiro: Associação Brasileira de Normas Técnicas, 2019.

ABNT NBR 6123. **Forças devidas ao vento em edificações**. Rio de Janeiro: Associação Brasileira de Normas Técnicas, 1988.

ABNT NBR 8800. **Projeto de estruturas de aço e de estruturas mistas de aço e concreto de edifícios**. 2ª. ed. Rio de Janeiro: Associação Brasileira de Normas Técnicas, 2008.

ANSI/ AISC 360. **Specification for Structural Steel Buildings**. Chicago: American Institute of Steel Construction, 2016.

AZEVEDO, I. S. **Influência do contraventamento na estabilidade e resistência de estruturas de aço**. Universidade Federal de Ouro Preto. Ouro Preto, p. 92. 2021.

CERCEAU, R. S. **Influência do contraventamento na estabilidade e resistência**. Universidade Federal de Ouro Preto. Ouro Preto, p. 54. 2021.

CHAMBERLAIN, Z. M.; FICANHA, R.; FABEANE, R. Ações do vento em edificações. In: CHAMBERLAIN, Z. M. **Projeto e Cálculo de Estruturas de Aço – Edifício Industrial Detalhado**. Passo Fundo: CAMPUS, v. 1, 2013. Cap. 3.

CLIMATEMPO. Climatologia e histórico de previsão do tempo em Belo Horizonte, BR. **CLIMATEMPO**, 2022. Disponivel em: <https://www.climatempo.com.br/climatologia/107/belohorizonte-mg>. Acesso em: 20 Maio 2022.

FAKURY, R. H.; SILVA, A. L. R. D. C.; CALDAS, R. B. **Dimensionamento de Elementos Estruturais de Aço e Mistos de Aço e Concreto**. São Paulo: Pearson , 2016.

FALEIROS, J. P. M.; TEIXEIRA JUNIOR, J. R.; SANTANA, B. M. O crescimento da indústria brasileira de estruturas metálicas e o boom da construção civil: um panorama do período 2001-2010. **BNDES Setorial 35**, 2009. 47-84.

GUERDAU. Tabela de Bitolas. **Perfis Guerdau Açominas**, São Paulo.

HIBBELER, R. C. **Resistência dos Materiais**. 5ª. ed. São Paulo: Pearso Prentice Hall, 2004.

NARDI, F. A.; FICANHA, R.; PRAVIA, Z. M. C. Análise de Segunda Ordem: Aplicações, Dificuldades e Recomendações. **Constução Metálica**, Passo Fundo, p. 28-33, 2012.

ROBOT Structural Analysis. **Autodesk**, 25 abril 2022. Disponivel em: <https://www.autodesk.com/products/robot-structural-analysis/overview?term=1- YEAR&tab=subscription>.

SAP2000. **CSi Portugal**, 25 abril 2022. Disponivel em: <https://www.csiportugal.com/software-features/2/sap2000#submenu-top>.

SILVA, S. B. F. **Otimização de sistemas estruturais para galpões utilizando o método dos elementos finitos**. Universidade Federal de Ouro Preto. Ouro Preto, p. 95. 2018.

VISUALVENTOS. **ECIVIL descomplicando a engenharia**, 2018. Disponivel em: <https://www.ecivilnet.com/softwares/visual\_ventos\_efeitos.htm>. Acesso em: 14 jun. 2022.